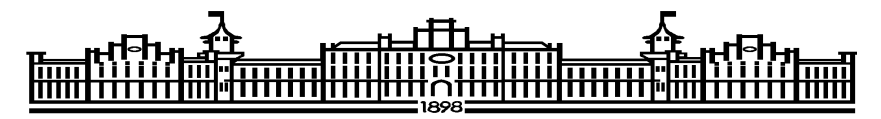

МІНІСТЕРСТВО ОСВІТИ ТА НАУКИ УКРАЇНИ НАЦІОНАЛЬНИЙ ТЕХНІЧНИЙ УНІВЕРСИТЕТ УКРАЇНИ «КИЇВСЬКИЙ ПОЛІТЕХНІЧНИЙ ІНСТИТУТ імені ІГОРЯ СІКОРСЬКОГО»

Кафедра обчислювальної техніки

# **МЕТОДИЧНІ ВКАЗІВКИ**

## до виконання лабораторних робіт з дисципліни **"Організація високопродуктивних обчислень"**

Розробник: доцент, канд. техн. наук, доцент Павлов В.Г. (посада, вчена ступінь та звання П.І.Б.)

> Затверджено на засіданні кафедри Протокол № 10 від 25 травня 2022 р.

Завідувач кафедри ОТ \_\_\_\_\_\_\_\_\_\_ Стіренко С.Г. (підпис) (прізвище, ініціали)

Київ – 2022

## **ЗМІСТ**

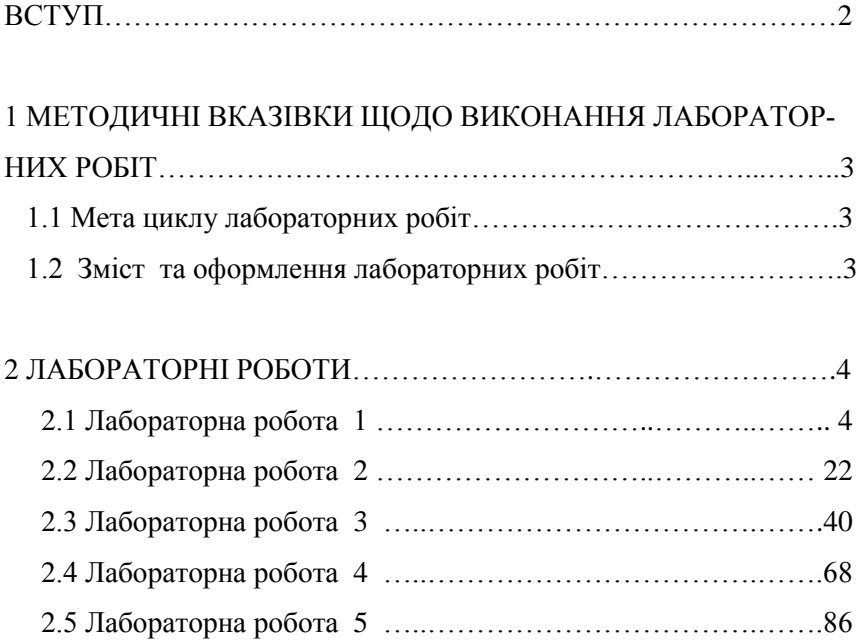

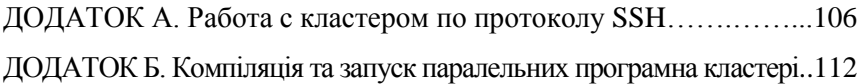

#### **ВСТУП**

Дисципліна «Організація високопродуктивних обчислень» відноситься до вибіркових дисциплін підготовки фахівців рівня магістр з напрямку 121 «Інженерія програмного забезпечення» та 123 «Комп'ютерна інженерія». Для успішного вивчення курсу «Високопродуктивні обчислення» студенти повинні засвоїти матеріал та мати певні знання. вміння та навички з таких дисциплін, як «Теорія алгоритмів», «Алгоритми та методи обчислень», «Системне програмування», «Компоненти програмної інженерії», «Програмне забезпечення комп'ютерних систем».

Цикл лабораторних робіт складається з п'яти робіт і призначений для покриття частини комп'ютерного практикуму кредитного модулю дисципліни «Організація високопродуктивних обчислень» студентів денної форми навчання. Роботи дозволяють отримати практичні навички написання елементів системних програм та їх доповнення за індивідуальними завданнями з використанням механізмів сучасних мов та бібліотек системного програмування.

Методичні вказівки включають для кожної роботи:

- теоретичний матеріал, необхідний для їх виконання, з посиланнями на список рекомендованих джерел;
- інструкція з порядку підготовки до роботи та її виконання у формі доповнення шаблонів програмних проектів;
- варіанти індивідуальних завдань для виконання кожної лабораторної роботи з циклу.

2

# **1. МЕТОДИЧНІ ВКАЗІВКИ ЩО ДО ВИКОНАННЯ ЛАБОРАТОРНИХ РОБІТ**

#### **1.1 Мета циклу лабораторних робіт**

Метою проведення лабораторних занять з кредитного модулю "Високопродуктивні обчислення" надбання практичних навичок по роботі з методами та засобам програмування процесів (потоків) в сучасних мовах та бібліотеках паралельного програмування.

1. Обмін даними за участю декількох задач в MPI.

2. Користувацькі типи даних в MPI.

3. Приклад розробки складної програми за допомогою MPI

## **1.2 Зміст протоколу та оформлення лабораторних робіт**

Протокол виконання кожної лабораторної роботи має містити:

- титульний лист;
- завдання на лабораторну роботу згідно варіанта;
- лістинг програми з коментаріями.
- результати експериментального виконання роботи;
- висновки по роботі (аналіз одержаних результатів).

Під час оформлення роботи слід звернути увагу на лістинг програми, в якому за допомогою відступів і коментарів відокремлювати основні частини програми, забезпечити легке читання лістинга. Програма повинна розпочинатися з заголовка, в якому треба вказати назву та варіант роботи, прізвище виконавця, дату, групу.

## **2. ЛАБОРАТОРНІ РОБОТИ**

Цикл лабораторних робіт включає 5 робіт. Варіанти завдань видаються викладачем на підставі таблиць в описах робіт.

### **2.1 Лабораторна робота 1 Блокуючі передачі в MPI**

### **Мета роботи:**

- ознайомитись з бібліотекою розробки паралельних програм для систем з локальною пам'яттю − MPI;
- навчитись створювати програми, що використовують MPI;
- вивчити блокуючі функції MPI для передачі повідомлень в режимі один-до-одного;
- навчитись аналізувати алгоритми щодо необхідності передач даних.

**Завдання:** розробити паралельну програму для обчислення значення заданої по варіанту функції в будь-якій точці з заданою точністю *"* за допомогою обчислення суми ряду.

## **1.1. MPI**

На сьогоднішній день найбільш поширеною технологією програмування для паралельних систем з локальною пам'яттю є інтерфейс MPI. MPI відповідає моделі, що базується на відправці повідомлень. MPI не додає в мову програмування нові керуючі конструкції, а містить тільки функції, що забезпечують взаємодію запущених задач.

MPI передбачає написання однієї програми, незалежно від кількості обчислювальних вузлів. Паралельне виконання програми в MPI досягається одночасним запуском програми на декількох обчислювальних вузлах. Утиліта запуску MPI (*mpiexec*) запускає програму на вказаних вузлах з локальною пам'яттю та виконує налаштування для передачі даних між запущеними програмами. Кожну запущену копію MPI програми будемо називати *задачею*.

Група − впорядкована множина задач. Кожній задачі в групі присвоюється порядковий номер, починаючи з 0. Цей номер називається **рангом** (або ідентифікатором) задачі.

Комунікатор − об'єкт MPI, який дозволяє задачам відправляти та отримувати повідомлення.

Інтра-комінукатор − комунікатор, пов'язаний з деякою групою задач. Дозволяє задачам відправляти повідомлення в межах цієї групи. Надалі будемо називати інтра-комунікатори просто «комунікаторами».

Інтер-комунікатор − комунікатор, призначений для відправки повідомлень між двома або більшою кількістю груп задач.

Після ініціалізації MPI для програми доступний комунікатор **MPI\_COMM\_WORLD**. Цей комунікатор пов'язаний з групою, яка включає всі запущені задачі.

Для роботи з MPI в програмі необхідно підключити заголовочний файл mpi.h.

#### **MPI\_Init**

Ініціалізація MPI. Всі інші функції MPI дозволяється викликати тільки після MPI\_Init.

**int** MPI\_Init(**int** \*argc, **char** \*\*\*argv);

Параметри argc та argv − покажчики на відповідні аргументи функції main().

#### **MPI\_Finalize**

Очищення (деінціалізація) MPI.

**int** MPI\_Finalize();

Перед тим, як завершити виконання, програма повинна викликати **MPI\_Finalize**. Перед викликом MPI\_Finalize задача має впевнитись, що її участь в обміні повідомлень завершена. Після виклику цієї функції заборонено викликати будь-які інші функції MPI.

#### **MPI\_Abort**

Аварійне завершення роботи MPI програми (всіх запущених задач). **int** MPI\_Abort(**MPI\_Comm** comm, **int** errorcode);

- *comm* − комунікатор.
- *errorcode* − код помилки, який буде повернутий процесу, що викликав MPI програму.

#### **MPI\_Comm\_size**

Визначає кількість задач в групі, що пов'язана з вказаним комунікатором. **int** MPI\_Comm\_size(**MPI\_Comm** comm, **int** \*size);

- *comm* − комунікатор.
- **[OUT]** *size* − покажчик на змінну цілого типу, куди буде записана кількість задач в групі, що пов'язана з комунікатором comm.

#### **MPI\_Comm\_rank**

Визначає ранг поточної задачі в групі, що пов'язана з вказаним комунікатором.

**int** MPI\_Comm\_rank(**MPI\_Comm** comm, **int** \*rank);

*comm* − комунікатор групи процесів.

• [OUT] *rank* − покажчик на змінну цілого типу, куди буде записаний ранг поточної задачі в групі, що пов'язана з комунікатором *comm*.

**Приклад 1.** Розглянемо наступний код: **Увага! Перед запуском прикладів коду на кластері ознайомтесь з інструкціями в додатку Б.**

```
Файл code/lab_series/mpi_first.c
#include <stdio.h>
#include <mpi.h>
int main(int argc, char *argv[])
{
/* Ініціалізація середовища MPI */
MPI_Init(&argc, &argy);
/* Отримання рангу даної задачі */
int rank;
MPI_Comm_rank(MPI_COMM_WORLD, &rank);
/* Отримання загальної кількості задач */
int np;
MPI_Comm_size(MPI_COMM_WORLD, &np);
/* Кожна задача виконає цей оператор */
printf("I am task %d. There are %d tasks total.\n", rank, np);
if(rank == 1){
/* Цей оператор виконає тільки задача з рангом 1 */
printf("I am task 1 and I do things differently.\n");
}
/* Де-ініціалізація середовища MPI та вихід з програми */
MPI_Finalize();
return 0;
}
```
Компілюємо та запускаємо: *user@n001\$ mpicc -W -Wall -O2 -std=c99 mpi\_first.c user@n001\$ mpiexec -np 4 ./a.out I am task 0. There are 4 tasks total. I am task 1. There are 4 tasks total. I am task 3. There are 4 tasks total. I am task 1 and I do things differently. I am task 2. There are 4 tasks total.*

*mpiexec* запустив 4 екземпляри даної програми та призначив їм ранги. Кожна задача отримала власний ранг та загальну кількість задач. Кожна задача вивела ці дані на консоль. Задача з рангом 1 окрім цього вивела ще один рядок.

## **1.2. Повідомлення**

Кожне повідомлення складається з **конверту** та **буфера даних**. До конверту

повідомлення відносяться:

- ранг задачі-відправника;
- ранг задачі-отримувача;
- тег повідомлення;
- комунікатор, в рамках якого відбувається взаємодія вказаних задач.

Функції відправки та прийому повідомлень MPI оперують масивами однотипних елементів − так званими **буферами**. Розмір буферів вказується не в байтах, а в елементах.

Кожна функція MPI, що працює з буферами, має аргумент, в якому вказується тип елементів буфера. Для кожного базового типу мови C передбачена константа MPI (табл. 1.1). Програміст може реєструвати в MPI свої власні типи даних, наприклад, структури, після чого MPI зможе обробляти їх нарівні з базовими (ця можливість буде розглянута більш детально далі).

Програміст має забезпечити, щоб фактичний тип змінних та тип, вказаний в аргументах функції MPI, збігались. Компілятор такої перевірки *не виконує* та не видає попереджень у випадку якщо в аргументах функції MPI вказано тип, що не відповідає типу змінної.

Програміст може вважати, що передача відбувається за три кроки, i має забезпечити, щоб на кожному з цих етапів типи даних збігались:

- відправник зчитує дані з буфера та формує повідомлення (тип змінних в буфері відправки співпадає з типом, вказаним MPI функції відправки);
- повідомлення передається від задачі-відправника до задачіотримувача (тип, що вказано в функції відправки, співпадає з типом, вказаним при прийомі);
- отримувач записує дані з повідомлення до буфера (тип, що вказано в функції прийому, співпадає з типом змінних в буфері прийому).

З кожним повідомленням, що передається в режимі один-до-одного, асоціюється певний тег. Тег − це ціле число, яке обирає програміст на власний розсуд. Діапазон допустимих значень тегів − від 0 до як мінімум

32767 включно (реалізаціям MPI дозволено обирати максимальне значення тегу). Звичайно теги використовуються програмістами для того, щоб розрізняти різні види повідомлень. Задача-відправник повідомлення встановлює його тег, а задача-отримувач може обрати такий режим прийому, щоб отримувати тільки повідомлення із заданим тегом.

## **1.3. Блокуючі передачі**

В даній лабораторній роботі будемо розглядати передачу повідомлень між двома задачами (так звана передача один-до-одного, точка-точка, англ. point-to-point). Передача повідомлень між двома задачами MPI реалізується на основі функції **відправки** та функції **прийому**. Ці функції реалізовані в декількох варіантах: блокуючі та неблокуючі. Розглянемо блокуючі функції, так як їх використання є більш простим.

Блокуючі функції під час виклику блокують задачу до тих пір, доки буфери, задіяні в передачі будуть необхідні для копіювання повідомлення. Блокуюча функція відправки повідомлення блокує задачу до тих пір, доки дані не будуть скопійовані з буфера користувача в проміжний буфер MPI або будуть відправлені. Блокуюча функція прийому повідомлення блокує задачу до тих пір, доки прийняті дані не будуть повністю записані в буфер користувача.

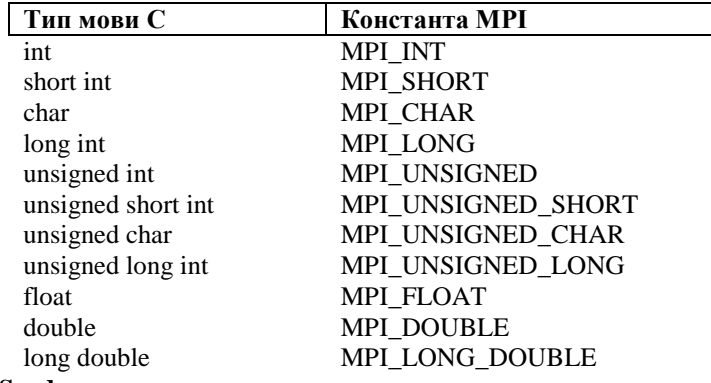

Табл. 1.1. Відповідність констант опису типів MPI стандартним типам змінних мови С

#### **MPI\_Send**

Блокуюча відправка повідомлення вказаній задачі.

**int** MPI\_Send(**void**\* buf, **int** count, **MPI\_Datatype** datatype, **int** dest, **int** tag, **MPI\_Comm** comm);

 *buf* − покажчик буферу відправки; розмір буферу має бути не менший, ніж *count* елементів.

- *count* − кількість елементів, що будуть відправлені задачі з рангом dest.
- *datatype* − тип елементів, що відправляються (табл. 1.1).
- *dest* − ранг задачі, що отримає дані.
- *tag* − тег повідомлення.
	- *comm* − комунікатор, в рамках якого відбувається взаємодія.

Функція MPI\_Send повертає управління програмі тоді, коли дані вже скопійовані з буферу buf − саме це і називається блокуючою передачею.

В момент, коли функція MPI\_Send повертає управління програмі, не гарантується, що повідомлення вже отримано задачею-отримувачем. Тим не менше, звичайно це не потрібно знати.

#### **MPI\_Recv**

Блокуючий прийом повідомлення від вказаної задачі з вказаним тегом.

**int** MPI\_Recv(**void**\* buf, **int** count, **MPI\_Datatype** datatype,

**int** source, **int** tag, **MPI\_Comm** comm, **MPI\_Status** \*status);

- [OUT] *buf* − покажчик буферу прийому; розмір буферу має бути не менше, ніж *count* елементів.
- *count* − кількість елементів, що будуть прийняті від задачі з рангом *source*.
- *datatype* − тип елементів, що приймаються (табл. 1.1).
- *source* − ранг задачі, що відправляє дані або **MPI\_ANY\_SOURCE** для прийому повідомлення від будь-якої задачі.
- *tag* − тег повідомлення, яке необхідно прийняти, або **MPI\_ANY\_TAG** для прийому повідомлення з будь-яким тегом.
- *comm* − комунікатор, в рамках якого відбувається взаємодія.
- [OUT] *status* − покажчик на структуру **MPI\_Status**, в яку буде записано інформацію про прийняте повідомлення або **MPI\_STATUS\_IGNORE**, якщо програмі не потрібна ця інформація.

Функція MPI\_Recv обирає повідомлення порівнюючи значення його конверту з вказаними аргументами: ранг задачі-відправника, тег, комунікатор. Якщо ці значення виявляються рівними, то повідомлення приймається повністю та функція **MPI\_Recv** повертає управління програмі.

Коли **MPI\_Recv** повернула управління програмі, гарантується, що прийняті дані

вже повністю записані в буфер прийому buf.

Структура **MPI\_Status** містить наступні поля:

- **MPI\_SOURCE** − ранг задачі-відправника;
- **MPI TAG** тег повідомлення;
- **MPI\_ERROR** − код помилки.

Ця інформація може бути потрібна задачі, якщо вона під час прийому скористалась константами MPI\_ANY\_SOURCE або MPI\_ANY\_TAG і не знає рангу відправника і/або тегу повідомлення.

```
Приклад 2. Розглянемо наступний код:
Увага! Перед запуском прикладів коду на кластері ознайомтесь з ін-
струкціями в додатку Б.
Файл code/lab_series/mpi_send_recv.c
#include <stdio.h>
#include <mpi.h>
const int TAG_SOME_DATA = 10;
int main(int argc, char *argv[])
{
MPI_Init(&argc, &argv);
int rank;
MPI_Comm_rank(MPI_COMM_WORLD, &rank);
int np;
MPI_Comm_size(MPI_COMM_WORLD, &np);
if(rank == 0)
{
int x = 42;
/* Послідовна передача х кожній задачі 1..np */
for(int i = 1; i < np; i++){
MPI_Send(&x, 1, MPI_INT, i, TAG_SOME_DATA, MPI_COMM_WORLD);
}
}
else
{
int x = 0;
/* Прийом х від задачі 0 */
MPI_Recv(&x, 1, MPI_INT, 0, TAG_SOME_DATA, MPI_COMM_WORLD,
MPI_STATUS_IGNORE);
printf("Task %d. Got data = %d\n", rank, x);
}
MPI_Finalize();
return 0;
}
Запускаємо програму:
user@n001$ mpirun -np 4 ./a.out
Task 1. Got data = 42
```
*Task 3. Got data = 42 Task 2. Got data = 42*

Задача з рангом 0 передала значення змінної x всім іншим задачам, які це значення прийняли та вивели на консоль.

```
Приклад 3. Розглянемо наступний код:
Увага! Перед запуском прикладів коду на кластері ознайомтесь з ін-
струкціями в додатку Б.
Файл code/lab_series/mpi_recv_any_source.c
#include <stdio.h>
#include <mpi.h>
const int TAG_DATA1 = 10;
const int TAG_DATA2 = 20;
const int TAG_DATA3 = 25;
int main(int argc, char *argv[])
{
MPI_Init(&argc, &argv);
int rank;
MPI_Comm_rank(MPI_COMM_WORLD, &rank);
if(rank == 0)
{
int x;
/* Прийом повідомлення з тегом TAG_DATA3 */
MPI_Recv(&x, 1, MPI_INT, MPI_ANY_SOURCE, TAG_DATA3,
MPI_COMM_WORLD,
MPI_STATUS_IGNORE);
printf("Got %d with tag TAG_DATA3\n", x);
/* Прийом повідомлення з тегом TAG_DATA1 */
MPI Recv(x, 1, MPI INT, MPI ANY SOLRCE, TAG DATA1,MPI_COMM_WORLD,
MPI_STATUS_IGNORE);
printf("Got %d with tag TAG_DATA1\n", x);
/* Прийом повідомлення з тегом TAG_DATA2 */
MPI_Recv(&x, 1, MPI_INT, MPI_ANY_SOURCE, TAG_DATA2,
MPI_COMM_WORLD,
MPI_STATUS_IGNORE);
printf("Got %d with tag TAG_DATA2\n", x);
}
else if(\text{rank} \equiv 1){
int x = 1000;
```

```
MPI_Send(\&x, 1, MPI_INT, 0, TAG_DATA1, MPI_COMM_WORLD);
}
else if(\text{rank} == 2){
int x = 2000:
MPI_Send(\&x, 1, MPI_INT, 0, TAG_DATA2, MPI_COMM_WORLD);
}
else
{
int x = 3000;
MPI_Send(\&x, 1, MPI_INT, 0, TAG_DATA3, MPI_COMM_WORLD);
}
MPI_Finalize();
return 0;
}
Запускаємо:
user@n001$ mpirun -np 4 ./a.out
Got 3000 with tag TAG_DATA3
Got 1000 with tag TAG_DATA1
Got 2000 with tag TAG_DATA2
Даний приклад демонструє наступне:
```
- теги − будь-які числа, що обираються програмістом;
- використання константи MPI ANY SOURCE для відбору повідомлень тільки по тегу.

#### **1.4. Математичний апарат**

**Задача:** розробити паралельну програму знаходження значення *f*(*x*) заданої функції *f* у заданій точці *x*0 із заданою точністю *"*.

Рядом Тейлора називається розклад функції в нескінченну суму степеневих функцій. Загальний вигляд ряду для функції *f*(*x*) в точці *a* має вигляд:

$$
\sum_{k=0}^{\infty} \frac{f^{(k)}(a)}{k!} (x-a)^k.
$$

Розклад функції існує в точці *a*, якщо в цій точці вона є нескінченно диференційовною, тобто в даній точці можна обчислити похідну будь-якого порядку від *f*(*x*). Ряд Тейлора в точці *a* = 0 називається рядом Маклорена. Якщо *f*(*x*) є аналітичною функцією, то її ряд Тейлора в будь-якій точці *x*  області визначення збігається до значення *f*(*x*):

$$
f(x) = \sum_{k=0}^{\infty} \frac{f^{(k)}(a)}{k!} (x - a)^k.
$$

Ряди Тейлора та Маклорена застосовуються при апроксимації функції многочленами, лінеаризації рівнянь та обчисленні математичних констант. Наведемо основні відомі ряди.

#### **Експонента**

$$
e^x = 1 + x + \frac{x^2}{2!} + \frac{x^3}{3!} + \dots = \sum_{n=0}^{\infty} \frac{x^n}{n!}, \quad x \in \mathbb{C}.
$$

#### **Натуральний логарифм**

$$
\ln(1+x) = x - \frac{x^2}{2} + \frac{x^3}{3} - \dots = \sum_{n=1}^{\infty} \frac{(-1)^{n+1} x^n}{n}, \quad |x| < 1.
$$

#### **Квадратний корінь**

$$
\sqrt{1+x} = 1 + \frac{x}{2} - \frac{x^2}{8} + \frac{x^3}{16} + \dots = \sum_{n=0}^{\infty} \frac{(-1)^n (2n)!}{(1-2n)(n!)^2 4^n}, \quad |x| < 1.
$$

**Геометричний ряд**

$$
\frac{1}{1-x} = 1 + x + x^2 + x^3 + \dots = \sum_{n=0}^{\infty} x^n, \quad |x| < 1.
$$

**Синус**

$$
\sin x = x - \frac{x^3}{3!} + \frac{x^5}{5!} - \dots = \sum_{n=0}^{\infty} \frac{(-1)^n}{(2n+1)!} x^{2n+1}, \quad x \in \mathbb{C}.
$$

**Косинус**

$$
\cos x = 1 - \frac{x^2}{2!} + \frac{x^4}{4!} - \dots = \sum_{n=0}^{\infty} \frac{(-1)^n}{(2n)!} x^{2n}, \quad x \in \mathbb{C}.
$$

#### **Арксинус**

$$
\arcsin x = x + \frac{x^3}{6} + \frac{3x^5}{40} + \dots = \sum_{n=0}^{\infty} \frac{(2n)!}{4^n (n!)^2 (2n+1)} x^{2n+1}, \quad |x| < 1.
$$

#### **Арктангенс**

$$
\arctg x = x - \frac{x^3}{3} + \frac{x^5}{5} - \dots = \sum_{n=0}^{\infty} \frac{(-1)^n}{2n+1} x^{2n+1}, \quad |x| < 1.
$$

#### **Гіперболічний синус**

sh 
$$
x = x + \frac{x^3}{3!} + \frac{x^5}{5!} + \dots = \sum_{n=0}^{\infty} \frac{1}{(2n+1)!} x^{2n+1}, \quad x \in \mathbb{C}.
$$

**Гіперболічний косинус**

$$
\operatorname{ch} x = 1 + \frac{x^2}{2!} + \frac{x^4}{4!} + \dots = \sum_{n=0}^{\infty} \frac{1}{(2n)!} x^{2n}, \quad x \in \mathbb{C}.
$$

**Арксинус гіперболічний**

$$
\operatorname{arsh} x = x - \frac{x^3}{6} + \frac{3x^5}{40} - \dots = \sum_{n=0}^{\infty} \frac{(-1)^n (2n)!}{4^n (n!)^2 (2n+1)} x^{2n+1}, \quad |x| < 1.
$$

**Арктангенс гіперболічний**

$$
\operatorname{arth} x = x + \frac{x^3}{3} + \frac{x^5}{5} + \dots = \sum_{n=0}^{\infty} \frac{1}{2n+1} x^{2n+1}, \quad |x| < 1.
$$

**Точність та критерій зупинки сумування.** Звичайно, програмувати сумування нескінченної кількості членів ряду не має смислу − таке обчислення ніколи не завершиться. Тому необхідно мати критерій, за яким визначати, коли зупиняти сумування.

Відомо, що для знакопочергових рядів Лейбніца абсолютне значення суми залишку ряду (відкинутих членів ряду, що не приймають участь в сумі) менша за абсолютне значення першого відкинутого члену. Не всі ряди, представлені вище, є знакопочерговими рядами Лейбніца, але для спрощення будемо застосовувати цей критерій і до них.

Отже, нехай задана точність *ε*. Необхідно просумувати всі члени ряду, що за абсолютним значенням більші за *ε*. Як тільки знайдено член ряду, що менший за абсолютним значенням за *ε*, можна припиняти сумування (але якщо буде просумовано кілька «зайвих членів», то це не погіршить точність).

### **1.5. Паралельне представлення задачі**

Особливістю даної задачі є те, що нам невідомо, скільки членів ряду необхідно сумувати взагалі та ми не можемо заздалегідь визначити, скільки членів ряду має вирахувати кожна задача. Тому застосуємо наступний підхід. Нехай є *P* задач. Задача з номером *i* буде обчислювати члени ряду з номерами *i*, *P* + *i*, 2*P* + *i* і так далі. Все обчислення буде розбите на кроки, під час кожного з яких буде паралельно обчислено *P* членів ряду:

$$
f(x0) = |a_1 + a_2 + ... + a_p| + a_{p+1} + a_{p+2} + ... + a_{2p}| + ...
$$
  
\n*kpos 1 kpos 2*

Після виконання кожного кроку всі задачі передають значення, обчислене на поточному кроці, головній задачі. Головна задача сумує всі прийняті результати та перевіряє критерій зупинки.

## 1.6. Повний текст програми

Обчислення значення експоненти ех в точці х з точністю  $\varepsilon$ . Вхідні дані: число  $x$  знаходиться в файлі in.txt. Результат буде записано в файл out.txt. Увага! Перед запуском прикладів коду на кластері ознайомтесь з інструкціями в додатку Б.

```
Файл code/lab series/ex.c
#include \langle mpi,h \rangle\#include <stdlib.h>
\#include < stdio.h>\#include <>stdbool.h>\#include <math>\langle math, h \rangleconst double EPSILON = 1E-100;
                                             // Точність обчислення зна-
чення
const int VALUE_TAG = 1;
                                        \# Тет показнику ступеня числа Е
                                              // Тет номера поточного
const int TERM NUMBER TAG = 2;
члену ряду
const int TERM TAG = 3;
                                         // Теґ значення поточного члену
ряду
const int BREAK_TAG = 4;
                                         // Теґ сигналу про завершення
обчислень
const char *input_file_name = "in.txt";
                                              // Ім'я файла вхідних даних
const char *output file name = "out.txt";
                                              // Ім'я файла результату
/* Функція обчислення факторіалу */
double factorial(int value)
\left\{ \right./* Факторіал від 'ємного числа не визначений */
if(value < 0)return NAN;
/* 0! = 1 за визначенням */
else if(value == 0)
ſ
return 1.:
/* обчислення факторіалу N як добутку всіх натуральних чисел від 1 до N
*
```

```
else
\{double fact = 1.:
for(int i = 2; i <= value; i++)
fact *=i:
return fact:
\mathcal{L}\left\{ \right\}/* Функиія обчислення члену ряду за його номером в точиі value
* Для ехр(х) член ряду дорівнює хn/n! */
double calc_series_term(int term_number, double value)
return pow(value, term number) / factorial(term number);
\mathbf{r}/* Основна функиія (програма обчислення е^х) */
int main(int argc, char *argv[])
\{/* Ініціалізація середовиша МРІ */
MPI Init(&argc, &argy);
/* Отримання номеру даної задачі */
int rank:
MPI Comm rank(MPI COMM WORLD, &rank);
/* Отримання загальної кількості задач */
int np:
MPI Comm size(MPI COMM WORLD, &np);
/* Значення х для обчислення ехр(х) */
double exponent:
/* Введення х в задачі 0 з файла */
if(rank == 0)
\left\{ \right.FILE *input file = formation file name. "r"):
/* Аварійне завершення всіх задач, якшо не вдається відкрити вхідний
\phiайл */
if(!input_file)
fprintf(stderr, "Can't open input file!\n\n");
MPI Abort(MPI COMM WORLD, 1):
return 1:\mathcal{E}
```

```
/* Зчитування х з файла */
fscanf(input_file, "%lf", &exponent);
fclose(input file):
\mathcal{E}/* Розсилка х з задачі 0 всім іншим задачам */
if(rank == 0)
\{/* Послідовна передача х кожній задачі 1..np */
for(int i = 1; i < np; i++)
MPI Send(&exponent, 1, MPI DOUBLE, i, VALUE TAG,
MPI COMM WORLD);
<sup>}</sup>
\mathcal{F}else
/* Прийом х від задачі 0 */
MPI Recv(&exponent, 1, MPI DOUBLE, 0, VALUE TAG,
MPI_COMM_WORLD,
MPI STATUS IGNORE):
\mathcal{E}/* Номер останнього обчисленого члену ряду */
int last term number = 0;
/* Сума членів ряду */
double sum = .0:
/* Основний шикл ітерації */
for(int step = 0; step < 1000; step++)
/* Номер члену ряду, шо обчислюється на поточному кроиі в даній задачі
*int term_number;
/* Пересилка з задачі 0 всім іншим задачам номерів членів, які вони
* мають обчислити на поточному кроиі */
if(rank == 0)
\left\{ \right.term number = last term number++;
\frac{\text{int current\_term\_number}}{2} = last_term_number;
for(int i = 1; i < np; i++)
MPI_Send(&current_term_number, 1, MPI_INT, i, TERM_NUMBER_TAG,
MPI COMM WORLD);
```

```
current_term_number++;
}
last term number = current term number;
}
else
{
MPI_Recv(&term_number, 1, MPI_INT, 0, TERM_NUMBER_TAG,
MPI_COMM_WORLD, MPI_STATUS_IGNORE);
}
/* Обчислення поточного члену ряду */
double term = calc series term(term number, exponent);
/* Прапорець "ітерація завершена, так як досягнуто необхідну точ-
ність" */
int need break = false:
/* Обчислення суми членів ряду */
if(rank == 0)
{
double current term = term;
/* Додавання до загальної суми члену, обчисленого в задачі 0 */
sum += current term:
/* Оскільки ряд для e^x є монотонно спадаючим, члени ряду
* обчислюються задачами за зростанням рангу та прийом членів ряду
* від задач ведеться за зростанням рангу, то якщо останній прийнятий
* член менше константи EPSILON, то і всі наступні члени також
* менше цієї константи. Після додавання такого члену необхідна
* точність досягнута і можна завершувати ітерацію */
if(current_term < EPSILON)
{
need break = true;
}
for(int i = 1; i < np; i++)
{
/* Прийом члену від i-тої задачі, додавання його до загальної суми */
MPI_Recv(&current_term, 1, MPI_DOUBLE, i, TERM_TAG,
MPI_COMM_WORLD, MPI_STATUS_IGNORE);
sum += current term;
/* Перевірка умови завершення ітерації (див. вище) */
if(current_term < EPSILON)
{
need break = true:
```

```
break;
```

```
}
}
/* Передача сигналу про необхідність завершення ітерації з задачі 0 всім
* іншим задачам */
for(int i = 1; i < np; i++){
MPI_Send(&need_break, 1, MPI_INT, i, BREAK_TAG, 
MPI_COMM_WORLD);
}
}
else
{
/* Передача обчисленого члену ряду в задачу 0 */
MPI_Send(&term, 1, MPI_DOUBLE, 0, TERM_TAG,
MPI_COMM_WORLD);
/* Прийом від задачі 0 сигналу про необхідність завершення ітерації */
MPI_Recv(&need_break, 1, MPI_INT, 0, BREAK_TAG,
MPI_COMM_WORLD,
MPI_STATUS_IGNORE);
}
/* Завершення ітерації, якщо досягнута необхідна точність */
if(need break)
{ break;
}
}
/* Вивід результату в задачі 0 */
if(rank == 0)
{
FILE *output file = fopen(output file name, "w");
/* Аварійне завершення, якщо не вдається відкрити файл результату */
if(!output_file)
{
fprintf(stderr, "Can't open output file!\n\n");
MPI_Abort(MPI_COMM_WORLD, 2);
return 2;
}
fprintf(output_file, "%.15lf\n", sum);
} /* Де-ініціалізація середовища MPI та вихід з програми */
MPI_Finalize();
return 0;
}
```
## **1.7. Варіанти**

Варіант визначається по табл. 1.2.

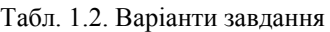

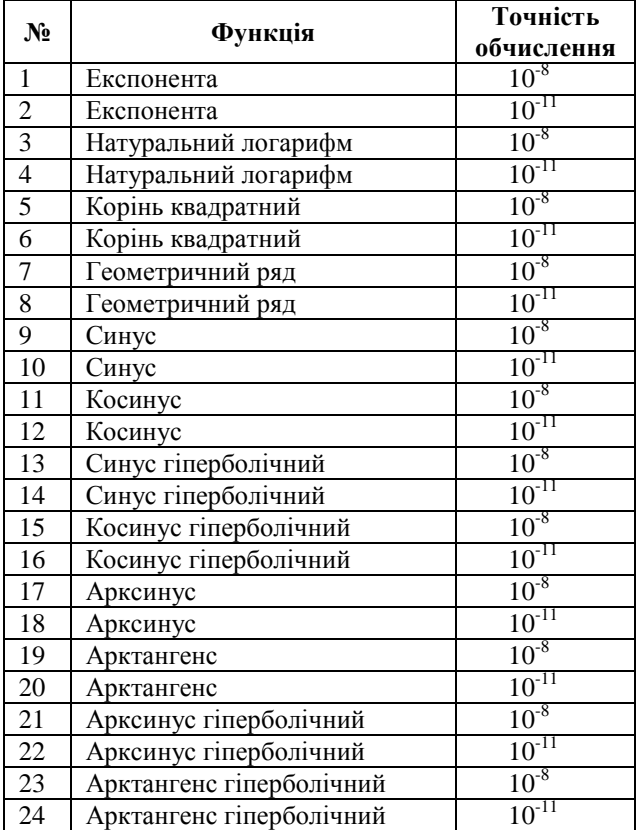

### **1.8. Питання для самоконтролю**

- 1. Якій моделі взаємодії задач відповідає MPI?
- 2. Що представляє собою задача в MPI?
- 3. Що таке комунікатор? Який комунікатор створюється автоматично під час ініціалізації MPI?
- 4. Наведіть приклади функцій MPI, які реалізують передачу повідомлень між задачами в режимі один-до-одного?
- 5. Для чого потрібен тег повідомлення?
- 6. Як задача може прийняти будь-яке повідомлення (повідомлення з будь-яким тегом від будь-якої задачі)?
- 7. Чи може програма зчитувати чи записувати якісь дані в буфер зразу ж після виклику MPI\_Send?
- 8. За допомогою якої функції можна аварійно завершити роботу MPI програми?
- 9. В функціях прийому повідомлень структура MPI\_Status використовується для:
	- а) визначення кількості прийнятих байт;
	- б) визначення коректності завершення операції прийому;
	- в) визначення рангу задачі, що відправила дані;
	- г) визначення тегу прийнятого повідомлення.

#### **1.9. Література**

1. Специфікація MPI 2.2. [http://www.mpi-forum.org/docs/mpi-2.2/mpi22](http://www.mpi-forum.org/docs/mpi-2.2/mpi22-report.pdf) [report.pdf](http://www.mpi-forum.org/docs/mpi-2.2/mpi22-report.pdf)

## **2.2 Лабораторна робота 2 Неблокуючі та широкомовні передачі в MPI**

#### **Мета роботи:**

- вивчити спосіб неблокуючої передачі даних;
- вивчити спосіб передачі даних за допомогою широкомовних повідомлень;
- вивчити метод розпаралелювання задачі шляхом розбиття задачі на під задачі на прикладі чисельного інтегрування.

**Завдання:** розробити паралельну програму чисельного інтегрування функції *f*(*x*) заданим методом інтегрування за допомогою заданих засобів MPI (залежно від варіанту).

## **2.1. Неблокуючі передачі**

Особливістю неблокуючої передачі повідомлень є те, що виконання програми не призупиняється для виконання прийому чи передачі даних. Такий спосіб передачі є більш складним для програмування, але при правильному застосуванні може в значній мірі зменшити втрату ефективності паралельних обчислень через повільну (у порівнянні зі швидкістю процесору) передачу даних. Неблокуюча передача повідомлень дозволяє суміщати в часі відправку чи прийом повідомлень та обчислення.

MPI забезпечує можливість неблокуючої передачі даних між двома задачами. Назва неблокуючих аналогів для відповідних блокуючих функцій створюється з назви відповідної функції шляхом додавання префіксу «I» (від англ. immediate).

Неблокуючі функції приймають ті ж самі параметри, що і блокуючі, і ще один додатковий параметр request з типом **MPI\_Request**. У функції прийому **MPI\_Irecv** відсутній параметр *status*.

В параметрі request передається дескриптор запиту відправки або прийому. Цей дескриптор можна передати функціям **MPI\_Wait** або

**MPI\_Waitall** для того, щоб дочекатись завершення передачі.

Усі буфери, що використовуються в неблокуючих передачах стають недоступними користувачу після запуску передачі чи прийому інформації.

Буфери стануть знову доступними після виконання функцій MPI\_Wait або MPI\_Waitall для цих передач.

*Зверніть увагу! Вибір способу відправки повідомлень (блокуючий/неблокуючий) не впливає на вибір способу прийому. Повідомлення, які були відправлені блокуючими функціями, можна приймати неблокуючими функціями, і навпаки.* 

#### **MPI\_Isend**

Неблокуюча відправка повідомлення вказаній задачі.

#### **int** MPI\_Isend(**void** \*buf, **int** count, **MPI\_Datatype** datatype,

#### **int** dest, **int** tag, **MPI\_Comm** comm,

**MPI\_Request** \*request);

- *buf* − покажчик буфера відправки; розмір буфера має бути не менший, ніж *count* елементів. Після виконання функції буфер буде тимчасово недоступний.
- *count* − кількість елементів, що будуть відправлені задачі з рангом dest.
- *datatype* − тип елементів, що відправляються (табл. 1.1).
- *dest* − ранг задачі, що отримає дані.
- *tag* − тег повідомлення.
- *comm* − комунікатор, в рамках якого відбувається взаємодія.
- [OUT] *request* − покажчик на змінну типу **MPI\_Request**, в яку буде записано дескриптор передачі, розпочатої цим викликом **MPI\_Isend**.

#### **MPI\_Irecv**

Неблокуючий прийом повідомлення від вказаної задачі з вказаним тегом. **int** MPI\_Irecv(**void** \*buf, **int** count, **MPI\_Datatype** datatype,

**int** source, **int** tag, **MPI\_Comm** comm, **MPI\_Request** \*request);

- [OUT] *buf* − покажчик буфера прийому; розмір буфера має бути не менше, ніж count елементів. Після виконання функції буфер буде тимчасово недоступний.
- *count* − кількість елементів, що будуть прийняті від задачі з рангом *source*.
- *datatype* − тип елементів, що приймаються (табл. 1.1).
- *source* − ранг задачі, що відправляє дані або **MPI\_ANY\_SOURCE** для прийому повідомлення від будь-якої задачі.
- *tag* − тег повідомлення, яке треба прийняти або **MPI\_ANY\_TAG**  для прийому повідомлення з будь-яким тегом.
- *comm* − комунікатор, в рамках якого відбувається взаємодія.
- [OUT] request покажчик на змінну типу **MPI\_Request**, в яку буде записано дескриптор передачі, розпочатої цим викликом **MPI\_Irecv**.

### **MPI\_Wait**

Очікування завершення вказаної неблокуючої передачі. Після виконання функції буфер, задіяний в передачі, знову стає доступним.

**int** MPI\_Wait(**MPI\_Request** \*request, **MPI\_Status** \*status);

- *request* − покажчик на дескриптор передачі.
- [OUT] *status* − покажчик на структуру **MPI\_Status**, в яку буде записано інформацію про прийняте повідомлення або

**MPI\_STATUS\_IGNORE**, якщо програмі не потрібна ця інформанія.

#### **MPI\_Waitall**

Очікує завершення вказаних неблокуючих передач. Після виконання функції буфери, задіяний в передачах, знову стають доступними.

**int** MPI\_Waitall(**int** count, **MPI\_Request** array\_of\_requests[],

**MPI\_Status** array\_of\_statuses[]);

- $\bullet$  *count* кількість дескрипторів в масиві array of requests.
- *array\_of\_requests* − масив дескрипторів передач.
- [OUT] *array\_of\_statuses* − масив станів передач.

**Приклад 4.** В якості простого прикладу неблокуючої передачі даних можна привести програму, яка передає масив з п'яти цілих чисел з однієї задачі в іншу:

#### **Увага! Перед запуском прикладів коду на кластері ознайомтесь з інструкціями в додатку Б.**

Файл code/lab\_integrate/mpi\_nonblock.c *#include <stdio.h> #include <unistd.h> #include <mpi.h>* **const int MY**  $TAG = 42$ ; */\* \* Програма розрахована рівно на 2 процеси. Від процесу 0 до \* процесу 1 передається масив з 5 цілих чисел за допомогою \* неблокуючої передачі. При цьому процес 1 починає прийом \* даних раніше ніж процес 0 починає їх передачу. \*/* **int** main (**int** argc, **char**\* argv[]) { **int** np; **int** rank: MPI\_Init(&argc,&argv); MPI\_Comm\_size(MPI\_COMM\_WORLD, &np); MPI\_Comm\_rank(MPI\_COMM\_WORLD, &rank);  $if$ (rank  $==$  0) { sleep(5); */\* Затримка. В реальній програмі -- обчислення. \*/* **int**  $data[] = \{ 1, 2, 3, 4, 5 \};$  */\* Дані для передачі \*/* **MPI\_Request** send\_req; */\* Дескриптор передачі даних \*/* printf("Task 0. MPI\_Isend()\n");

```
MPI_Isend(&data, 5, MPI_INT, 1, MY_TAG, MPI_COMM_WORLD,
&send_req);
/* Тепер буфер data недоступний */
printf("Task 0. Sending data...\n");
sleep(5); /* Затримка. В реальній програмі -- обчислення. */
printf("Task 0. Computation finished.\n");
/* Очікування завершення передачі */
MPI_Wait(&send_req, MPI_STATUS_IGNORE);
}
if(rank == 1)
{
int data[5]; /* Буфер для прийому даних */
MPI_Request recv_req; /* Дескриптор прийому даних */
printf("Task 1. MPI_Irecv()\n");
MPI_Irecv(&data, 5, MPI_INT, 0, MY_TAG, MPI_COMM_WORLD,
&recv_req);
/* Тепер буфер data недоступний */
printf("Task 1. Recieving data...\n");
sleep(2); /* Затримка. В реальній програмі -- обчислення. */
/* Очікування на завершення передачі */
MPI_Wait(&recv_req, MPI_STATUS_IGNORE);
printf("Task 1. Recieved data:");
/* Вивід даних */
for(int i = 0; i < 5; i++)
{
printf("\%d", data[i]);
}
printf("\n");
}
MPI_Finalize();
return 0;
}
```
## **2.2. Широкомовні передачі**

### **MPI\_Bcast**

MPI\_Bcast реалізує передачу «один до багатьох»: пересилає повідомлення від задачі з рангом *root* до усіх інших задач в комунікаторі *comm*.

**int** MPI\_Bcast(**void** \*buffer, **int** count, **MPI\_Datatype** datatype, **int** root, **MPI\_Comm** comm);

• [IN/OUT] *buffer* − покажчик буферу відправки (для задачі root), для інших − покажчик буферу прийому.

- *count* − кількість елементів в буфері.
- $\bullet$  *datatype* тип елементів в буфері.
- *root* − ранг задачі, що відправляє дані.
- *comm* − комунікатор, в рамках якого відбувається взаємодія.

## **2.3. Передачі багато-до-одного MPI\_Reduce**

Операція згортки. Задача з номером root отримує дані від усіх задач і виконує над даними операцію *op*.

**int** MPI\_Reduce(**void** \*sendbuf, **void** \*recvbuf, **int** count, **MPI\_Datatype**  datatype,

MPI\_Op op, **int** root, **MPI\_Comm** comm);

- *sendbuf* − покажчик буфера відправки.
- *count* − кількість елементів в буфері.
- $\bullet$  *datatype* тип елементів в буфері.
- *op* − операція згортки даних (табл. 2.1).
- *root* − ранг задачі, яка отримає результат згортки.
- *comm* − комунікатор, в рамках якого відбувається взаємодія.
- [OUT] *recvbuf* − покажчик буферу прийому (вказує тільки задача з рангом *root*, для інших допустимо **NULL**).

В MPI є декілька вбудованих операцій для згортки (табл. 2.1). MPI також дозволяє програмісту визначати власні операції згортки.

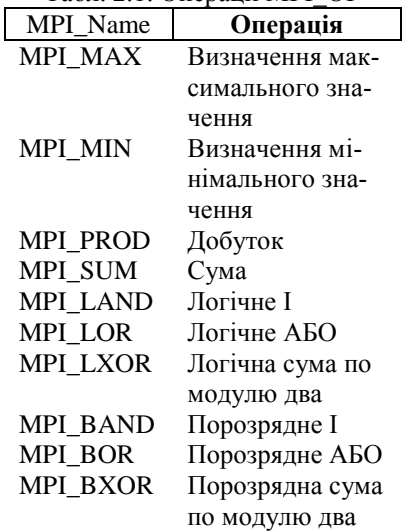

Табл. 2.1. Операції MPI\_OP

## **2.4. Математичний апарат**

Чисельне інтегрування − наближене обчислення визначеного інтегралу. Методи чисельного інтегрування, що розглядаються в даній роботі, найпростіше пояснити з використанням графічной інтерпретації визначеного інтегралу (рис. 2.1): визначений інтеграл чисельно дорівнює площі криволінійної трапеції, обмеженої віссю абсцис, графіком функції і відрізками прямих *x* = *a*, *x* = *b*, де *a* і *b* − межі інтегрування.

Апроксимація − науковий метод, що полягає у заміні одних об'єктів іншими, більш простими (наприклад, кривих ліній − ламаними, неперервних функцій − многочленами, плоских фігур − кількома прямокутниками).

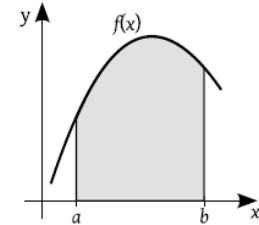

Рис. 2.1. Графічна інтерпретація визначеного інтегралу

Головна ідея більшості методів інтегрування полягає в апроксимації криволінійної трапеції фігурами, площу яких можна точно (і просто) розрахувати. При цьому сам інтеграл можна представити у вигляді формули:

$$
\int_{a}^{b} f(x) dx = \sum_{i=1}^{n} w_i f(x_i),
$$

де:

- *n* − кількість точок, в яких визначається значення підінтегральної функції;
- $\bullet$  *x*<sup>*i*</sup> − вузол методу;
- *w<sup>i</sup>* − вага вузла (коефіцієнт, що має формулу для обчислення в кожному методі).

#### **Метод лівих прямокутників**

Проміжок інтегрування [a; b] розбивають точками  $a = x_0; x_1; \ldots; b = x_{n-1}$ на *n* рівних частин довжи $b - a\Delta x = h =$ кожна (рис. 2.2). На кожній частині будується пямоку $\boxed{n}$ , верхній лівий кут якого лежить на графіку функції. Наближене значення інтегралу дорівнює сумі площ прямокутників:

$$
\int_{a}^{b} f(x) dx \approx h \sum_{i=0}^{n-1} f(x_i) = h \sum_{i=0}^{n-1} f(a+ih).
$$

## **Метод правих прямокутників**

Метод правих прямокутників відрізняється від методу лівих тим, що у прямокутників праві верхні кути лежать на графіку функції (рис. 2.3). Наближене значення інтегралу в даному випадку:

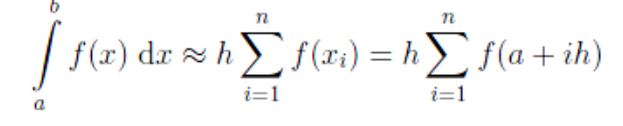

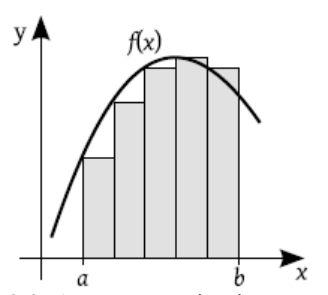

Рис. 2.2. Апроксимація лівими прямокутниками

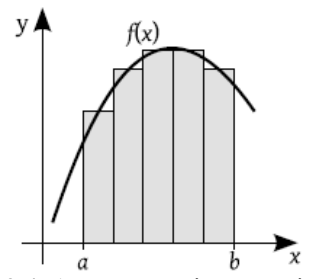

Рис. 2.4. Апроксимація середніми прямокутниками

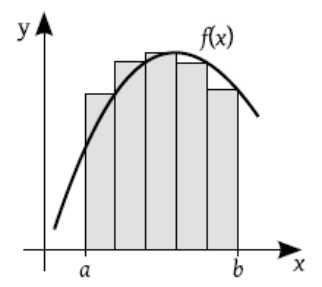

Рис. 2.3. Апроксимація правими пря-

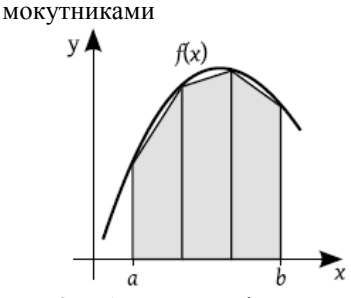

Рис. 2.5. Апроксимація трапеціями

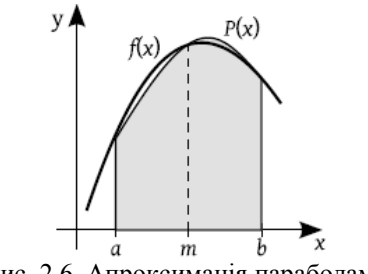

Рис. 2.6. Апроксимація параболами

#### **Метод середніх прямокутників**

Метод середніх прямокутників відрізняється від методу лівих тим, що у прямокутників середні точки верхньої сторони лежать на графіку функції (рис. 2.4).

Наближене значення інтегралу в даному випадку:

$$
\int_{a}^{b} f(x) dx \approx h \sum_{i=0}^{n-1} f\left(x_i + \frac{h}{2}\right) = h \sum_{i=0}^{n-1} f\left(a + ih + \frac{h}{2}\right).
$$

#### **Метод трапецій**

Метод трапецій передбачає апроксимацію функції на кожному з відрізків [*xi*; *xi*+1] лінійною функцією. Таким чином, на кожному з відрізків будується трапеція (рис. 2.5). Площа кожної окремо взятої трапеції обчислюється за формулою:

$$
S = h \frac{f(x_i) + f(x_{i+1})}{2}.
$$

Оскільки інтеграл є сумою площ *n* трапецій, то наближене значення інтегралу можна обчислити за формулою:

$$
\int_{a}^{b} f(x) dx \approx h \left( \frac{f(x_0) + f(x_n)}{2} + \sum_{i=1}^{n-1} f(x_i) \right) = h \left( \frac{f(a) + f(b)}{2} + \sum_{i=1}^{n-1} f(a + ih) \right).
$$

#### **Метод парабол (метод Сімпсона)**

Для обчислення значення інтегралу на відрізку [*a*; *b*] методом Сімпсона необхідно виконати апроксимацію заданої функції параболою *P*(*x*), або кількома параболами для збільшення точності (рис. 2.6). Вихідна функція

і апроксимуюча мають 3 спільні точки, зазвичай це кінці і середина проміжку інтегрування (*a; b;m*). Наближене значення інтегралу при апроксимуванні однією параболою обчислюється за формулою:

$$
\int_{a}^{b} f(x) dx \approx \frac{b-a}{6} \left( f(a) + 4f\left(\frac{a+b}{2}\right) + f(b) \right)
$$

При апроксимації *n* параболами формула має вигляд:

$$
\int_{a}^{b} f(x) dx \approx \frac{b-a}{6n} \left( \frac{1}{2} f(x_0) + \sum_{i=1}^{n-1} f(x_i) + \sum_{i=0}^{n-1} f\left(\frac{x_i + x_{i+1}}{2}\right) + \frac{1}{2} f(x_n) \right) =
$$
  
= 
$$
\frac{h}{3} \left( \frac{1}{2} f(a) + \sum_{i=1}^{n-1} f(a+ih) + \sum_{i=0}^{n-1} f\left(a+ih + \frac{h}{2}\right) + \frac{1}{2} f(b) \right).
$$

#### **2.4.1. Визначення похибки. Правило Рунге**

Чисельні методи обчислення інтегралу дозволяють знайти лише наближене значення інтегралу з деякою точністю. Для більш точного обчислення інтегралу необхідно збільшити кількість проміжків інтегрування, зазвичай кількість проміжків інтегрування на кожному наступному кроці збільшується вдвічі.

Для визначення похибки *"* при обчисленні методом трапецій можна використовувати формулу:

$$
|\varepsilon| \le \frac{(b-a)^3}{12n^2} M_2,
$$

де

$$
M_2 = \max_{x \in [a,b]} |f''(x)|.
$$

Але визначення похибки за допомогою даної формули звичайно не виконують через велику кількість обчислень.

У загальному випадку для визначення похибки чисельних методів інтегрування використовують правило Рунге. Головна ідея полягає в обчисленні заданим методом з кроком *h* (отримаємо значення інтегралу *In*), а потім з кроком *h/2* (вдвічи більше кроків, отримаємо значення  $I_{2n}$ ) і в подальшій оцінці різниці цих двох обчислень. Тому обчислення виконуються для 1*;* 2*;* 4*;* 8*; . . . ;* 2 *N* кроків. Похибку обчислення інтегралу при цьому можливо оцінити за формулою:

$$
\Delta 2n \approx \Theta (I_{2n} - I_n)
$$

де  $\Theta = 1/3$  для методів прямокутників і трапецій,  $\Theta = 1/15$  для методу парабол (Сімпсона).

Критерій зупинки. Збільшення кількості кроків виконується до тих пір, поки похибка обчислення не стане меншою або рівною заданій:  $\varepsilon \leq \Delta_n$ .

### 2.5. Паралельне представлення задачі

Для розпаралелювання задачі чисельного інтегрування можна використовувати метод розбиття задачі на менші підзадачі такого самого виду. Тобто скориставшись тим, що:

$$
\int_{a}^{b} f(x) dx = \underbrace{\int_{a}^{a_1} f(x) dx}_{3a,3a} + \underbrace{\int_{a_1}^{a_2} f(x) dx}_{3a,3a} + \cdots + \underbrace{\int_{a_n}^{b} f(x) dx}_{3a,3a} = \underbrace{I_0 + I_1 + \dots + I_p}_{1:}
$$

можна розпаралелити задачу інтегрування на  $P$  задач. При даній реалізації обмін даними необхідний лише для передачі вхідних даних від головної задачі до підлеглих і для передачі часткових результатів від підлеглих залач ло головної.

В якості вхідних даних для кожної задачі будуть виступати кінці проміжку інтегрування та точність. Кожна задача буде обчислювати одне значення  $I<sub>i</sub>$ .

## 2.6. Повний текст програми

### 2.6.1. Передача з використанням MPI Isend, MPI Irecv

Обчислення наближеного значення інтегралу функції  $f(x) = x^3$  методом лівих прямокутників. Використовуються функції MPI Isend, MPI Irecv. Вхідні дані: початок, кінець проміжку інтегрування, точність знаходяться в файлі *input.txt*. Результат буде записано в файл *output.txt*.

### Увага! Перед запуском прикладів коду на кластері ознайомтесь з інструкціями в додатку Б.

Файл code/lab integrate/integrate.c

```
\#include < stdio.h>#include <math.h>
#include <stdbool.h>
#include \langle mpi.h \rangle/* Обчислення підінтегральної функиїї */
double function(double x)
```

```
\left\{ \right./* r^2return x * x * x;
.<br>/* Перевірка правила Рунге */
```

```
bool check_Runge(double I2, double I, double epsilon)
{
return (fabs(I2 - I) / 3.) < epsilon:
}
/* Інтегрування методом лівих прямокутників */
double integrate_left_rectangle(double start, double finish, double epsilon)
{
int num iterations = 1; /* Початкова кількість ітерацій */
double last res = 0.; /* Результат інтегрування на попередньому кроці */
double res = -1.; /* Поточний результат інтегрування */
double h = 0.; /* Ширина прямокутників */
while(!check_Runge(res, last_res, epsilon))
{
num iterations * = 2;
last res = res;
res = 0.:
h = (finish - start) / num iterations;for(int i = 0; i < num iterations; i++)
{
res += function(start + i * h) * h;
}
}
return res;
}
/* Запис одного числа типу double в файл з ім'ям filename */
void write_double_to_file(const char* filename, double data)
{
/* Відкриття файлу на запис */
FILE *fp = fopen(filename, "w");
/* Перевірка правильності відкриття файлу */
if(fp == NULL){
printf("Failed to open the file\n");
/* Аварійне завершення всіх задач */
MPI_Abort(MPI_COMM_WORLD, 1);
}
/* Запис 1 числа типу double в файл */
fprintf(fp, "%lg\n", data);
/* Закриття файлу */
fclose(fp);
}
```

```
\int \frac{\sin(\text{int } \arg c, \text{char}^* \arg v)}{\sin(\text{int } \arg c, \text{char}^*)}int np: \frac{1}{2} \frac{1}{2} \frac{1}{2} \frac{1}{2} \frac{1}{2} \frac{1}{2} \frac{1}{2} \frac{1}{2} \frac{1}{2} \frac{1}{2} \frac{1}{2} \frac{1}{2} \frac{1}{2} \frac{1}{2} \frac{1}{2} \frac{1}{2} \frac{1}{2} \frac{1}{2} \frac{1}{2} \frac{1}{2} \frac{1}{2} int rank: \frac{1}{2} range uici sadayi */
MPI Init(&argc, &argy);
MPI Comm size(MPI COMM WORLD, &np);
MPI_Comm_rank(MPI_COMM_WORLD, &rank);
/* Введення даних з файлу в масив з 3-х змінних.
* Відбувається у задачі 0.
* input[0] -- нижня межа інтегрування
* input[1] -- верхня межа інтегрування
* input[2] -- допустима абсолютна похибка */
double input[3];
if(rank == 0)
ſ
/* Відкриття файлу іприt.txt у режимі лише для читання */
FILE *fp = fopen("input.txt", "r");/* Перевірка правильності відкриття файлу */
if (fp == NULL)printf("Failed to open the file\langle n \rangle"):
/* Аварійне завершення всіх задач */
MPI Abort(MPI COMM WORLD, 1);
}
/* Зчитування 3 чисел типу double */
for(int i = 0; i < 3; i++)
fscanf(fp, \sqrt[10]{\log}, &input[i]);
/* Закриття файлу */
fclose(fp):
\mathcal{E}/* Передача введених даних від задачі 0 до всіх інших задач */
MPI Bcast(input, 3, MPI DOUBLE, 0, MPI COMM WORLD);
double start = input[0]:
double finish = input[1]:
double epsilon = input[2];
double step = (finish - start) / np;
double res = integrate_left_rectangle(start + rank * step, start +
(\text{rank} + 1) * \text{step}, \text{epsilon}/ \text{np};/* Передача проміжного результату інтегрування від усіх задач.
*окрім задачі 0, до задачі 0*/if(rank != 0)
```

```
{
MPI_Send(&res, 1, MPI_DOUBLE, 0, rank, MPI_COMM_WORLD);
}
/* Прийом задачею 0 проміжних результатів інтегрування
* від усіх інших задач */
if(rank == 0)
{
MPI_Request recv_reqs[np - 1];
MPI Status status[np - 1];
double resall[np - 1];
for(int i = 0; i < (np - 1); i++){
/* Прийом проміжного результату інтегрування без блокування виконан-
ня
* програми. Після виконання операції масив resall стане недоступним
* для використання */
MPI_Irecv(&resall[i], 1, MPI_DOUBLE, (i+1), (i+1), MPI_COMM_WORLD,
&recv_reqs[i]);
}
/* Очікування на завершення прийому усіх проміжних результатів
* інтегрування. Після виконання операції масив resall знову
* стане доступним для використання */
MPI_Waitall(np - 1, recv_reqs, status);
for(int i = 0; i < (np - 1); i++){
res += result[i];}
/* Виведення задачею 0 результату роботи програми у вихідний файл з 
ім'ям
* output.txt */
write_double_to_file("output.txt", res);
}
MPI_Finalize();
return 0;
}
2.6.2. Передача з використанням MPI_Bcast, MPI_Reduce
```

```
Обчислення наближеного значення інтегралу функції f(x) = x^3 методом
лівих прямокутників. Використовуються функції MPI_Bcast,
```
#### **MPI\_Reduce**.

Вхідні дані: початок, кінець проміжку інтегрування, точність знаходяться в файлі *input.txt*. Результат буде записано в файл *output.txt*.

#### Увага! Перед запуском прикладів коду на кластері ознайомтесь з інструкціями в долатку Б.

```
Файл code/lab integrate/integrate2.c
\#include < stdio.h>#include \langle math h \rangle\#include <>stdbool.h>#include \langle mpi,h \rangle/* Обчислення функий*/
double function(double x)
/* r^2return x * x * x:
/* Перевірка правила Рунге */
bool check Runge(double I2, double I, double epsilon)
return (fabs(I2 - I) / 3.) < epsilon;
/* Інтегрування методом лівих прямокутників */
double integrate left rectangle(double start, double finish, double epsilon)
int num_iterations = 1; /* Початкова кількість ітерацій */
double last res = 0.; /* Результат інтугрування на попередньому кроці */
double res = -1.: /* Поточний результат інтегрування */
double h = 0.; /* Ширина прямокутників */
while (!check Runge(res, last res, epsilon))
num iterations * = 2;
last res = res;
res = 0.:
h = (finish - start) / num iterations;for (int i = 0; i < num iterations; i++)
res += function(start + i * h) * h;
return res;
/* Запис одного числа типу double в файл з ім'ям filename */
void write double to file(const char* filename, double data)
```
```
/* Відкриття файлу на запис */
FILE *fp = fopen(filename, "w");
/* Перевірка правильності відкриття файлу */
if (fp == NULL){
printf("Failed to open the file");
/* Завершення усіх процесів, що включені в комунікатор 
MPI_COMM_WORLD */
MPI_Abort(MPI_COMM_WORLD, 1);
}
/* Запис 1 числа типу double в файл */
fprintf(fp, "%lg\n", data);
/* Закриття файлу */
fclose(fn):
}
int main(int argc, char* argv[])
{
int np;
int rank;
/* Ініціалізація MPI */
MPI_Init(&argc,&argv);
/* Отримати кількість процесів */
MPI_Comm_size(MPI_COMM_WORLD, &np);
/* Отримати індивідуальний ідентифікатор процесу */
MPI_Comm_rank(MPI_COMM_WORLD, &rank);
/* Введення даних з файлу в масив з 3ох змінних. Відбувається у
* процесі з ідентифікатором 0.
* 1 - нижня межа інтегрування
* 2 - верхня межа інтегрування
* 3 - допустима похибка */
double input[3];
if (rank == 0){
/* Відкриття файлу input.txt у режимі лише для читання */
FILE *fp = fopen("input.txt", "r");
/* Перевірка правильності відкриття файлу */
if (fp == NULL){
printf("Failed to open the file");
/* Завершення усіх процесів, що включені в комунікатор 
MPI_COMM_WORLD */
```
## MPI\_Abort(MPI\_COMM\_WORLD, 1);

```
}
/* Зчитування 3 чисел типу double */
for (int i = 0; i < 3; i++)fscanf(fp, \sqrt[3]{\log}, &input[i]);
/* Закриття файлу */
fclose(fp);
}
/* Передача введених даних від процесу 0 до всіх інших процесів, що
* включені у комунікатор MPI_COMM_WORLD */
MPI_Bcast(input, 3, MPI_DOUBLE, 0, MPI_COMM_WORLD);
double start = input[0];
double f \in \text{inish} = \text{input}[1];
double epsilon = input[2]:
double step = (finish - start) / np;
double res = integrate left rectangle(start + rank * step, start +
(rank + 1) * step, epsilon / np);
double result = res:
/* Передача проміжного результату інтегрування від усіх процесів до 
процесу 0
* та збереження суми проміжних результатів у змінній result */
MPI_Reduce (&res, &result, 1, MPI_DOUBLE, MPI_SUM, 0,
MPI_COMM_WORLD);
/* Виведення процесом 0 результату роботи програми у вихідний файл з 
ім'ям
* output.txt */
if (\text{rank} \equiv 0)write double to file("output.txt", result);
/* Закінчити роботу з MPI */
MPI_Finalize();
```
**return** 0;

}

# **2.7. Варіанти**

Варіант визначається по табл. 2.2.

Табл. 2.2. Варіанти завдання

| $N_2$          | Метод інтегр.     | Метод передач                              | Функція                     | Межі       | Точність |
|----------------|-------------------|--------------------------------------------|-----------------------------|------------|----------|
|                | Лівих прям.       | MPI_Isend, MPI_Irecv                       | $f(x) = x^{x+3}$            | [0; 3.5]   | 0.0001   |
| $\overline{c}$ | Лівих прям.       | MPI_Bcast, MPI_Reduce                      | $f(x) = 4^{2x+3}$           | $[-3; 2]$  | 0.001    |
| 3              | Правих прям.      | MPI_Isend, MPI_Irecv                       | $f(x) = log_2 x^3$          | [5; 1500]  | 0.0001   |
|                | 4 Правих прям.    | MPI Bcast, MPI Reduce                      | $f(x) = x  x  \sin x$       | [0; 100]   | 0.001    |
| 5              | Середніх прям.    | MPI_Isend, MPI_Irecv                       | $f(x) = log_{10} x  sin x $ | [1; 250]   | 0.00001  |
|                | 6 Середніх прям.  | MPI_Bcast, MPI_Reduce                      | $f(x) = x^3 \cos x$         | [0; 15]    | 0.0001   |
| 7              | Трапецій          | MPI Isend, MPI Irecv                       | $f(x) = 2^x \sin x$         | $[-3; 10]$ | 0.0001   |
|                | 8 Трапецій        | MPI_Bcast, MPI_Reduce                      | $f(x) =  x ^{x}$            | [0; 5]     | 0.0001   |
|                | 9 Парабол         | MPI Isend, MPI Irecv                       | $f(x) = 5x - \sin^2 x$      | [0; 100]   | 0.0001   |
|                | 10 Парабол        | <b>MPI Bcast, MPI Reduce</b>               | $f(x) = \sin x / x^3$       | [0.03; 10] | 0.00001  |
|                | 11 Лівих прям.    | MPI_Isend, MPI_Irecv                       | $f(x) = 5x - \sin^2 x$      | [0; 100]   | 0.0001   |
|                | 12 Лівих прям.    | MPI_Bcast, MPI_Reduce                      | $f(x) = \sin x / x^3$       | [0.03; 10] | 0.00001  |
|                | 13 Правих прям.   | MPI_Isend, MPI_Irecv                       | $f(x) = x^{x+3}$            | [0; 3.5]   | 0.0001   |
|                | 14 Правих прям.   | MPI_Bcast, MPI_Reduce                      | $f(x) = 4^{2x+3}$           | $[-3; 2]$  | 0.001    |
|                | 15 Середніх прям. | MPI Isend, MPI Irecv                       | $f(x) = log_2 x^3$          | [5; 1500]  | 0.000001 |
|                | 16 Середніх прям. | MPI_Bcast, MPI_Reduce                      | $f(x) = x  x  \sin x$       | [0; 100]   | 0.00001  |
| 17             | Трапецій          | MPI Isend, MPI Irecv                       | $f(x) = log_{10} x  sin x $ | [1; 250]   | 0.00001  |
|                | 18 Трапецій       | MPI_Bcast, MPI_Reduce                      | $f(x) = x^3 \cos x$         | [0; 15]    | 0.0001   |
|                | 19 Парабол        | MPI Isend, MPI Irecv                       | $f(x) = 2^x \sin x$         | $[-3; 10]$ | 0.0001   |
|                | 20 Парабол        | MPI_Bcast, MPI_Reduce                      | $f(x) =  x ^{x}$            | [0; 5]     | 0.0001   |
|                | 21 Лівих прям.    | MPI_Isend, MPI_Irecv                       | $f(x) = 2^x \sin x$         | $[-3; 10]$ | 0.0001   |
| 22             | Лівих прям.       | MPI_Bcast, MPI_Reduce                      | $f(x) =  x ^{x}$            | [0; 5]     | 0.0001   |
|                | 23 Правих прям.   | MPI Isend, MPI Irecv                       | $f(x) = 5x - \sin^2 x$      | [0; 100]   | 0.0001   |
|                | 24 Правих прям.   | MPI_Bcast, MPI_Reduce                      | $f(x) = \sin x / x^3$       | [0.03; 10] | 0.00001  |
|                | 25 Середніх прям. | MPI Isend, MPI Irecv                       | $f(x) = x^{x+3}$            | [0; 3.5]   | 0.0001   |
|                | 26 Середніх прям. | MPI_Bcast, MPI_Reduce                      | $f(x) = 4^{2x+3}$           | $[-3; 2]$  | 0.001    |
| 27             | Трапецій          | MPI_Isend, MPI_Irecv                       | $f(x) = log_2 x^3$          | [5; 150]   | 0.0001   |
|                | 28 Трапецій       | MPI_Bcast, MPI_Reduce                      | $f(x) = x  x  \sin x$       | [0; 28]    | 0.0001   |
|                | 29 Парабол        | MPI Isend, MPI Irecv                       | $f(x) = log_{10} x  sin x $ | [1; 250]   | 0.00001  |
|                | 30 Парабол        | MPI_Bcast, MPI_Reduce $ f(x) = x^3 \cos x$ |                             | [0; 15]    | 0.0001   |

# **2.8. Питання для самоконтролю**

- 1. Що таке неблокуюча передача даних?
- 2. Які переваги і недоліки є у неблокуючих передач?
- 3. Чи можна за допомогою блокуючої функції **MPI\_Recv** прийняти повідомлення, яке було відправлене за допомогою функції неблокуючої відправки **MPI\_Isend**?
- 4. Що таке передача один до багатьох?
- 5. Що таке операція згортки? Яка функція MPI призначена для її виконання?
- 6. Які існують стандартні операції згортки в MPI?

# **2.3 Лабораторна робота 3 Обмін даними за участю декількох задач в MPI**

## **Мета роботи:**

- вивчити види передач MPI «один до багатьох» та «багато до багатьох» та їх різновиди;
- навчитися аналізувати алгоритми паралельних програм щодо необхідних типів передачі даних між паралельно виконуваними частинами.

**Завдання:** розробити паралельну програму для розв'язання СЛАР методом Якобі або з застосуванням LU-розкладу.

# **3.1. Типи пересилок в MPI**

Більшості паралельних програм необхідно не лише обмінюватися даними між парами задач, а й виконувати більш складні види обміну, в яких бере участь більше, ніж дві задачі. Такі види обміну в MPI називаються колективними. В колективних взаємодіях беруть участь всі задачі, що входять до деякого комунікатору.

Такі види обміну в цілому можна розділити на три умовні групи:

- 1. одна задача відправляє дані декільком; (one-to-many);
- 2. одна задача отримує дані від декількох інших (many-to-one);
- 3. декілька задач обмінюються даними між собою (many-to-many).

Так, вже розглянута функція **MPI\_Bcast** належить до першої групи. Як і у попередніх роботах, завжди будемо використовувати комунікатор **MPI COMM WORLD** і тому для всіх функцій «декілька» задач буде означати всі запущені задачі.

В даній роботі розглянуті основні функції всіх типів:

- 1. one-to-many: **MPI\_Scatter**;
- 2. many-to-one: **MPI\_Gather**, **MPI\_Reduce**;
- 3. many-to-many: **MPI\_Allgather**, **MPI\_Allreduce**, **MPI\_Reduce\_scatter**, **MPI\_Alltoall**.

Цей перелік функцій колективного обміну не є вичерпним: в MPI визначені інші функції обміну, але вони розширеними варіантами вищевказаних, наприклад, виконують розбиття даних на блоки різного розміру під час розсилки.

Розглянемо також два основних методи організації взаємодії задач на основі пересилання повідомлень. Перший з них називається одноранговим (англ. **peer to peer**). Це не означає, що задачі мають один ранг в середовищі MPI. Задачі є «рівноправними» між собою, тобто не мають централізованого управління з боку деякої задачі. Протилежний підхід називається майстер-робітник (англ. **master/slave**) та вимагає створення окремої задачі

з особливою логікою роботи, яка є «головною» (англ. **master**) або диспетчеризуючою (англ. **dispatch**). Ця задача виконує централізоване управління обміном даних між іншими. Наприклад, якщо задачам-робітникам необхідно обмінятися даними, то вони всі дані відправляють головній задачі, після чого вона розсилає згруповані дані між ними.

## **MPI\_Scatter**

Розсилає всім задачам окремі незалежні частини однакового розміру вихідного буфера.

- MPI\_Scatter(**void** \*sendbuf, **int** sendcnt, **MPI\_Datatype** sendtype, **void** \*recvbuf, **int** recvcnt, **MPI\_Datatype** recvtype, **int** root, **MPI** Comm comm);
- *sendbuf* − покажчик буфера відправки; розмір буфера має бути не менший за
- *sendcnt* P елементів, де P − кількість задач.
- *sendcnt* − кількість елементів, що будуть відправлені кожній з задач.
- *sendtype* − тип елементів, що відправляються.
- *recvbuf* − покажчик буферу прийому; розмір буферу має бути не менше, ніж *recvcnt* елементів. Задача *root*, що відправляє дані, також має вказати буфер прийому: в нього буде скопійована частина даних, яка виділена для даної задачі.
- *recvcnt* − кількість елементів, що будуть отримані задачею; має збігатися з кількістю відправлених елементів.
- *recvtype* − тип елементів, що отримуються.
- *root* − ранг задачі, що відправляє дані.
- *comm* − комунікатор, в рамках якого відбувається взаємодія.

Для виконання розсилки даних функцію має викликати кожна задача з однаковими значеннями *root* та *comm* та відповідними значеннями *recvcnt* та *recvtype* (розмір даних, що передаються, має збігатися). Аргументи *sendbuf*, *sendcnt*, *sendtype* є необхідними тільки для відправляючої дані задачі.

У випадках, коли аргументи виклику не є значущими, можна встановити їх наступним чином. Покажчик на буфер як **NULL**, розмірність 0, тип даних як спеціальну константу **MPI\_DATATYPE\_NULL**. Деякі реалізації MPI можуть виконувати перевірку коректності розмірності (більше нуля) і типів (є зареєстрованим типом в середовищі MPI) навіть тих аргументів, які для даної задачі ігноруються.

**Приклад 5.** Необхідно додати дві матриці. Значення кожного елемента результату не залежить від інших результатів, тому можна будь-яким чином розбити матриці на частини та в кожній задачі виконувати додавання

цих частин. Нехай матриця оголошена як одномірний масив **int MA[N\*N]**, причому **N = k P**, та була зчитана в задачі 0. Тоді можемо легко розіслати всім задачам по k рядків матриці в буфер **int MAh[k\*N]** наступним викликом:

MPI\_Scatter(MA, k\*N, MPI\_INT, MAh, k\*N, MPI\_INT, 0, MPI\_COMM\_WORLD);

Але створювати об'єкт великого розміру в кожній задачі недоцільно, тому, як правило, матриця **MA** існуватиме лише в задачі 0. Тоді в ньому необхідно виконати такий самий виклик:

MPI\_Scatter(MA, k<sup>\*</sup>N, MPI\_INT, MAh, k<sup>\*</sup>N, MPI\_INT, 0, MPI\_COMM\_WORLD);

а в усіх інших −

MPI\_Scatter(NULL, 0, MPI\_DATATYPE\_NULL, MAh, k\*N, MPI\_INT, 0, MPI\_COMM\_WORLD);

Передача даних відбудеться, тому що перші три аргументи в задачах, що приймають дані ігноруються, а кількість та тип отримуваних елементів, номер задачі-відправника та комунікатор збігаються.

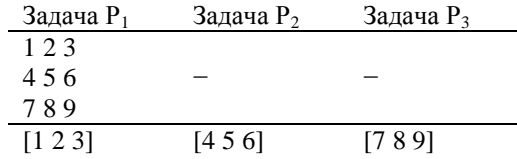

## **MPI\_Gather**

Отримує дані з усіх задач та об'єднує їх в один блок відповідно до рангів задач.

MPI\_Gather(**void** \*sendbuf, **int** sendcnt, **MPI\_Datatype** sendtype, **void**  \*recvbuf, **int** recvcnt, **MPI\_Datatype recvtype, int root, MPI\_Comm comm);**

Призначення параметрів та умови виконання обміну такі ж самі, як і для **MPI\_Scatter**. Параметри *recvbuf*, *recvcnt*, *recvtype* мають значення тільки для задачі, що отримує дані. Буфер відправки в кожній задачі має бути розміром не менше за sendcnt, буфер прийому в приймаючій задачі не менше за *recvcnt*  **P**, де **P** − кількість задач.

Функція може використовувати один і той самий буфер як буфер відправки та прийому у відправляючій задачі. Для цього необхідно аргумент *sendbuf* встановити рівним константі **MPI\_IN\_PLACE**. При цьому аргументи *sendcnt* та *sendtype* ігноруються. Бажано дотримуватися попередніх рекомендацій щодо встановлення значень ігнорованих аргументів.

**Приклад 6.** Після додавання матриць у попередньому прикладі необхідно вивести результат в задачі 2. Для цього в ньому виділено буфер **int MR[N\*N]**. Дана задача має зробити виклик:

MPI\_Gather(MAh, k\*N, MPI\_INT, MR, k\*N, MPI\_INT, 2, MPI\_COMM\_WORLD);

а всі інші задачі −

MPI\_Gather(MAh, k\*N, MPI\_INT, NULL, 0, MPI\_INT, 2, MPI\_COMM\_WORLD);

Так як вказано однакову кількість та тип елементів, що передаються, однаковий ранг задачі, що збирає дані, та комунікатор, то такий виклик є коректним та передача відбудеться.

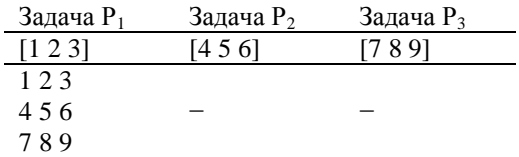

### **MPI\_Allgather**

Отримує дані з усіх задач, об'єднує їх в один блок відповідно до рангів та розсилає об'єднаний блок в усі задачі.

MPI\_Allgather(**void** \*sendbuf, **int** sendcnt, **MPI\_Datatype** sendtype, **void**  \*recvbuf, **int** recvcnt, **MPI\_Datatype** recvtype, **MPI\_Comm** comm);

Призначення параметрів таке ж саме, як і в функції **MPI\_Scatter**. Кожна задача має виділити буфер для прийому всього блоку даних. Обмін відбудеться якщо всі задачі в одному комунікаторі викличуть функцію та вкажуть однаковий розмір даних. Фактично, ця функція реалізує обмін багато до багатьох, тому що кожна окрема задача розсилає свою частину даних усім іншим задачам.

Ця функція використовується при одноранговій організації обміну. У випадку організації «майстер-робітник» замість **MPI\_Allgather** виконується спочатку операція **MPI\_Gather**, яка збирає всі дані в головну задачу, після чого вона за допомогою широкомовної передачі **MPI\_Bcast** розсилає об'єднані дані всім іншим задачам.

Якщо необхідно отримати дані в той самий буфер, що використовується при відправці, то можна скористатися константою **MPI\_IN\_PLACE** аналогічно до функції **MPI\_Gather**. В даному випадку дані, що відсилаються, мають бути розташовані в тій частині буфера прийому, в якій вони б опинилися після прийому за звичайних умов. Тобто якщо відбувається збір

матриці за рядками, то для **i**-тої задачі дані мають зберігатися в **i**-му рядку матриці, яка є буфером прийому.

**Приклад 7.** Нехай після додавання матриць необхідно не вивести результат, а помножити на нього іншу матрицю MK. Найпростіший алгоритм паралельного множення матриць вимагає для отримання k рядків результату в кожній задачі **k** рядків матриці, що є першим операндом, та повну матрицю, що є другим операндом.

В такому разі кожній з задач необхідна ціла матриця MR, але вона має лише її частину. Для цього всі задачі виділяють буфер **int MR[N\*N]** та виконують виклик:

MPI\_Allgather(MAh,  $k*N$ , MPI\_INT, MR,  $k*N$ , MPI\_INT, MPI\_COMM\_WORLD);

Якщо необхідно організувати аналогічні дії через головну задачу з рангом 1, то в ній необхідно викликати:

MPI\_Gather(MAh, k\*N, MPI\_INT, MR, k\*N, MPI\_INT, 1, MPI\_COMM\_WORLD);

а в усіх інших −

MPI\_Gather(MAh, k\*N, MPI\_INT, NULL, 0, MPI\_INT, 1, MPI\_COMM\_WORLD);

після чого виконати розсилку за допомогою:

MPI\_Bcast(MR, N\*N, MPI\_INT, 1 MPI\_COMM\_WORLD);

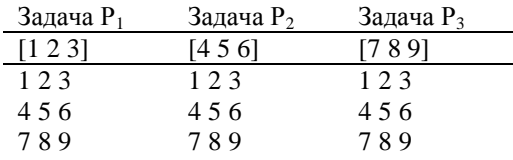

### **MPI\_Reduce**

Виконує згортку (тобто операцію зведення багатьох значень до одного) поелементно над буферами з усіх задач, результат зберігається в буфері вказаної задачі.

MPI\_Reduce(**void** \*sendbuf, **void** \*recvbuf, **int** count, **MPI\_Datatype**  datatype, MPI\_Op op, **int** root, **int** comm);

- *sendbuf* − покажчик буферу відправки;
- *recvbuf* покажчик буферу прийому;
- *count* − розмірність буферів відправки та прийому; згортка буде проводитись над елементами з однаковими індексами в кожному буфері, її результат буде розміщений в буфері прийому з тим же індексом;
- *datatype* − тип даних, що передаються;
- **•** *op* − операція, за якою відбувається згортка (табл. 3.1);
- *root* − задача, що приймає результат редукції;
- *comm* − комунікатор, в рамках якого виконується взаємодія.

Аргумент *recvbuf* є значущим тільки для задачі, яка приймає результат, та має бути виділений розміром не менше count перед викликом функції. Для виконання згортки необхідно, щоб всі задачі в одному комунікаторі викликали функцію **MPI\_Reduce** з однією приймаючою задачею. Обмін може бути невдалим, якщо розмір даних, що передаються, не збігається з очікуваним розміром при прийомі.

Використання константи **MPI\_IN\_PLACE** замість буфера відправки повідомлює MPI про те, що необхідні дані знаходяться в буфері прийому головної задачі та мають бути замінені на результат після завершення його обчислення.

В MPI вбудовані найбільш поширені операцій згортки над стандартними типами даних (табл. 3.1).

Користувач може визначити власні функції згортки, які відповідають наступному прототипу:

MPI\_User\_function(**void** \*a, **void** \*b, **int** \*len, **MPI\_Datatype** \*datatype);

Причому функція, яка має виконувати операцію #, працює за наступним шаблоном:

| Константа       | Операція                | Типи даних |
|-----------------|-------------------------|------------|
| MPI MAX         | Максимум                | int, float |
| <b>MPI_MIN</b>  | Мінімум                 | int, float |
| <b>MPI SUM</b>  | Сума                    | int, float |
| <b>MPI PROD</b> | Добуток                 | int, float |
| <b>MPI LAND</b> | Логічне «I»             | int        |
| <b>MPI BAND</b> | Побітове «I»            | int        |
| MPI LOR         | Логічне «АБО»           | int        |
| <b>MPI BOR</b>  | Побітове «АБО»          | int        |
| <b>MPI LXOR</b> | Логічне виключне «АБО»  | int        |
| <b>MPI BXOR</b> | Побітове виключне «АБО» | int        |

Табл. 3.1. Вбудовані операції згортки в MPI

```
for(int i = 0; i <*len; i++)
{
b[i] = b[i] \# a[i];}
```
Таким чином буфер **a** є операндом, а буфер **b** − накопичувачем результату. Операція, яка реалізується, має бути асоціативною, тобто допускати групування послідовно виконуваних операцій (наприклад множення). Оскільки більшість загальновживаних асоціативних операцій вже визна-

чені в MPI, то визначені користувачем функції згортки здебільшого використовуються для типів, що також визначені користувачем. Отримати дескриптор користувацької функції згортки в системі MPI можливо за допомогою виклику:

MPI\_Op\_create(MPI\_User\_function  $*$ func, bool commute, MPI\_Op  $*$ op);

- *func* − покажчик на функцію користувача, якою буде виконуватися згортка;
- **•** *commute* − прапорець комутативності функції; якщо встановлений, то функція вважається комутативною; якщо ні операнди будуть розміщені за зростанням рангу задачі, з якої вони були отримані;
- *op* − покажчик на змінну, в якій буде збережено дескриптор даної операції.

**Приклад 8.** Нехай в кожній задачі є матриця **int MA[N\*N]**. Задача 0 має вивести суму всіх матриць. Для цього вона виділяє буфер int MR[N\*N] та викликає функцію згортки:

*MPI\_Reduce(MA, MR, N\*N, MPI\_INT, MPI\_SUM, 0, MPI\_COMM\_WORLD);* Всі інші задачі також викликають цю функцію, але не вказують буфер прийому:

MPI\_Reduce(MA, \_\_NULL, \_\_N\*N, \_\_\_MPI\_INT, \_\_\_MPI\_SUM, \_\_\_0, MPI\_COMM\_WORLD);

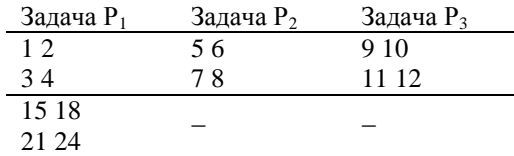

# **MPI\_Allreduce**

Виконує згортку поелементно над буферами усіх задач та розсилає результат усім задачам.

MPI\_Allreduce(**void** \*sendbuf, **void** \*recvbuf, **int** count, **MPI\_Datatype**  datatype, MPI\_op op, **MPI\_Comm** comm);

Призначення аргументів таке ж саме, як і для **MPI\_Reduce**. Кожна задача має виділити буфер прийому розміром не менше *count*. Ця функція, як правило, використовується при одноранговому обміні. Аналогічно до **MPI\_Reduce** існує можливість використати один і той самий буфер для прийому та відправки в кожній з задач із використанням замість покажчика буфера відправки константи **MPI\_IN\_PLACE**.

При організації взаємодії через головний задачу даний виклик аналогічний до послідовного виклику **MPI\_Reduce** та запису результату у головній задач та **MPI\_Bcast**, який розсилає результат з головної в усі інші задачі.

**Приклад 9.** Скористаємося умовами попереднього прикладу, але змінимо їх таким чином, що результат додавання матриць є необхідним для кожної задачі. Тоді кожна задача виділяє буфер прийому int **MR[N\*N]** та викликає функцію:

MPI\_Allreduce(MA, MR, N<sup>\*</sup>N, MPI\_INT, MPI\_SUM, MPI\_COMM\_WORLD);

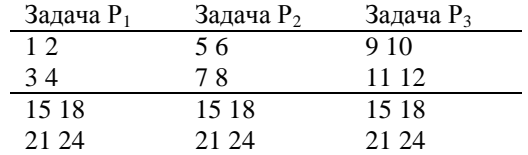

## **MPI\_Reduce\_scatter**

Виконує згортку поелементно над векторами з усіх задач, розбиває результат на незалежні частини різного розміру та розсилає їх всім задачам. MPI\_Reduce\_scatter(**void** \*sendbuf, **void** \*recvbuf, **int** \*recvcnts, **MPI\_Datatype** datatype, MPI\_Op op, **MPI\_Comm** comm);

- *sendbuf* покажчик буферу відправки;
- *recvbuf* покажчик буферу прийому;
- *recvcnts* − масив кількостей елементів, які необхідно отримати кожній задачі (впорядкований за рангами задач);
- *datatype* − тип даних, які передаються;
- *op* − операція, за якою виконується згортка;
- *comm* − комунікатор, в межах якого відбувається взаємодія.

Для проведення обміну всі задачі мають викликати функцію з однаковою операцією та комунікатором. Для вдалого обміну розміри даних мають збігатися. Кожна задача має виділити буфер на кількість елементів не меншу, ніж визначена відповідним елементом масиву recvcnts. Відмітимо, що ця функція має більше можливостей, ніж централізований збір за допомогою MPI\_Reduce та наступна за ним розсилка через **MPI\_Scatter**, тому що дозволяє виконувати розбиття на частині різних розмірів.

**Приклад 10.** Нехай в кожній задачі є матриця **int MAi[N\*N]** та однакова

для всіх задач матриця MB. Необхідно обчислити добуток суми матриць MAi на матрицю MB.

При найбільш простому алгоритмі паралельного обчислення добутку матриць кожній задачі необхідно мати цілу матрицю MB та частину рядків матриці MR для отримання частини рядків матриці-результату. Тому необхідно спочатку виконати поелементне додавання матриць MA усіх задач, а після цього розіслати рядки MR, що не перекриваються, усім задачам. Щоб продемонструвати можливості даної функції приймемо, що маємо np = 3 запущених задач (по одній задачі на процесорі), причому процесор, на якому запущена задача з рангом 1, має вдвічі більшу продуктивність. Тоді доцільно більш продуктивним процесорам відіслати більшу кількість рядків. Всі задачі мають виконати наступні дії:

**int** recvcnts[] = { N/4, N/2, N/4 }; *// всього N елементів* **int** alloc\_size;  $\mathbf{if}(\text{rank} == 0 \parallel \text{rank} == 2)$  alloc size = N/4; **else if**(rank = 1) alloc size =  $N/2$ ;  $int *MP = \text{malloc}(alloc size * **sizeof(int)**);$ MPI\_Reduce\_scatter(MA, MP, recvcnts, MPI\_INT, MPI\_SUM, MPI\_COMM\_WORLD);

### **MPI\_Alltoall**

В кожній з викликаючих задач розбиває блок даних на рівні частини та розсилає їх іншим задачам.

MPI\_Alltoall(**void** \*sendbuf, **int** sendcount, **MPI\_Datatype** sendtype, **void**  \*recvbuf, **int** recvcount, **MPI\_Datatype** recvtype, **MPI\_Comm** comm);

- *sendbuf* − покажчик буфера відправки; розмір буфера має бути не менший, ніж **sendcnt P** елементів, де **P** − кількість задач.
- *sendcnt* − кількість елементів, що будуть відправлені кожній із задач.

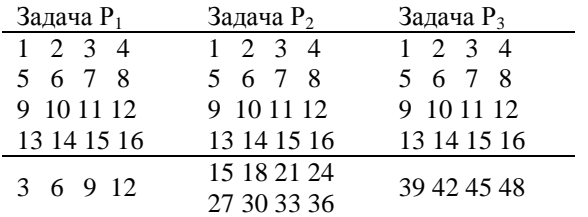

- *sendtype* − тип елементів, що відправляються.
- *recvbuf* − покажчик буферу прийому; розмір буферу має бути не менший, ніж **recvcnt P** елементів. Задача *root*, що відправляє да-

ні, також має вказати буфер прийому: в нього буде скопійована частина даних, яка виділена для даної задачі.

- *recvcnt* − кількість елементів, що будуть отримані від кожної задачі; має збігатися з кількістю відправлених елементів.
- *recvtype* − тип елементів, що отримуються.
- *comm* − комунікатор, в рамках якого відбувається взаємодія.

Всі буфери мають бути виділені та мати розмір необхідний розмір для виконання передачі. Безпосередньо обмін даними відбувається, коли всі задачі викличуть функцію з однаковим розміром передач, що відправляються та приймаються, типом елементів та комунікатором. Ця функція аналогічна до послідовного виклику **MPI\_Scatter** в кожній задачі.

Дана функція також дозволяє використовувати той самий буфер для прийому і відправки даних через механізм **MPI\_IN\_PLACE**.

**Приклад 11.** Нехай в пам'яті кожної задачі зберігається один рядок матриці. Необхідно транспонувати матрицю, але залишити зберігання за рядками. Для того, щоб виконати транспонування, необхідно рядки зробити стовпцями матриці. Програмно це значить, що для будь-якого рядка **i**-тий елемент необхідно передати в **i**-ту задачу. Якщо розбити рядки по одному елементу та виконати **MPI\_Alltoall**, то матрицю буде транспоновано.

MPI\_Alltoall(MPI\_IN\_PLACE, 0, MPI\_DATATYPE\_NULL, MA, 1, MPI\_INT, MPI\_COMM\_WORL D);

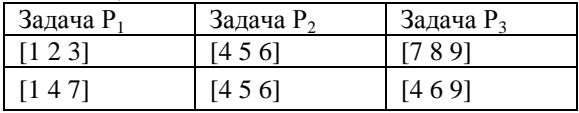

# **3.2. Математичний апарат**

## **3.2.1. Метод Якобі**

Метод Якобі − ітеративний метод для розв'язання систем лінійних алгебраїчних рівнянь. СЛАР наступного виду:

$$
a_{11}x_1 + a_{12}x_2 + \dots + a_{1n}x_n = b_1
$$
  
\n
$$
a_{21}x_1 + a_{22}x_2 + \dots + a_{2n}x_n = b_2
$$
  
\n...  
\n...  
\n
$$
a_{m1}x_1 + a_{m2}x_2 + \dots + a_{mn}x_n = b_m
$$

можна записати у вигляді матричного рівняння:

$$
Ax = b;
$$
 (3.1)

де:

$$
A = \begin{bmatrix} a_{11} & \cdots & a_{1n} \\ \vdots & \ddots & \vdots \\ a_{n1} & \cdots & a_{nn} \end{bmatrix}, \quad \mathbf{x} = \begin{bmatrix} x_1 \\ \vdots \\ x_n \end{bmatrix}, \quad \mathbf{b} = \begin{bmatrix} b_1 \\ \vdots \\ b_n \end{bmatrix}
$$

Матрицю **A** можна представити у вигляді суми двох матриць **D** та **R**, де **D** − діагональна матриця, а R містить нулі на головній діагоналі:

$$
A = D + R;
$$
  
\n
$$
D = \begin{bmatrix} a_{11} & 0 & \cdots & 0 \\ 0 & a_{22} & \cdots & 0 \\ \vdots & \vdots & \ddots & \vdots \\ 0 & 0 & \cdots & a_{nn} \end{bmatrix}, R = \begin{bmatrix} 0 & a_{12} & \cdots & a_{1n} \\ a_{21} & 0 & \cdots & a_{2n} \\ \vdots & \vdots & \ddots & \vdots \\ a_{n1} & a_{n2} & \cdots & 0 \end{bmatrix}
$$
  
\nNowys represent a series.

можна переписати так:

$$
(D + R)x = b;
$$
  
 
$$
Dx + Rx = b;
$$
  
 
$$
Dx = b - Rx;
$$

Із відомого наближення розв'язку **x**(k) можна отримати більш точне наближення **x**<sup>(k+1)</sup>

$$
\mathbf{x}^{(k+1)} = D^{-1}(\mathbf{b} - R\mathbf{x}^{(k)}) \text{:}
$$
  
(3.2)

В якості початкового наближення **x** (0) можна взяти одиничний вектор:

 $\mathbf{x}^{(0)} = \begin{bmatrix} 1 \\ \vdots \\ 1 \end{bmatrix}$ 

Нагадаємо, що обернену матрицю для діагональної D можна знайти тривіально:

 $D^{-1} = \begin{bmatrix} \frac{1}{a_{11}} & 0 & \cdots & 0 \\ 0 & \frac{1}{a_{22}} & \cdots & 0 \\ \vdots & \vdots & \ddots & \vdots \\ 0 & 0 & \cdots & \frac{1}{a_{n1}} \end{bmatrix}$ 

Не важко впевнитись, що  $D^{-1}D = I$ .

**Критерій зупинки ітерації.** Звичайно для оцінки точності розв'язку обчислюють значення норми вектору нев'язки:

$$
\parallel \mathbf{r}^{(k)} \parallel = \parallel \mathbf{b} - \mathbf{A} \mathbf{x}^{(k)} \parallel;
$$

а в якості норми використовують евклідову норму:

$$
\|\mathbf{v}\| = \sqrt{v_1^2 + \cdots + v_n^2}.
$$

Абсолютне значення норми вектору нев'язки відображає похибку наближення розв'язку. Але краще використовувати відносне значення, так як для матриць з малими коефіцієнтами навіть одиничний вектор в якості розв'язку може дати малу || **r** (k) || (але звичайно одиничний вектор не є розв'язком), а для матриць з великими коефіцієнтами в деяких випадках неможливо отримати мале значення || **r** (k) || через обмежену розрядну сітку машини.

Тому відношення норми вектору нев'язки до норми вектору **b** можна інтерпретувати як точність розв'язку. Тоді критерій зупинки ітерації:

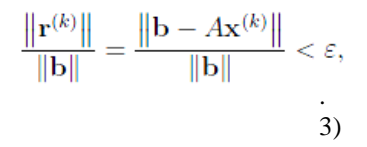

де ε − задана точність.

**Збіжність.** Послідовність наближених значень розв'язків **x** (k) є збіжною якщо матриця А має домінуючу головну діагональ, тобто:<br>  $|a_{ii}| > \sum_{i \neq i} |a_{ij}|$ .

Для деяких інших матриць метод Якобі також є збіжним.

#### **3.2.2. LU-розклад**

LU-розкладом (англ. LU-decomposition) прямокутної матриці A називається представлення матриці у вигляді добутку *A = L U*, де L − нижня трикутна матриця з головною діагоналлю з одиниць, U − верхня трикутна матриця.

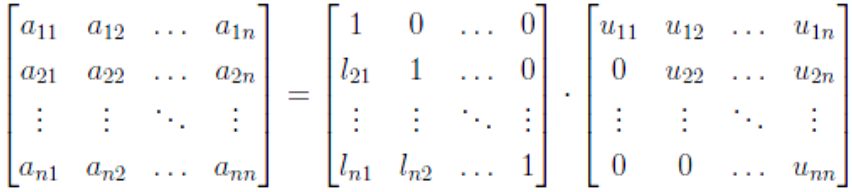

#### 3.2. Математичний апарат

**Алгоритм Дулітла для знаходження LU-розкладу.** Зведення матриці до верхньотрикутного виду можливе аналогічно алгоритму Гауса. Фактично, необхідно занулити всі елементи матриці, для яких i > j, де i − номер рядка, j – номер стовпця. Існують перетворення матриці, які не змінюють ранг та визначник матриці. До них належить операція алгебраїчної суми рядків з деяким коефіцієнтом. Таким чином, щоб занулити всі потрібні елементи першого стовпця необхідно з усіх рядків окрім першого відняти перший, помножений на відповідний коефіцієнт. Коефіцієнт може бути легко визначений з формули  $a_{ii}$  -  $k \cdot a_{1i} = 0$ :

$$
A^{(1)} = \begin{bmatrix} a_{11} & a_{12} & a_{13} \\ a_{21} & a_{22} & a_{23} \\ a_{31} & a_{32} & a_{33} \end{bmatrix} - \begin{bmatrix} 0 & 0 & 0 \\ \frac{a_{21}}{a_{11}} \cdot a_{11} & \frac{a_{21}}{a_{11}} \cdot a_{12} & \frac{a_{21}}{a_{11}} \cdot a_{13} \\ \frac{a_{31}}{a_{11}} \cdot a_{11} & \frac{a_{31}}{a_{11}} \cdot a_{12} & \frac{a_{31}}{a_{11}} \cdot a_{13} \end{bmatrix} = \begin{bmatrix} a_{11} & a_{12} \\ 0 & a_{22} - \frac{a_{21}}{a_{11}} \cdot a_{12} \\ 0 & a_{32} - \frac{a_{31}}{a_{11}} \cdot a_{12} \end{bmatrix}
$$

Збережемо використані коефіцієнти в матриці L:

$$
L = \begin{bmatrix} x & x & x \\ \frac{a_{21}}{a_{11}} & x & x \\ \frac{a_{31}}{a_{11}} & x & x \end{bmatrix}
$$

Аналогічно можна занулити елементи другого стовпця, для яких i > j, віднімаючи з усіх рядків другий, помножений на відповідний коефіцієнт:

$$
A^{(2)} = \begin{bmatrix} a_{11} & a_{12} & a_{13} \\ 0 & a'_{22} & a'_{23} \\ 0 & a'_{32} & a'_{33} \end{bmatrix} - \begin{bmatrix} 0 & 0 & 0 \\ 0 & 0 & 0 \\ \frac{a'_{32}}{a'_{22}} \cdot 0 & \frac{a'_{32}}{a'_{22}} \cdot a'_{22} & \frac{a'_{32}}{a'_{22}} \cdot a'_{23} \end{bmatrix} = \begin{bmatrix} a_{11} & a_{12} \\ 0 & a'_{22} \\ 0 & 0 & a'_{33} \end{bmatrix}
$$

$$
L = \begin{bmatrix} x & x & x \\ \frac{a_{21}}{a_{11}} & x & x \\ \frac{a_{31}}{a_{11}} & \frac{a'_{32}}{a'_{22}} & x \end{bmatrix}
$$

Процес необхідно продовжувати доти, поки всі елементи нижче головної діагоналі не стануть рівними нулю. Виконуючи такі перетворення послідовно при занулянні j-го стовпця немає необхідності виконувати дії над елементами стовпців 1 : : : (j - 1). Також при цьому не будуть змінюватися рядки 1 . . . j. Таким чином можна побудувати наступний ітеративний алгоритм. На k-му кроці обираємо ведучій елемент akk. Для кожного рядка i  $>$  k знаходимо коефіцієнт  $l_{ik} = a_{ik}/a_{kk}$  та записуємо його у матрицю L, після чого з рядка i матриці A віднімаємо поелементно рядок k помножений на lik. Зверніть увагу, що на кожному кроці алгоритм використовує матрицю A, що була модифікована в процесі всіх попередніх кроків. Ітерація закінчується, після k = n  $\Box$  1 кроків, де n – розмірність матриці. Після завершення ітерації діагональні елементи матриці L встановлюються рівними 1, а всі інші невстановлені − рівними 0. Таким чином маємо нижню трикутну матрицю L та верхню трикутну матрицю A(n) = U. Перевірити, що їх добуток дорівнює вихідній матриці A(0) можна виконавши безпосереднє множення.

Формально алгоритм можна записати системою рівнянь для ітераційного процесу:  $\square$ 

$$
\begin{cases}\n l_{ik} = 0, & \text{ input } i = (\overline{1, k - 1}); \\
 l_{kk} = 1; & \text{ input } i = (\overline{k + 1, n}); \\
 l_{ik} = \frac{a_{ik}^{(k)}}{a_{kj}^{(k+1)}}; & \text{ input } i = (\overline{k + 1, n}); \\
 a_{ij}^{(k+1)} = a_{ij}^{(k)}, & \text{ input } i = (\overline{1, k}) & j = (\overline{1, n}); \\
 a_{ij}^{(k+1)} = 0, & \text{ input } i = (\overline{k + 1, n}) & j = (\overline{1, k}); \\
 a_{ij}^{(k+1)} = a_{ij}^{(k)} - l_{ik} \cdot a_{kj}^{(k)}, & \text{ input } i = (\overline{k + 1, n}) & j = (\overline{k + 1, n}).\n\end{cases}
$$

Де також необхідно завершити обчислення L матриці у додатковому кроці за формулами {

$$
\begin{cases}\n l_{in} = 0, & \text{impl } i = (\overline{1, n-1}); \\
 l_{nn} = 1; \\
(3.5)\n\end{cases}
$$

**Існування та єдиність розкладу.** LU-розклад існує тоді і тільки тоді, коли всі ведучі головні доповнювальні мінори матриці не дорівнюють нулю. Нагадаємо, що доповнювальним мінором М<sup>к</sup> k-го порядку матриці А називається визначник квадратної підматриці матриці A розмірністю k, отриманої вилученням з матриці одного або декількох рядків та стовпців. Головним мінором називається такий мінор, в якому номери вилучених рядків та стовпців збігаються. Ведучім називається мінор, якому відповідає прямокутна верхня ліва підматриця даної матриці A. Найпростішою перевіркою існування розкладу є порівняння на k-тому кроці ітерації Дулітла значення akk на рівність нулю. Якщо дорівнює, то LU-розклад даної матриці не існує. Розклад є єдиним, якщо головна діагональ матриці L складається з одиниць. Таким чином якщо LU-розклад існує, то він є єдиним. Також можна довести, що якщо розклад існує та визначник матриці не дорівнює нулю, то СЛАР з такими коефіцієнтами має єдиний розв'язок.

**Розв'язання СЛАР за допомогою LU-розкладу.** Підставимо формулу розкладу у (3.1)

$$
Ax = LUx = b:
$$

Якщо позначити U**x** = **y**, то від розв'язку СЛАР загального вигляду можна перейти до розв'язку двох СЛАР трикутного вигляду

> $L**v** = **b**$ ;  $Ux = y$ ;

де спочатку необхідно розв'язати перше рівняння відносно **y**, а потім друге відносно **x**. Розв'язування трикутних СЛАР є тривіальним та зводиться до прямої та зворотньої підстановки подібно методу Гауса. Для нижньої трикутної матриці L визначити **y** можливо за формулою

$$
y_i = \frac{1}{l_{ii}} \left( b_i - \sum_{j=1}^{i-1} y_j l_{ij} \right) = b_i - \sum_{j=1}^{i-1} y_j l_{ij},
$$

а для верхньої трикутної матриці U за формулою

$$
x_i = \frac{1}{u_{ii}} \left( y_i - \sum_{j=i+1}^n x_j u_{ij} \right),
$$

при чому для визначення **y<sup>i</sup>** підстановку потрібно починати з першого рівняння, а для визначення **x<sup>i</sup>** − з останнього.

Фактично виконання LU-розкладу та розв'язування двох СЛАР, що описуються трикутними матрицями, є тими ж самими діями, що й при використанні методу Гауса для розв'язку СЛАР. Єдиною відмінністю є те, що у методі Гауса необхідно відразу оперувати з матрицею коефіцієнтів A та вектор-стовпцем вільних членів **b** для отримання верхньої трикутної матриці. А при застосуванні LU-розкладу обчислюється верхня трикутна матриця U, та матриця L, яка дозволить перетворити значення **b**. Коефіцієнти матриці L є множниками рядків, які використовувалися для зануляння певних елементів при відніманні, тобто якщо провести ті самі дії над вектором **b**, він буде модифікований як і у методі Гауса. Таким чином застосування LU-розкладу дозволяє розв'язувати СЛАР з однаковими коефіцієнтами та різними векторами вільних членів без перетворень. Така властивість корисна, наприклад, при обробці результатів повторень одного експерименту.

**Обчислення визначника.** LU-розклад може бути застосований до обчислення визначника матриці. За правилами знаходження визначника:

$$
det A = det(L \cdot U) = (det L) \cdot (det U).
$$
\n(3.6)

Для будь-якої трикутної матриці визначник дорівнює добутку елементів головної діагоналі (дане твердження можна довести, застосувавши будьякий метод обчислення визначника), тому вираз (3.6) можна переписати у вигляді:

$$
\det A = (\det L) \cdot (\det U) = \prod_{i=1}^{n} l_{ii} \cdot \prod_{i=1}^{n} u_{ii} = \prod_{i=1}^{n} u_{ii} \quad (3.7)
$$

# **3.3. Аналіз задачі з точки зору програмування 3.3.1. Метод Якобі**

**Загальний вигляд алгоритму.** Програма має обрати початкове наближення **x**(0) та за формулою (3.2) обчислювати наступні наближення до тих пір, доки не буде виконано критерій зупинки за формулою (3.3).

**Еквівалентні перетворення математичних формул.** Перевірити критерій зупинки (3.3) − доволі дорога операція. Кількість обчислень, необхідна для обчислення за цією формулою, приблизно така ж, що і для обчислення наступного наближення. Тому, якщо реалізувати алгоритм у такому вигляді, на перевірку критерію запинки буде витрачено половину машинного часу. З цієї ситуації є два виходи:

- перетворити критерій зупинки та/або основну обчислювальну формулу так, щоб формули критерію зупинки використовували проміжні дані основного розрахунку;
- перевіряти критерій зупинки не після кожної ітерації, а після кожних  $M = 10$ ; 20; 50; 100.

Розглянемо критерій зупинки (3.3): знаменник є константним, його можна обчислити один раз після старту програми. Чисельник:

$$
||\mathbf{r}^{(k)}|| = ||\mathbf{b} - A\mathbf{x}^{(k)}|| =
$$
  
= ||\mathbf{b} - (D + R)\mathbf{x}^{(k)}|| = (3.8)  
= ||D\mathbf{x}^{(k)} + {b - R\mathbf{x}^{(k)}}||.

Вираз у фігурних дужках є підвиразом основної формули (3.2). Тому під час обчислення наступного наближення **x**(k+1) можна доволі дешево розрахувати нев'язку **r**(k) для попереднього наближення **x**(k). Якщо нев'язка для k-го наближення задовольняє критерій зупинки, то необхідно взяти kте (а не останнє розраховане (k + 1)-е) наближення в якості розв'язку.

### **3.3.2. LU-розклад**

**Загальний вигляд алгоритму.** Програма має обчислити матриці L та U. Нехай у загальному випадку маємо розмірність матриці n, та систему з локальною пам'яттю на p = n процесорів.

Розглянемо випадок, коли кожний рядок матриці розміщено в локальній пам'яті окремого процесора. На першому кроці процесор Р<sub>1</sub> розсилає рядок 1 всім іншим процесорам. На другому процесори  $P_2 \ldots P_p$  обчислюють коефіцієнт l<sub>p1</sub> та виконують віднімання рядків матриці, відповідно до формул (3.4). На третьому кроці процесор Р<sub>2</sub> розсилає рядок 2 процесорам P<sup>3</sup> . . . Pp. Зауважимо, що розсилати достатньо елементи рядка, починаючи з другого, тому як перший вже дорівнює нулю за формулами та віднімання нуля з елементів інших рядків не призведе до їх зміни. Оскільки процесору P<sup>1</sup> більше модифікувати свій рядок не потрібно, то він не отримує даних та не виконує обчислень. На четвертому кроці процесори  $P_3 \ldots P_p$ виконують обчислення  $l_{p2}$  та модифікують  $a_{pi}$  відповідно до (3.4). Наступні кроки виконуються аналогічно, зі зменшенням кількості процесорів, яким відбувається розсилка, та кількості елементів, що розсилаються. Виконувані кожним процесором на перших кроках дії наведені у табл. 3.2. Табл. 3.2. Перші кроки алгоритму при зберіганні по одному рядку

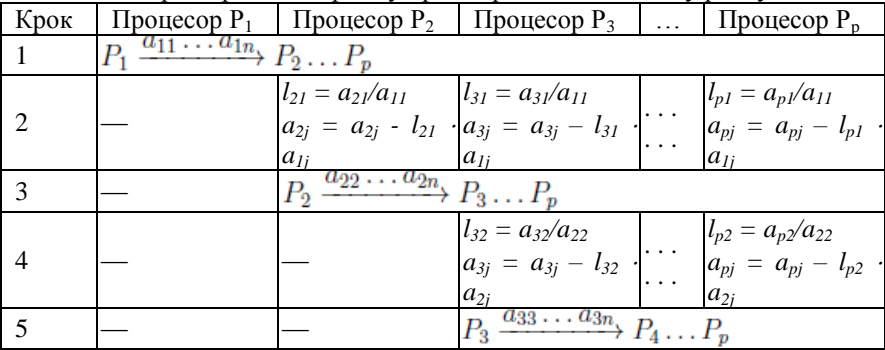

Після обчислення за формулами  $(3.4)$  першого кроку ітерації процесор  $P_1$ простоює до повного завершення розкладу. Процесор Р<sub>2</sub> починає простоювати після 3 кроку і так далі. Постійно працюватиме тільки останній процесор. Таке використання є неефективним, навантаження не є збалансованим, тому необхідно запропонувати спосіб розбиття вихідної матриці, який би зменшив час простою процесорів та дисбаланс навантаження.

Розглянемо випадок, коли в локальній пам'яті кожного процесора розміщено один стовпець матриці. На першому кроці процесор  $P_1$  обчислює всі значення коефіцієнтів l<sub>i1</sub>. На другому – розсилає їх іншим процесорам. На третьому кроці всі процесори віднімають від кожного елемента в стовпці, що зберігається, значення першого помножене на l<sub>p1</sub>. Після цих кроків елементи першого стовпця стали рівними нулю та їх подальша модифікація не потрібна. На четвертому кроці процесор P<sup>2</sup> розраховує значення всіх коефіцієнтів  $l_{12}$  та на наступному розсилає їх процесорам  $P_3 \ldots P_n$ . Далі аналогічно, з роботи виключаються процесори один за одним. Виконувані на кожному кроці дії наведені у табл. 3.3.

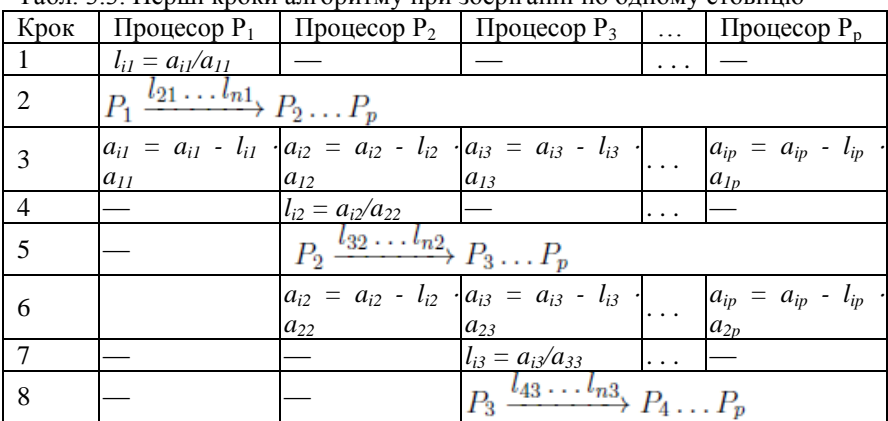

Табл. 3.3. Перші кроки алгоритму при зберіганні по одному стовпцю

В даному випадку процесори починають простоювати після більшої кількості кроків, але проблема нерівномірності навантаження зберігається. Також з'являються кроки, в яких простоюють і останні процесори. Тому такий підхід не вирішує проблему ефективного використання.

В реальних випадках, як правило  $p \le n$ . Приймемо для спрощення  $n = s \cdot p$ . Тоді можливо запропонувати дві схеми розбиття матриці.

**Блочна схема.** В даній схемі в локальній пам'яті i-го процесора зберігаються рядки (або стовпці) з і  $\cdot$  s + 1 по (i + 1)  $\cdot$  s включно. Наведемо приклад такої схеми зберігання за рядками та за стовпцями для матриці розмірністю n = 6 в системі з локальною пам'яттю на p = 3 процесорів. Замість кожного елемента матриці вказано номер процесора, в пам'яті якого буде зберігатися даний елемент.

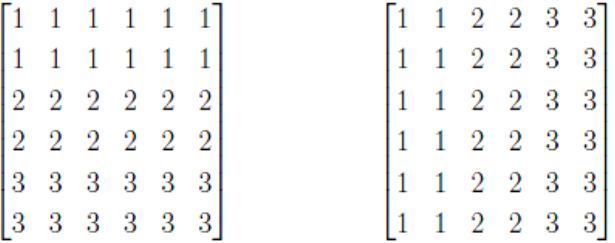

Таким чином після розсилки елементів першого рядка на першому кроці ітерації процесор 1 може продовжувати роботу над наступними своїми рядками паралельно з іншими процесорами. Але після завершення роботи буде очікувати, доки не буде обчислено останній рядок останнім процесором, тобто для нього час очікування еквівалентний **s (p - 1)**. В такому випадку загальний час простою зменшується та зменшується час на розсилку даних всім процесорам; зі збільшенням s зменшується загальний коефіцієнт простою процесорів.

**Циклічна схема.** В даній схемі в локальній пам'яті i-го процесора зберігається кожний s-тий рядок (або стовпець) починаючи з i-го (тобто *i, i + s, i + 2s, i + 3s …*) Наведемо приклад такої схеми зберігання за рядками та за стовпцями для матриці розмірністю n = 6 в системі з локальною пам'яттю на p = 3 процесорів. Замість кожного елемента матриці вказано номер процесора, в пам'яті якого буде зберігатися даний елемент.

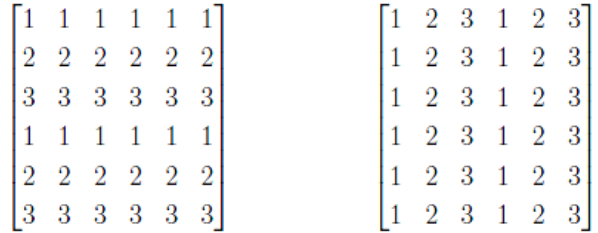

Після розрахунку значень першого рядка на першому кроці ітерації процесор 1 може продовжувати роботу над наступним своїм рядком. Після завершення обробки останнього рядка він має очікувати завершення обробки всіх рядків, але через обраний спосіб зберігання кожному з процесорів необхідно буде обробити лише один рядок. Швидкість даної схеми еквівалентна швидкості блочної лише у випадку n = p. В усіх інших дана схема є більш ефективною, але потребує складнішої організації розсилки даних.

# **3.4. Програмна реалізація**

**3.4.1. Метод Якобі** Послідовний алгоритм: **Вхідні дані**: A, **b**

1 begin  $\phi_{norm} \leftarrow ||\mathbf{b}||$  /\* обчислюємо один раз, так як b не змінюється  $*$  $\overline{2}$ обрати х' (наприклад, одиничний вектор)  $\overline{\mathbf{3}}$ for  $Iter \leftarrow 0$  to 1000 do  $\overline{4}$  $rnorm \leftarrow 0$  $\overline{5}$ for  $i \leftarrow 1$  to dim x do 6  $\text{for } i \leftarrow 1 \text{ to } \dim x \text{ do}$ <br>  $s \leftarrow b_i - \sum_{\substack{j=1 \ j \neq i}}^{\dim x} a_{ij} x'_j$ <br>  $x_i \leftarrow \frac{s}{a_{ii}}$ <br>  $r_i \leftarrow -s + a_{ii} x'_i$ <br>
rnorm  $\leftarrow rnorm + r_i^2$  $\overline{7}$ 8  $\overline{9}$ 10 end  $11$  $rnorm \leftarrow \sqrt{rnorm}$  $12$ if  $rnorm/bnorm < \varepsilon$  then 13 вивести вектор х як результат 14 закінчити роботу 15 end 16  $\mathbf{x}' \leftarrow \mathbf{x}$  $17$ end 18 19 end

**3.4.2. LU-розклад** Схема, орієнтована на рядки: **Вхідні дані**: A, **b Результат** : L, A = U, **x**

1 begin for  $k \leftarrow 1$  to  $n-1$  do  $/*$  ітерація \*/  $\overline{2}$ for  $i \leftarrow k + 1$  to n do  $\overline{\mathbf{3}}$ /\* цикл за рядками \*/  $l_{ik} \leftarrow \frac{a_{ik}}{a_{kk}}$  $\overline{A}$ for  $i \leftarrow k + 1$  to n do  $\frac{1}{2}$  цикл за елементами у рядку \*/  $\overline{\mathbf{5}}$  $a_{ij} \leftarrow a_{ij} - l_{ik} \cdot a_{kj}$  $\overline{6}$  $\overline{7}$ end end  $\overline{\mathbf{8}}$ end  $\overline{9}$  $*$ /\* розв'язування з прямим використанням LU-розкладу for  $i \leftarrow 1$  to n do  $10$  $\overline{11}$  $u_i \leftarrow b_i$ for  $s \leftarrow 1$  to  $i - 1$  do  $12$  $y_i \leftarrow y_i - y_s \cdot l_{is}$ 13 end 14 end 15 for  $i \leftarrow n$  downto 1 do 16  $x_i \leftarrow y_i$  $17$ for  $s \leftarrow i + 1$  to *n* do 18 19  $x_i \leftarrow x_i - x_s \cdot a_{is}$ 20 end  $x_i \leftarrow \frac{x_i}{a_{ii}}$  $\overline{21}$  $22\,$  $|$  end 23 end Схема, орієнтована на стовпці: **Вхідні дані**: A, **b Результат** : L, A = U, **x**

```
1 begin
        for k \leftarrow 1 to n-1 do
                                                                                             /* ітерація */
 \overline{2}for i \leftarrow k + 1 to n do
                                                                                  /* цикл за рядками */
 \overline{a}l_{ik} \leftarrow \frac{a_{ik}}{a_{kk}}\overline{4}end
 K
           for i \leftarrow k + 1 to n do
                                                                              /* цикл за стовпцями */
 \overline{6}for i \leftarrow k + 1 to n do
                                                            /* цикл за елементами у стовпці */
 7
 8
                a_{ij} \leftarrow a_{ij} - l_{ik} \cdot a_{ki}end
 9
           end
10end
11
        /* розв'язування з прямим використанням LU-розкладу
                                                                                                                *for i \leftarrow 1 to n do
12
13
          y_i \leftarrow b_ifor s \leftarrow 1 to j - 1 do
14
            y_i \leftarrow y_i - y_s \cdot l_{is}15end
16
17end
       for j \leftarrow n downto 1 do
18
           x_j = \frac{y_j}{a_{jj}}19
           for i \leftarrow 1 to j - 1 do
20
           y_i \leftarrow y_i - x_j \cdot a_{ij}21end
\overline{22}23
       end
24 end
```
# **3.5. Повний текст програми**

Програма реалізує розв'язання СЛАР методом Якобі.

Вхідні дані: матриця A знаходиться в файлі *MA.txt*, вектор **b** в файлі *b.txt*. Результат (вектор x) буде записано в файл x.txt. Приклад вводу: файл MA.txt:

```
5<sub>5</sub>\begin{array}{cccc} 10&1&1&1&1\\ 1&10&1&1&1\\ 1&1&10&1&1\\ 1&1&1&10&1\\ \end{array}1 1 1 1 1 0
файл b.txt:
```
# 5  $1 1 1 1 1$

Програма виведе в x.txt: 0.071447296000000 0.071447296000000 0.071447296000000 0.071447296000000 0.071447296000000

## **Увага! Перед запуском прикладів коду на кластері ознайомтесь з інструкціями в додатку Б.**

Файл code/lab\_slae/jacobi.c *#include <mpi.h> #include <stdio.h> #include <stdlib.h> #include <math.h> #include "linalg.h" /\* Точність обчислення коренів \*/* **const double**  $epsilon = 0.001$ ; */\* Функція обчислення наступного наближення ітераційного процесу Якобі \*/* void jacobi iteration( **int** start\_row, *// Номер першого рядка частини матриці* **struct** my\_matrix \*mat\_A\_part, *// Частина рядків матриці коефіціентів* **struct** my\_vector \*b, *// Вектор вільних членів* **struct** my\_vector \*vec\_prev\_x, *// Вектор попереднього наближення* **struct** my\_vector \*vec\_next\_x\_part, *// Частина вектору наступного наближення // (встановлюється в функції)*

**double** \*residue\_norm\_part) *// Значення норми на попередньому кроці*

> *// обчислень (встановлюється в функції)*

{ */\* Акумулятор значення норми даної частини обчислень \*/* **double** my residue norm part  $= 0.0$ ; */\* Поелементне обчислення частини вектору наступного наближення \*/* **for**( $int i = 0$ ;  $i <$  vec next x part- $>$ size;  $i++$ ) { **double**  $sum = 0.0$ ; **for**(**int**  $i = 0$ ;  $i <$  mat A\_part->cols;  $i++$ ) {  $if(i + start row != i)$ 

```
{
sum += mat A_part->data[i * mat A_part->cols + j] * vec_prev_x->data[j];
}
}
sum = b->data[i + start_row] - sum;
vec next x part->data[i] = sum / mat A part->data[i * mat A part->cols + i
+ start_row];
/* Обчислення норми на попередньому кроці */
sum = -sum + mat A part->data[i * mat A part->cols + i + start row] *vec prev x->data[i + start_row];
my residue norm part += sum * sum;
}
*residue_norm_part = my_residue_norm_part;
}
/* Основна функція */
int main(int argc, char *argv[])
{
const char *input file MA = "MA.txt";
const char *input_file_b = "b.txt";
const char *output file x = "x.txt";
/* Ініціалізація MPI */
MPI_Init(&argc, &argv);
/* Отримання загальної кількості задач та рангу поточної задачі */
int np, rank;
MPI_Comm_size(MPI_COMM_WORLD, &np);
MPI_Comm_rank(MPI_COMM_WORLD, &rank);
/* Зчитування даних в задачі 0 */
struct my_matrix *MA;
struct my vector *b;
int N;
if(rank == 0)
{
MA = read matrix(input file MA);
b = read vector(input file b);if(MA\rightarrow rows != MA\rightarrow cols) {
fatal_error("Matrix is not square!", 4);
}
if(MA\rightarrow rows != b\rightarrow size) {
fatal error("Dimensions of matrix and vector don't match!", 5);
}
N = b \rightarrow size;
```

```
}
/* Розсилка всім задачам розмірності матриць та векторів */
MPI_Bcast(&N, 1, MPI_INT, 0, MPI_COMM_WORLD);
/* Виділення пам'яті для зберігання вектора вільних членів */
if(rank != 0)
{
b = vector_alloc(N, .0);
}
/* Обчислення частини векторів та матриці, яка буде зберігатися в ко-
жній
* задачі, вважаемо що N = k*np. Виділення пам'яті для зберігання частин
* векторів та матриць в кожній задачі та встановлення їх початкових 
значень */
int part = N / np;
struct my_matrix *MAh = matrix_alloc(part, N, .0);
struct my_vector *oldx = vector_alloc(N, .0);
struct my_vector *newx = vector_alloc(part, .0);
/* Розбиття вихідної матриці MA на частини по part рядків та розсилка 
частин
* у всі задачі. Звільнення пам'яті, виділеної для матриці МА. */
if(rank == 0)
{
MPI_Scatter(MA->data, N*part, MPI_DOUBLE, MAh->data, N*part,
MPI_DOUBLE, 0, MPI_COMM_WORLD);
free(MA);
}
else
{
MPI_Scatter(NULL, 0, MPI_DATATYPE_NULL, MAh->data, N*part,
MPI_DOUBLE, 0, MPI_COMM_WORLD);
}
/* Розсилка вектора вільних членів */
MPI_Bcast(b->data, N, MPI_DOUBLE, 0, MPI_COMM_WORLD);
/* Обчислення норми вектору вільних членів в задачі 0 та розсилка її зна-
чення
* у всі задачі */
double b norm = 0.0;
if(rank == 0)
{
for(int i = 0; i < b->size; i++)
{
```

```
b_norm = b->data[i] * b->data[i];
}
b_norm = sqrt(b_norm);
}
MPI_Bcast(&b_norm, 1, MPI_DOUBLE, 0, MPI_COMM_WORLD);
/* Значення критерію зупинки ітерації */
double last_stop_criteria;
/* Основний цикл ітерації Якобі */
for(int i = 0; i < 1000; i++){
double residue_norm_part;
double residue norm;
jacobi_iteration(rank * part, MAh, b, oldx, newx, &residue_norm_part);
/* Обчислення сумарного значення нев'язки */
MPI_Allreduce(&residue_norm_part, &residue_norm, 1, MPI_DOUBLE,
MPI_SUM, MPI_COMM_WORLD);
residue norm = sqrt(residue norm);/* Перевірка критерію зупинки ітерації. Оскільки на поточному кроці
* обчислюється значення норми для попереднього кроку, то результатом
* обчислення є дані попереднього кроку */
last stop criteria = residue norm / b_norm;
if(last stop criteria \lt epsilon)
{
break;
}
/* Збір значень поточного наближення вектору невідомих */
MPI_Allgather(newx->data, part, MPI_DOUBLE, oldx->data, part,
MPI_DOUBLE, MPI_COMM_WORLD);
}
/* Вивід результату */
if(rank == 0)
{
write_vector(output_file_x, oldx);
}
/* Повернення виділених ресурсів системі та фіналізація середовища MPI 
free(MAh);
free(oldx);
free(newx);
free(b);
return MPI_Finalize();
}
```
# **3.6. Варіанти**

Варіант визначається по табл. 3.4.

# **3.7. Питання для самоконтролю**

- 1. Колективні операції в MPI − це:
	- а) операції над комунікаторами;
	- б) пересилки, в яких приймають участь всі процеси деякого комунікатору;
	- в) операції над групами процесів.
- 2. На які групи можна умовно розділити види пересилок, в яких беруть участь більше, ніж 2 задачі?
- 3. Які є два основних методи організації взаємодії задач на основі пересилання повідомлень?
- 4. В чому різниця між функціями MPI Bcast та MPI Scatter?
- 5. Необхідно виконати пошук у великому масиві даних, що був зчитаний однією задачею. Існує функція пошуку, яка може шукати в будьякому обсязі даних. Яким чином можна пришвидшити пошук та як необхідно оперувати з даними?
- 6. Кожна задача згенерувала декілька послідовних членів ряду, причому номер першого згенерованого члену є пропорційним рангу задачі. Необхідно вивести весь ряд користувачу, але доступ до пристрою виводу має лише задача 4. За допомогою якої функції найпростіше підготувати дані до виводу?
- 7. Кожна задача згенерувала декілька послідовних членів ряду як і у попередньому питанні, але ряд необхідний для обчислення значень функції (яка буда розкладена в ряд) в деяких точках. Великий масив точок зберігається в задачі 2. Як забезпечити максимальне розпаралелювання такої роботи?
- 8. Запропонуйте ще один спосіб для попереднього питання.
- 9. В кожній задачі є певна кількість чисел, що є результатами експерименту. Як знайти мінімальне та максимальне значення результату всього експерименту?
- 10. Кожна задача моделювала фізичний процес при певних параметрах. Якщо одне з декількох явищ мало місце впродовж експерименту – встановлювався відповідний прапорець. Необхідно визначити, що на даному наборі параметрів хоча б в одному з експериментів мало місце кожне явище.
- 11. В кожній задачі зберігається масив додатних чисел. Яким чином нормалізувати їх до проміжку [0; 1], де 0 відповідатиме найменшому значенню, а 1 − найбільшому?
- 12. В системі з P задачами необхідно чисельно обчислити P визначених інтегралів на однаковому проміжку. Нехай існує функція, що може

швидко обчислювати значення інтегралів декількох функцій на однаковому проміжку. Кожна задача розбила весь проміжок інтегрування на P частин. Яким чином розіслати дані для ефективного розпаралелювання?

13. Яким чином забезпечити отримання результатів інтегрування задачами з попереднього питання?

| таол. э. г. вартанты завдання |                                         |                |                   |  |  |  |  |
|-------------------------------|-----------------------------------------|----------------|-------------------|--|--|--|--|
| No                            | Метод                                   | Розбиття даних | Організація задач |  |  |  |  |
|                               | 1 Розв'язання СЛАР методом Якобі        |                | майстер-робітник  |  |  |  |  |
|                               | 2 Розв'язання СЛАР методом Якобі        |                | однорангова       |  |  |  |  |
|                               | 3 Розв'язання СЛАР методом LU-розкладу  | блоки рядків   | майстер-робітник  |  |  |  |  |
|                               | 4 Розв'язання СЛАР методом LU-розкладу  | блоки рядків   | однорангова       |  |  |  |  |
|                               | 5 Розв'язання СЛАР методом LU-розкладу  | блоки стовпців | майстер-робітник  |  |  |  |  |
|                               | 6 Розв'язання СЛАР методом LU-розкладу  | блоки стовпців | однорангова       |  |  |  |  |
|                               | 7 Розв'язання СЛАР методом LU-розкладу  | ЦИКЛИ РЯДКІВ   | майстер-робітник  |  |  |  |  |
|                               | 8 Розв'язання СЛАР методом LU-розкладу  | цикли рядків   | однорангова       |  |  |  |  |
|                               | 9 Розв'язання СЛАР методом LU-розкладу  | цикли стовпців | майстер-робітник  |  |  |  |  |
|                               | 10 Розв'язання СЛАР методом LU-розкладу | цикли стовпців | однорангова       |  |  |  |  |
|                               | 11 Обчислення визначника                | блоки рядків   | майстер-робітник  |  |  |  |  |
|                               | 12 Обчислення визначника                | блоки рядків   | однорангова       |  |  |  |  |
|                               | 13 Обчислення визначника                | блоки стовпців | майстер-робітник  |  |  |  |  |
|                               | 14 Обчислення визначника                | блоки стовпців | однорангова       |  |  |  |  |
|                               | 15 Обчислення визначника                | цикли рядків   | майстер-робітник  |  |  |  |  |
|                               | 16 Обчислення визначника                | цикли рядків   | однорангова       |  |  |  |  |
|                               | 17 Обчислення визначника                | цикли стовпців | майстер-робітник  |  |  |  |  |
|                               | 18 Обчислення визначника                | цикли стовпців | однорангова       |  |  |  |  |

Табл. 3.4. Варіанти завдання

# **2.4 Лабораторна робота 4 Користувацькі типи даних в MPI**

## **Мета роботи:**

- вивчити засоби середовища MPI для опису користувацьких типів і можливості щодо їх передачі;
- навчитися аналізувати алгоритм програми щодо типів даних, які будуть пересилатися між задачами;
- навчитися використовувати користувацькі типи разом з функціями обміну даними.

**Завдання:** реалізувати паралельну програму для розв'язання СЛАР методом Якобі або із застосуванням LU-розкладу. В даній роботі використовуються той самий математичний апарат, що й в попередній роботі.

# **4.1. Типи даних в MPI**

Будь-яка функція передачі даних в MPI має обов'язковий аргумент, який вказує тип даних, що передаються. Це викликано тим, що передача даних на фізичному рівні відбувається за байтами або навіть бітами. Інтерпретувати послідовність байт можливо різним чином, тому важливо знати спосіб кодування типу даних, який ними представлений, та їх розмір. Наприклад, в деяких комп'ютерах тип *long long* вдвічі більший за *int*, тому одне значення першого може бути помилково інтерпретоване як два значення int. Також в комп'ютерах може відрізнятись послідовність байтів в багатобайтовому значенні: спочатку молодший або спочатку старший (так звані *little endian* та *big endian* архітектури). Щоб врахувати все це в MPI існує спеціальний механізм опису типів даних через змінні типу **MPI\_Datatype**. Для основних стандартних типів мови C визначені спеціальні константи цього типу (розглянуті раніше, див. табл. 1.1.).

Також визначений спеціальний тип **MPI\_B**YTE для передачі одного байта даних та тип **MPI\_PACKED** для даних, які були упаковані за допомогою **MPI\_Pack()**.

MPI надає можливість конструювати опис користувацьких типів даних за допомогою вже визначених типів. Для опису типу в середовищі MPI існує тип змінної-дескриптора **MPI\_Datatype**. Будь-який тип перед безпосередньою відсилкою повідомлень має бути зареєстрований за допомогою функнії

MPI\_Type\_commit(**MPI\_Datatype** \*type);

де *type* − попередньо сконструйований тип. При реєстрації типу MPI виділяє додаткові ресурси для зберігання дескриптору, тому після завершення використання типу або перед завершенням програми необхідно повернути ці ресурси операційній системі. Для цього призначена функція

MPI\_Type\_free(**MPI\_Datatype** \*type);

де *type* − зареєстрований тип.

З базових типів можна сконструювати послідовні (англ. *contiguous*), векторні (англ. *vector*), індексовані (англ. *indexed*) типи та структури. Будьякий тип може бути сконструйований з вже зареєстрованих, тобто якщо існує зареєстрована структура *struct st*, то можна створити дескриптор структури, яка має елементи типу *struct st*. MPI дозволяє будь-який рівень вкладеності типів даних. Деякі функції опису типів вимагають вказання розміру типів елементів, що входять до описуваного типу, в байтах. Оскільки розмір типу в MPI може відрізнятися від розміру в мові програмування (який повертає sizeof) через наявність службових даних, то для отримання розміру зареєстрованого типу в байтах необхідно користуватися функцією

MPI\_Type\_extent(**MPI\_Datatype** type, **MPI\_Aint** \*extent);

• type – дескриптор зареєстрованого типу даних;

• extent − покажчик змінної, в яку буде записано розмір в байтах.

MPI\_Aint − це спеціальний тип цілого числа, яке може вмістити максимальну мо-

жливу адресу комірки пам'яті в даному комп'ютері, фактично це MPI аналог стан-

дартного типу size\_t.

Функції розсилок, які виконують розбиття, об'єднання або згортку даних (опи-

сані в попередній роботі) оперують з типами даних в цілому та мають доступу до

їх внутрішньої структури. Якщо оголошений тип матриці як двовимірного масиву

елементів, то функція MPI\_Scatter може виконати тільки розбиття масиву з де-

кількох матриць та розіслати окремі матриці задачам. Вона не може розбити одну

матрицю, якщо вона відправляється як один об'єкт типу «матриця», на рядки або

елементи.

#### **Послідовні типи**

Послідовним називається тип, що складається з елементів одного базового типу,

розміщених послідовно один за одним. Фактично це масив елементів базового типу

фіксованої довжини.

MPI\_Type\_contiguous(**int** count, **MPI\_Datatype** oldtype, **MPI\_Datatype**  \*newtype);

*count* − кількість елементів базового типу;

- *oldtype* − дескриптор базового типу;
- *newtype* − покажчик на дескриптор конструйованого типу.

Функція має бути викликана з однаковими параметрами в усіх задачах, що будуть використовувати даний тип.

**Приклад 12.** Програма оперує з векторами довжини **N**, що описані як *double \*vec*. Між задачами необхідно передати декілька векторів. Очевидна реалізація складається з декількох послідовних передач **N** елементів типу **MPI\_DOUBLE**. Але краще створити спеціальний тип:

**MPI** Datatype mytype:

MPI\_Type\_contiguous(N, MPI\_DOUBLE, &mytype);

MPI\_Type\_commit(&mytype);

Тоді з'являється можливість пересилати цілі вектори, або створити в програмі масив з декількох векторів та передавати його одним викликом. Зверніть увагу, що після опису типу та перед його використанням, тип було зареєстровано в середовищі MPI. Після завершення передач векторів, якщо надалі вони не будуть передаватись, необхідно звільнити ресурси дескриптору:

MPI Type free(&mytype);

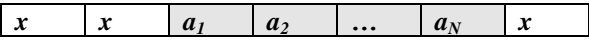

### **Векторні типи**

Векторний тип являє собою послідовність блоків даних фіксованої довжини, між якими можуть бути проміжки фіксованої довжини.

MPI\_Type\_vector(**int** count, **int** blocklength, **int** stride, **MPI\_Datatype** oldtype, **MPI** Datatype \*newtype);

- *count* − кількість блоків;
- *blocklength* − довжина одного блока;
- *stride* − кількість елементів між початками блоків;
- **•** *oldtype* дескриптор типу елементів в блоці;
- *newtype* − покажчик на дескриптор конструйованого типу.

В векторному типі всі блоки однакового розміру та відстань між початками також однакова. Блоки можуть перекриватися, тобто відстань між початками блоків може бути менше довжини блока. Якщо відстань між початками дорівнює довжині блока, то векторний тип повністю аналогічний послідовному з довжиною *count \_ blocklength*.

MPI\_Type\_hvector(**int** count, **int** blocklength, **MPI\_Aint** stride, **MPI\_Datatype** oldtype, **MPI\_Datatype** \*newtype);

Аналогічний до **MPI\_Type\_vector**, але відстань між початками stride визначається в байтах (через **MPI\_Type\_extent**).

Одною з корисних особливостей використання власних типів даних є те, що при передачі тип даних, які відправляються, не обов'язково має збігатися з типом даних, що приймаються. Таким чином можна відправити векторний тип даних, а прийняти послідовний і надалі працювати в приймаючій задачі з масивом.

**Приклад 13.** Трьохдіагональною називається матриця вигляду

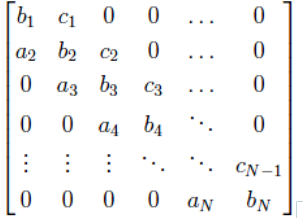

Існує швидкий метод розв'язку СЛАР, коефіцієнти якої записуються у вигляді такої матриці. Нехай задача 2 має розіслати таку матрицю всім іншим задачам, які мають отримати матрицю в такій самій формі представлення. В тридіагональній матриці ненульових елементів **3N-2**, що при великих **N** значно менше за **N 2** . Доцільно розсилати тільки ненульові елементи, а всі інші ініціалізувати нулем в задачах.

Кожен рядок, окрім першого та останнього містить три ненульових елементи. Для того, щоб структура даних стала однорідною, виділимо буфер розмірністю **N 2 + 2** та розташуємо елементи матриці починаючи з індексу **1** (а елемент **0** залишимо неініціалізованим). Тоді можна описати векторний тип з **N** блоків довжиною **3** елементи. Між елементами одного стовпця матриці при зберіганні в одновимірному масиві знаходиться (**N - 1**) елементів. А для того, щоб перейти в наступний стовпчик необхідно пропустити ще один. Враховуючи нульовий та останній елементи масиву, виділені додатково, регулярність структури даних зберігається.

**int**  $^*MA = \text{malloc}(sizeof(int)*N+2));$ 

 $if$ (rank  $==$  2)

get\_matrix(&MA[1], "MA.dat"); *// зчитування елементів, починаючи з першого*

**MPI\_Datatype** tdm;

MPI\_Type\_vector(N, 3, N+1, MPI\_INT, &tdm);

MPI\_Type\_commit(&tdm);

MPI\_Bcast(MA, 1, tdm, 2, MPI\_COMM\_WORLD);

MPI\_Type\_free(&tdm);

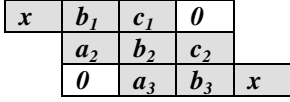
**Приклад 14.** При використанні блочного алгоритму матриця розбивається на підматриці, що зберігаються в кожній задачі. Нехай розмірність кожної під матриці **N\*N**. За алгоритмом необхідно розіслати головну діагональ матриці всім задачам. Невигідно виділяти в усіх задачах місце для зберігання всієї матриці, від якої відома лише головна діагональ. Програмувати подвійну індексацію елементів також важче, тому доцільно зберігати діагональ як вектор. Оскільки кожній задачі потрібна головна діагональ кожної матриці, то можна організувати матрицю, в якій *i*-тий рядок відповідатиме головній діагоналі *i*-го стовпця. Між елементами одного стовпця матриці при зберіганні в одновимірному масиві знаходиться (**N-1**) елементів. А для того, щоб перейти в наступний стовпчик необхідно пропустити ще один. Тобто між елементами головної діагоналі міститься N елементів. Якщо виділяти «блоки» довжиною в один елемент, то відстань між початками блоків становитиме (**N+1**). Необхідна розсилка «багато до багатьох», тому використання використання **MPI\_Allgather** доцільніше, ніж безпосередній обмін.

**double** \*MA = malloc(**sizeof**(**double**)\*N\*N); *// підматриця* **double** \*diags = malloc(**sizeof**(**double**)\*N\*N); *// матриця головних діагоналей*

**MPI\_Datatype** type\_row, type\_diagonal; MPI\_Type\_contiguous(N, MPI\_DOUBLE, &type\_row); MPI\_Type\_vector(N, 1, N+1, MPI\_DOUBLE, &type\_diagonal); MPI Type\_commit(&type\_row); MPI\_Type\_commit(&type\_diagonal); MPI Allgather(MA,  $1$ , type diagonal, diags,  $1$ , type row, MPI\_COMM\_WORLD);

*// ... використання ...*

MPI Type free(&type row);

MPI\_Type\_free(&type\_diagonal);

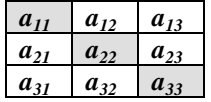

#### **Індексовані типи**

Індексований тип є послідовністю блоків даних одного типу, причому довжина кожного блока та відстань між кожною парою блоків може бути різною.

MPI\_Type\_indexed(**int** count, **int** blocklengths[], **int** indices[],**MPI\_Datatype**  oldtype, **MPI\_Datatype** &newtype);

- *count* − кількість блоків;
- *blocklengths* − масив розміру count довжин блоків;
- *indices* − масив розміру count відстані від початку буфера;
- *oldtype* − дескриптор базового типу даних;
- *newtype* − покажчик на дескриптор конструйованого типу.

Як правило перший блок даних починається з початку буфера, тобто відстань від початку буфера до першого блока становитиме 0. Наприклад, якщо необхідно відправити 1, 3 та 7 елементи послідовності (нумерація з одиниці), то відстані становитимуть 0, 2 та 6 відповідно. Але таке розміщення не є обов'язковим. Наприклад, для відправки елементів 4, 13 та 21 необхідно вказати відстані 3, 12 та 20 відповідно.

MPI\_Type\_hindexed(**int** count, **int** blocklengths[], **MPI\_Aint** indices[], **MPI\_Datatype** oldtype, **MPI\_Datatype** &newtype);

Аналогічний до **MPI\_Type\_indexed**, але відстані від початку буферу *indices*[] визначається в байтах (через **MPI\_Extent**).

**Приклад 15.** Задача 0 після деяких дій гарантовано отримує тридіагональну матрицю та має розіслати її всім іншим задачам. Зберігати нульові елементи недоцільно, тому алгоритми роботи задач побудовані таким чином, що використовують наступну структуру даних:

### $\left[\mathbf{b}_1 \mathbf{c}_1 \mathbf{a}_2 \mathbf{b}_2 \mathbf{c}_2 \dots \mathbf{a}_N \mathbf{b}_N\right]$ ;

тобто зберігає лише ненульові елементи. Оскільки кількість ненульових елементів в першому і останньому та інших рядках різна, то доцільно використати індексований тип. Його параметри мають бути наступними:

blocklengths $[N] = \{2, 3, 3, 3, 3, \ldots, 3, 3, 2\}$ indices[N] = {0, N, 2\*N+1, 3\*N+2, ... (N-2)\*N+(N-3), (N- $1)*N+(N-2)$ 

Скористаємося також можливістю приймати інший тип даних, ніж був надісланий, при забезпеченні того ж розміру передачі.

```
double *MA;
```

```
if(rank == 0)
   MA = malloc(N*N*sizeof(double));
```

```
else
```

```
MA = \text{malloc}((3*N-2)*\text{sizeof}(\text{double}));
int blocklengths[N];
int indices[N];
indices[0] = 0;
blocklengths[i] = 2;
for(int i = 1; i < N; i++){
  blocklengths[i] = 3;
  indices[i] = i*N + i - 1;}
```

```
blocklengths[N-1] = 2;
MPI_Datatype tdm;
MPI Datatype tdm_compact:
MPI_Type_indexed(N, blocklengths, indices, MPI_DOUBLE, &tdm);
MPI_Type_contiguous(3*N-2, MPI_DOUBLE, &tdm_compact);
MPI Type commit(&tdm);
MPI_Type_commit(&tdm_compact);
if(rank == 0)
  for(\text{int } i = 1; i < \text{no}; i++)
       MPI_Send(MA, 1, tdm, i, 1, MPI_COMM_WORLD
```
#### **else**

MPI\_Recv(MA, 1, tdm\_compact, 0, 1, MPI\_COMM\_WORLD, MPI\_STATUS\_IGNORE);

MPI Type free(&tdm);

MPI\_Type\_free(&tdm\_compact);

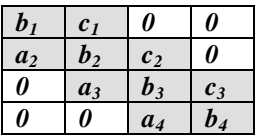

#### **Структури**

Структура в MPI є послідовністю блоків даних різних типів та різного розміру з можливими проміжками різної довжини між ними.

MPI\_Type\_struct(**int** count, **int** blocklength[], **MPI\_Aint** offsets[], **MPI\_Datatype**[] oldtypes, **MPI\_Datatype** \*newtype);

- *count* − кількість блоків (елементів) структури;
- *blocklength* − масив розміру count довжин блоків;
- *offsets* − масив розміру count відстаней від початку структури до початку блока;
- *oldtypes* − масив розміру count дескрипторів типів блоків (елементів) структури;
- *newtype* − покажчик на дескриптор конструйованого типу.

Дані описуваного типу необов'язково мають становити структуру в мові С, достатньо, щоб вони були розміщені в пам'яті послідовно. Якщо дескриптор конструюється для вже існуючої структури, то необов'язково, щоб він включав всі елементи структури. Послідовно розташовані елементи структури однакового типу можна об'єднувати в блоки, довжина яких дорівнюватиме кількості елементів.

**Приклад 16.** Програма моделює частки в Великому Адронному колайдері. Кожна частка описується трьома координатами (з плаваючою комою), швидкістю (з плаваючою комою), типом (ціле) та вагою у відносних одиницях маси (ціле). Для зручності опису частки описано відповідну структуру.

**struct** particle

```
 double x, y, z;
 int type, mass;
```
};

{

Кожна задача моделює поведінку N часток. Після завершення моделювання задача 3 має вивести результат моделювання всіх часток. Кількість задач P. Опишемо тип для даної структури в середовищі MPI, після чого зможемо скористатися процедурою MPI\_Gather для збору даних в одну задачу.

```
MPI Datatype type particle;
```
**int** extent;

```
MPI_Type_extent(MPI_DOUBLE, &extent);
int blocklength[] = \{3, 2\};MPI Aint offsets[] = \{0, 3*extent\};MPI_Datatype oldtypes[] = \{MPI DOUBLE, MPI_INT\};
MPI_Type_struct(2, blocklength, offsets, oldtypes, &type_particle);
MPI Type_commit(&type_particle);
if(rank == 3)
{
   struct particle *results = malloc(sizeof(struct particle)*N*P);
  MPI Gather(model, N, type particle, results, N, type particle, 3,
```
MPI\_COMM\_WORLD);

```
} else {
```
MPI\_Gather(model, N, type\_particle, NULL, 0, MPI\_DATATYPE\_NULL, 3,

MPI\_COMM\_WORLD);

}

MPI Type free(type particle);

**Приклад 17.** Ускладнимо попередню задачу. Тепер координати частки зберігаються в спеціальній структурі «координати» В процесі моделювання кожна задача використовує службові поля структури «останній давач, що зафіксував частку» (ціле), «кількість фіксацій частки давачами» (ціле), «час останньої фіксації» (структура).

#### **struct** point

{

```
 double x, y, z;
};
struct timer
{
  short hours, minutes, seconds, msecs, usecs, nanosecs;
};
struct particle_adv
{
  struct point last point:
  int type, detector;
  struct timer last detected;
  int mass, detection number;
}
Однак службові дані не потрібні користувачу, тому для виводу викорис-
```
товується структура particle з попереднього прикладу. Вважатимемо, що вона вже описана та зареєстрована в MPI і має дескриптор type\_particle. Необхідно описати нову структуру таким чином, щоб відповідні дані знаходилися на однаковій відстані. Таке використання можливе лише тоді, коли дані в обох структурах розташовані в одному порядку. Оскільки структура point містить лише дані одного типу, то можемо легко представити її у вигляді послідовного типу.

**MPI** Datatype type particle adv, type point, type timer;

```
MPI_Type_contiguous(3, MPI_DOUBLE, &type_point);
```
MPI\_Type\_contiguous(6, MPI\_SHORT, &type\_timer);

MPI Type commit(&type point);

MPI Type\_commit(&type\_timer);

**int** point extent, int extent, timer extent;

MPI Type extent(type point, &point extent);

MPI\_Type\_extent(MPI\_INT, &int\_extent);

MPI Type extent(type timer, &timer extent);

MPI\_Type\_free(type\_timer);

**int** blocklengths $[$  $] = \{1, 1, 1\};$ 

**MPI** Aint offsets $[1] = \{0, \text{ point extent}, \text{ point extent } + 2^* \text{int extent } + \text{const.}\}$ timer\_extent}:

**MPI\_Datatype** oldtypes $[] = \{$ type\_point, MPI\_INT, MPI\_INT $\}$ ;

MPI Type struct(3, blocklengths, offsets, oldtypes,  $&$ type particle adv);

MPI\_Type\_commit(&type\_particle\_adv);

MPI\_Gather(model, N, type\_particle\_adv results, N, type\_particle, 3, MPI\_COMM\_WORLD);

MPI\_Type\_free(type\_particle\_adv);

MPI Type free(type point);

**Структури з покажчиками.** При описі структур необхідно бути особливо уважними, якщо структура містить покажчики. Оскільки MPI працює у системі з локальною пам'яттю, та покажчик є адресою комірки локальної пам'яті, то передача покажчика не передає дані, на які він вказує. Якщо покажчик було помилково передано, то в більшості випадків програму буде аварійно зупинено через неправильний доступ до пам'яті. В деяких випадках (наприклад, структура містить елемент − покажчик на іншу структуру, − та вказано дескриптор вкладеної структури в якості базового типу) передача може не відбутися через різний очікуваний та реальний розмір елемента. Якщо структура містить покажчик, то дані, на які він вказує, мають бути передані окремо.

**Приклад 18.** Маємо просту структуру, що відображає вектор змінної довжини. Перше значення − довжина, друге − покажчик на елементи вектора. Необхідно розіслати вектор всім задачам. В першу чергу необхідно розіслати розмірність вектора, тому що при прийому елементів вона використовується як аргумент функції MPI, і якщо її значення не збігатиметься з кількістю відправлених елементів, передача може не відбутися. **struct** vect

```
{
   int size;
   double *elements;
```

```
};
```
**struct** vect v;

```
MPI_Bcast(v.size, 1, MPI_INT, 0, MPI_COMM_WORLD);
```
MPI\_Bcast(v.elements, v.size, MPI\_DOUBLE, 0, MPI\_COMM\_WORLD);

**Структури змінної довжини.** Часто в програмах на C використовують так звані структури змінної довжини. Це структури, в кінці яких знаходиться «масив» нульового розміру, який фактично є адресою кінця структури. Під час виділення пам'яті для структури виділяється більше пам'яті: вона виділяється відразу після кінця структури, і може бути адресована як наступні елементи масиву.

```
struct my_vector
{
   int size;
```

```
 double elems[0];
```
};

```
struct my_vector *v = malloc(sizeof(struct my_vector) + N*sizeof(double));
v->elems[N-1] = 10;
```
Якщо дані в структурі змінної довжини мають обмеження зверху по кількості або використовуються тільки типові розміри, то для них можна описати користувацький тип.

**Приклад 19.** Програма використовує бібліотеку лінійної алгебри, в якій вектор описується структурою змінної довжини, яка показана вище як my\_vector. Програма оперує лише векторами довжини **N** та **M**. Опишемо типи для цих типових випадків.

**MPI** Datatype vector n, vector m; **int** extent; MPI\_Type\_extent(MPI\_INT, &extent); **int** blocklengths $[] = \{1, N\};$ **MPI\_Aint** offsets $[] = \{0, \text{ extent}\};$ **MPI\_Datatype** oldtypes[] = {MPI\_INT, MPI\_DOUBLE}; MPI\_Type\_struct(2, blocklengths, offsets, oldtypes, &vector\_n); blocklengths $[1] = M$ ; MPI Type struct(2, blocklengths, offsets, oldtypes,  $&\&\&\&\&\n$ m); MPI Type commit( $&\text{vector}_n$ ); MPI\_Type\_commit(&vector\_m);

# **4.2. Аналіз структур даних задачі**

# **4.2.1. Метод Якобі**

Необхідно організувати передачу вектор-стовпця вільних членів, розбиття матриці за рядками та передачу рядків, збір вектора поточного наближення за елементами.

Нагадаємо, що в запропонованій бібліотеці для роботи з векторами та матрицями вони представлені структурою змінної довжини. На початку структури зберігаються розмірності. Доцільно описати окремий послідовний тип «рядок матриці», який буде мати доступ тільки до елементів матриці. Розмірності можна передавати перед елементами, або розраховувати, оскільки за алгоритмом кожна задача отримує фіксоване число рядків матриці. Також необхідно описати тип для вектора вільних членів. Це може бути структура, яка міститиме розмірність та елемент.

А може бути послідовний тип, що містить лише елементи, а розмірність передається окремо або обчислюється. Для збору з частин вектора поточного наближення можна використати послідовний тип, який відображатиме декілька елементів вектора. Але якщо розмірність дорівнює кількості задач, такий тип буде дублювати MPI\_DOUBLE.

## **4.2.2. LU-розклад**

**Розбиття за рядками.** Необхідно організувати передачу ведучого рядка матриці. Для цього можна сконструювати послідовний тип з її елементів.

Оскільки починаючи з другого кроку перші елементи рядка, що передається, нульові, то при великих **N** доцільно створити декілька типів різних розмірностей, а в задачах-отримувачах заповнювати інші елементи нулями. Також можна організувати поелементну передачу для максимально можливої економії пропускної здатності каналу.

**Розбиття за стовпцями.** Спочатку необхідно організувати розсилку стовпців матриці по задачам. Для цього можна використати векторний тип, що складається з **N** блоків по одному елементу, розміщених з проміжком **N**. Таким чином вказуючи в якості початку буфера перший елемент *i*-го стовпця (тобто *i*-тий елемент матриці) можна передати весь стовпець. Для зберігання стовпця як одновимірного масиву в задачах необхідно отримувати дані поелементно в такий масив. Використати **MPI\_Scatter** для розсилки даних в таких умовах неможливо, так як дана функція визначає початок наступного об'єкту даного типу після кінця поточного. Таким чином перший об'єкт для MPI\_Scatter буде першим стовпцем, а другий − починатиметься з другого елемента останнього рядка та виходитиме за буфер. Розсилку в такому разі необхідно організувати за допомогою **MPI\_Send/MPI\_Recv**.

Також необхідно розсилати вектор поточних значень l, причому на кожному наступному кроці кількість нульових елементів на початку вектора збільшується. Сконструювати тип для нього можна аналогічно до вектора у розбитті за рядками.

**Блочна організація.** Достатньо передавати декілька послідовних об'єктів вищеописаного типу, в залежності від розбиття. Можна також описати на базі існуючого векторного типу новий тип для відображення декількох рядків або стовпців. Для рядків такий тип буде послідовним. Для стовпців − векторний тип з проміжком **1**.

**Циклічна організація.** Існує два можливих варіанти: створити новий тип, який буде описувати відразу всі рядки (стовпці), що відправляються одній задачі. Або зробити вкладений тип, що складається з вищеописаних типів рядка та стовпця.

Розглянемо перший варіант для рядків. Нехай part = **N / np**. Необхідно створити векторний тип з part блоків даних типу базового елемента, довжиною **N** та проміжком **N\*(part-1)** між ними. Таким чином буде виділено один рядок з **part** та пропущено **(part-1)** наступних за ним. При розсилці до *i*-тої задачі початок буфера необхідно вказувати на початку *i*-го рядка вихідної матриці.

Для стовпців необхідно створити векторний тип з **part\*N** блоків даних довжиною **1**, проміжок між блоками визначатиметься як **part**. Таким чином буде обрано всі елементи кожного part-го стовпця. Пересилку даних *i*-тій задачі необхідно починати з *i*-го елемента першого рядка. В разі такої організації в задачі стовпці зберігатимуться як матриця (необхідна відповідна індексація) з **N** рядків по **part** елементів.

Розглянемо другий варіант для рядків. Необхідно створити векторний тип з **part** блоків даних типу рядка, довжиною **1** та проміжком (**part-1**) між ними. Очевидно, що довжина та проміжок стали в **N** разів менше через використання типу з **N** елементів базового типу.

Для стовпців також потрібен векторний тип з part блоків даних типу стовпця, довжиною **1** та проміжком між ними part. Розбиття по задачам аналогічне до першого варіанта.

В жодному варіанті немає можливості використати функцію **MPI\_Scatter**

## **4.3. Повний текст програми**

**Увага! Перед запуском прикладів коду на кластері ознайомтесь з інструкціями в додатку Б.**

```
Файл code/lab_slae2/lu.c
#include <mpi.h>
#include <stdio.h>
#include <stdlib.h>
#include <math.h>
#include "linalg.h"
/* Ім'я вхідного файлу */
const char *input_file_MA = "MA.txt";
/* Тег повідомленя, що містить стовпець матриці */
const int COLUMN TAG = 0x1;
/* Основна функція (програма обчислення визначника) */
int main(int argc, char *argv[])
{
   /* Ініціалізація MPI */
  MPI_Init(&argc, &argy);
   /* Отримання загальної кількості задач та рангу поточної задачі */
   int np, rank;
   MPI_Comm_size(MPI_COMM_WORLD, &np);
   MPI_Comm_rank(MPI_COMM_WORLD, &rank);
   /* Зчитування даних в задачі 0 */
   struct my_matrix *MA;
   int N;
  \mathbf{if}(\text{rank} == 0) {
        MA = read matrix(input file MA);if(MA\rightarrow rows != MA\rightarrow cells) {
           fatal_error("Matrix is not square!", 4);
```

```
 }
N = MA->rows:
```
 }  */\* Розсилка всім задачам розмірності матриць та векторів \*/* MPI\_Bcast(&N, 1, MPI\_INT, 0, MPI\_COMM\_WORLD);  */\* Обчислення кількості стовпців, які будуть зберігатися в кожній за-*

```
дачі та
```
 *\* виділення пам'яті для їх зберігання \*/*

**int** part =  $N / np$ ;

**struct** my\_matrix \*MAh = matrix\_alloc(N, part, .0);

 */\* Створення та реєстрація типу даних для стовпця елементів матриці \*/*

 **MPI\_Datatype** matrix\_columns;

MPI Type vector( $N^*$ part, 1, np, MPI DOUBLE,  $\&$ matrix columns); MPI Type\_commit(&matrix\_columns);

 */\* Створення та реєстрація типу даних для структури вектора \*/*

**MPI** Datatype vector struct;

```
 MPI_Aint extent;
```
MPI\_Type\_extent(MPI\_INT, &extent); // визначення розміру в бай-

тах

```
MPI Aint offsets[] = \{0, \text{ extent}\};int lengths[] = \{1, N+1\};MPI_Datatype oldtypes[] = \{MPI INT, MPI_DOUBLE\};
MPI_Type_struct(2, lengths, offsets, oldtypes, &vector_struct);
```
MPI Type\_commit(&vector\_struct);

```
 /* Розсилка стовпців матриці з задачі 0 в інші задачі */
if(rank == 0)
```
# {

{

```
for(int i = 1; i < np; i++)
```

```
MPI Send(\&(MA \rightarrow data[i]), 1, matrix columns, i,
COLUMN_TAG, MPI_COMM_WORLD);
```

```
 }
      /* Копіювання елементів стовпців даної задачі */
     for(int i = 0; i < part; i++)
       {
             int col_index = i<sup>*</sup>np;
        for(int j = 0; j < N; j++)\left\{\begin{array}{ccc} \end{array}\right\}MAh->data[j*part + i] = MA->data[j*N + col index];
          }
```

```
 }
      free(MA);
    }
   else
    {
     MPI_Recv(MAh->data, N*part, MPI_DOUBLE, 0, COLUMN_TAG,
      MPI_COMM_WORLD, MPI_STATUS_IGNORE);
    }
   /* Поточне значення вектору l_i */
  struct my_vector *current l = vector alloc(N, .0);
   /* Частина стовпців матриці L */
  struct my_matrix *MLh = matrix_alloc(N, part, .0);
   /* Основний цикл ітерації (кроки) */
  for(int step = 0; step < N-1; step++)
          {
     /* Вибір задачі, що містить стовпець з ведучім елементом та обчис-
лення
      * поточних значень вектору l_i */
     if (step % np == rank)
 {
           int col index = (step - (step % np)) / np;
           MLh->data[step*part + col index] = 1.;
           for(int i = step+1; i < N; i++)
         \{MLh->data[i*part + col index] = MAh->data[i*part + col index]
        /
                 MAh->data[step*part + col_index];
            }
                   for(int i = 0; i < N; i++)
           {
             current_l > data[i] = M L h > data[i*part + col_index]; }
      }
      /* Розсилка поточних значень l_i */
     MPI_Bcast(current_1, 1, vector_struct, step % np,
MPI_COMM_WORLD);
      /* Модифікація стовпців матриці МА відповідно до поточного l_i */
     for(int i = step+1; i < N; i++)\left\{\begin{array}{ccc} \end{array}\right\}for(int j = 0; j < part; j++)
            {
```

```
MAh->data[i*part + j] = MAh->data[step*part + j] * current 1-
        >data[i];
           }
               }
   }
   /* Обислення добутку елементів, які знаходяться на головній діагоналі
   * основної матриці (з урахуванням номеру стовпця в задачі) */
  double \text{prod} = 1.;
  for(int i = 0; i < part; i++)
   {
    int row index = i*np + rank;
    prod * = MAh->data[row_index*part + i];
   }
   /* Згортка добутків елементів головної діагоналі та вивід результату 
в задачі 0 */
          if(rank == 0)
   {
    MPI_Reduce(MPI_IN_PLACE, &prod, 1, MPI_DOUBLE, MPI_PROD,
0, MPI_COMM_WORLD);
    printf(\frac{9}{6}lf", prod);
   }
   else
   {
    MPI_Reduce(&prod, NULL, 1, MPI_DOUBLE, MPI_PROD, 0,
MPI_COMM_WORLD);
   }
   /* Повернення виділених ресурсів */
  MPI Type free(\& matrix columns);
  MPI Type free(&vector struct);
   return MPI_Finalize();
}
```
# **4.4. Варіанти**

Варіант визначається по табл. 4.1.

Табл. 4.1. Варіанти завдання

| No | Метод                                  | Розбиття даних | Організація задач |
|----|----------------------------------------|----------------|-------------------|
|    | 1 Розв'язання СЛАР методом LU-розкладу | блоки рядків   | однорангова       |
|    | 2 Розв'язання СЛАР методом LU-розкладу | блоки рядків   | майстер-робітник  |
|    | 3 Розв'язання СЛАР методом LU-розкладу | цикли стовпців | однорангова       |
|    | 4 Розв'язання СЛАР методом LU-розкладу | цикли стовпців | майстер-робітник  |
|    | 5 Розв'язання СЛАР методом LU-розкладу | цикли рядків   | однорангова       |
|    | 6 Розв'язання СЛАР методом LU-розкладу | цикли рядків   | майстер-робітник  |
|    | 7 Розв'язання СЛАР методом LU-розкладу | блоки стовпців | однорангова       |
|    | 8 Розв'язання СЛАР методом LU-розкладу | блоки стовпців | майстер-робітник  |
|    | 9 Обчислення визначника                | блоки рядків   | однорангова       |
|    | 10 Обчислення визначника               | блоки рядків   | майстер-робітник  |
|    | 11 Обчислення визначника               | цикли стовпців | однорангова       |
|    | 12 Обчислення визначника               | цикли стовпців | майстер-робітник  |
|    | 13 Обчислення визначника               | цикли рядків   | однорангова       |
|    | 14 Обчислення визначника               | цикли рядків   | майстер-робітник  |
|    | 15 Обчислення визначника               | блоки стовпців | однорангова       |
|    | 16 Обчислення визначника               | блоки стовпців | майстер-робітник  |
|    | 17 Розв'язання СЛАР методом Якобі      | послідовний    | однорангова       |
|    | 18 Розв'язання СЛАР методом Якобі      | послідовний    | майстер-робітник  |
|    | 19 Розв'язання СЛАР методом Якобі      | структура      | однорангова       |
|    | 20 Розв'язання СЛАР методом Якобі      | структура      | майстер-робітник  |

# **4.5. Питання для самоконтролю**

- 1. Яка необхідна послідовність дій для створення дескриптору типу даних в середовищі MPI?
- 2. Чому необхідно вказувати тип даних при передачі повідомлень?
- 3. Чим відрізняються між собою послідовні, векторні та індексовані типи?
- 4. Чим структура відрізняється від усіх інших типів даних, які можливо сконструювати в MPI?
- 5. Розташуйте функції конструювання дескрипторів типів даних за зростанням можливої складності структури описуваних даних.
- 6. Існує процедура зниження розмірності обчислюваного визначника через розклад за елементами рядка (стовпця). Для цього необхідно обчислити алгебраїчну суму добутків визначників доповнювальних мінорів на елемент, до якого ведеться доповнення. Причому елементи, в яких номер сума номера рядка та стовпця

парна беруться додатними, а інші − від'ємними. Дані зберігаються в задачі 0. Попередній аналіз будуть виконувати задача 1 всіх «додатних» значень та задача 2 всіх «від'ємних» значень. Запропонуйте тип даних для ефективної розсилки при парних N.

- 7. Запропонуйте тип даних для ефективної розсилки у попередньому питанні при непарних N.
- 8. Однозв'язний список − це структура даних, що складається з елементів, кожний з яких є структурою з поля даних та покажчика на наступний елемент. Зберігається лише перший елемент. В останньому елементі покажчик дорівнює NULL. Запропонуйте методику пересилки однозв'язного списку.
- 9. Яким чином переслати матрицю, що описана як структура змінної довжини *struct matrix {int columns, rows; double elems[0]};* ?
- 10. За яких умов можна передавати дані одного послідовного, індексованого або векторного типу, а приймати − іншого?
- 11. Яким чином і за яких умов можна передати дані з однієї структури до іншої?

# **Лабораторна робота 5**

# **Приклад розробки складної програми за допомогою MPI**

#### **Мета роботи:**

- продемонструвати процес створення програми для вирішення реальної математичної задачі на кластерній системі;
- показати комплексне використання раніше вивчених функцій MPI.

# **5.1. Математичний апарат**

### **5.1.1. Постановка задачі**

Двовимірне рівняння Пуассона являє собою диференційне рівняння у часткових похідних виду:

$$
\frac{\partial^2 U}{\partial x^2} + \frac{\partial^2 U}{\partial y^2} = f(x, y).
$$

Очевидно, що розв'язати його у аналітичному вигляді немає можливості. Одним із можливих методів розв'язання є застосування методу кінцевих різниць.

### **5.1.2. Метод кінцевих різниць**

Метод кінцевих різниць передбачає дискретизацію диференціальних рівнянь на прямокутних координатних сітках. Для двовимірних задач елементарні комірки таких сіток є прямокутниками, а для тривимірних задач комірки представляють собою паралелепіпеди.

**Кінцево-різничні сітки.** Розглянемо одновимірну область Θ, що являє собою відрізок [**0; s**]. Розіб'ємо цей відрізок точками **x<sup>i</sup> = ih; i = 0; 1; 2; . . . ; n** на **n** рівних частин довжиною  $h = s / n$  кожна. Множина точок  $G = \{x_i =$  $i$ **h** $|i = 0; 1; 2; \ldots; n$ } називається рівномірною одномірною координатною сіткою, а число **h** – кроком сітки.

Відрізок [**0; s**] можна розбити на **n** частин, вводячи довільні точки **0 < x<sup>1</sup> <**  $x_2 < \ldots < x_{i-1} < x_i < x_{i+1} < \ldots < x_{n-1} < s$ .

Координатна сітка **G = {x<sup>i</sup> |i = 0; 1; 2; . . . ; n; x<sup>0</sup> = 0; x<sup>n</sup> = s}** буде мати крок **h<sup>i</sup> = x<sup>i</sup> - xi-1**, що залежить від номера *i* вузла *x<sup>i</sup>* . Якщо **h<sup>i</sup> hi+1** хоча б для одного номера *i*, координатна сітка **G** називається нерівномірною (рис. 5.1).

$$
x_0 = 0
$$
  $x_1$   $x_2$  ...  $x_{i-1}$   $x_i$   $x_{i+1}$  ...  $x_{n-1}$   $x_n = s$   
\n  
\nP<sub>MC</sub> 5.1. Одновимірна сітка

Аналогічно, двовимірною сіткою називають множину точок

 $G = \{ (x_i = ih_1; y_i = jh_2) | i = 0; 1; 2; \ldots; n; j = 0; 1; 2; \ldots; m \}.$ Нерівномірна двовимірна сітка являє собою множину  $G = \{ (x_i; y_j) | i = 0; 1; 2; \ldots; n; j = 0; 1; 2; \ldots; m; x_0 = 0; x_n = s_x; y_0 = 0; y_m = 0; y_m = 0; y_m = 0; y_m = 0; y_m = 0; y_m = 0; y_m = 0; y_m = 0; y_m = 0; y_m = 0; y_m = 0; y_m = 0; y_m = 0; y_m = 0; y_m = 0; y_m = 0; y_m = 0; y_m = 0; y_m = 0; y_m = 0; y_m = 0; y_m = 0; y_m = 0; y_m = 0; y_m = 0; y_m =$ **sy}**

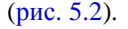

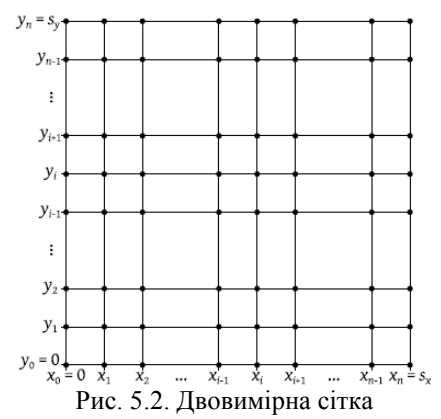

**Сіткові функції, кінцеві різниці.** Введення для області \_ координатної сітки G передбачає що значення всіх змінних та їх похідних розглядаються тільки у вузлах цієї сітки. З метою виконання цієї умови всі змінні задані сітковими функціями, а похідні будь-якого порядку − кінцевими різницями.

Нехай для деякої області Θ задана сітка

 $G = \{ (x_i; y_i) | i = 0; 1; 2; \ldots; n; j = 0; 1; 2; \ldots; m; x_0 = 0; x_n = s_x; y_0 = 0; y_m = 0; y_m = 0; y_m = 0; y_m = 0; y_m = 0; y_m = 0; y_m = 0; y_m = 0; y_m = 0; y_m = 0; y_m = 0; y_m = 0; y_m = 0; y_m = 0; y_m = 0; y_m = 0; y_m = 0; y_m = 0; y_m = 0; y_m = 0; y_m = 0; y_m = 0; y_m = 0; y_m = 0; y_m = 0; y_m =$ **sy}.**

Тоді функцію  $\Phi = \Phi(x_i; y_j); i = 0; 1; 2; \dots; n; j = 0; 1; 2; \dots; m$  дискретного аргументу  $(x_i; y_j)$  називають сітковою функцією, визначеною на сітці  $G$ . Будь-якій неперервній функції *f(x; y)*, заданій в області Θ, можна поставити у відповідність сіткову функцію **Φ(xi; yj)** (для зручності будемо позначати **Φij** ), задану на сітці

$$
G = \{ (x_i; y_j) | i = 0; 1; 2; \ldots; n; j = 0; 1; 2; \ldots; m; x_0 = 0; x_n = s_x; y_0 = 0; y_m = s_y \}
$$

(спроектувати функцію *f(x; y)* на сітку **G**), приймаючи до уваги певне правило співвідношення. Наприклад:

$$
\Phi_{ij} = f(x_i, y_j)
$$
\n
$$
\Phi_{ij} = \frac{1}{(x_{i+\frac{1}{2}} - x_{i-\frac{1}{2}})(y_{i+\frac{1}{2}} - y_{i-\frac{1}{2}})}, \int_{x_{i-\frac{1}{2}}}^{x_{i+\frac{1}{2}}y_{i+\frac{1}{2}}} \int_{x_{i-\frac{1}{2}}}^{x_{i+\frac{1}{2}}y_{i+\frac{1}{2}}} f(x, y) dx dy,
$$

де  $x_{i+1/2}$   $y_{i+1/2}$  – координати серединних точок на відповідних кроках координатної сітки, що визначаються виразами:

$$
x_{i+\frac{1}{2}} = \frac{x_{i+1} + x_i}{2}
$$

$$
x_{i-\frac{1}{2}} = \frac{x_i + x_{i-1}}{2}
$$

$$
y_{i+\frac{1}{2}} = \frac{y_{i+1} + y_i}{2}
$$

$$
y_{i-\frac{1}{2}} = \frac{y_i + y_{i-1}}{2}
$$

Слід мати на увазі, що одна й та ж сіткова функція, задана на двох різних сітках, що мають спільні вузли, не обов'язково буде мати в цих вузлах рівні значення.

 $\overline{3}$ а визначенням похідна функції неперервного аргументу x у точці  $x_0$  є ліміт відношення приросту функції до приросту аргументу, коли приріст аргументу близиться до нуля:

$$
\frac{\partial f(x)}{\partial x} = \lim_{(x-x_0)\to 0} \frac{f(x) - f(x_0)}{x - x_0}.
$$

Знехтувавши границею, похідну функції неперервного аргументу можна приблизно замінити (апроксимувати) різницевим виразом, заданим на відповідній сітковій функції **Φ(xi; yj)**. Дана апроксимація може бути виконана декількома способами:

$$
\frac{\partial f(x,y)}{\partial x} \approx \frac{\Phi_{i+1,j} - \Phi_{i,j}}{\Delta x_i},
$$

$$
\frac{\partial f(x,y)}{\partial x} \approx \frac{\Phi_{i,j} - \Phi_{i-1,j}}{\Delta x_i},
$$

$$
\frac{\partial f(x,y)}{\partial y} \approx \frac{\Phi_{i,j+1} - \Phi_{i,j}}{\Delta y_j},
$$

$$
\frac{\partial f(x,y)}{\partial y} \approx \frac{\Phi_{i,j} - \Phi_{i,j-1}}{\Delta y_j},
$$

де  $\Delta x_i; \Delta y_j$  — кінцеві різниці координат, що визначаються виразами:

$$
\Delta x i = x_{i+1} - x_i;
$$
  

$$
\Delta y j = y_{j+1} - y_j :
$$

Для кожного з перетворень характерна така похибка апроксимації, що прямує до нуля коли крок сітки прямує до нуля.

Похідні другого порядку апроксимуються наступним чином:

$$
\frac{\partial^2 f(x, y)}{\partial x^2} \approx \frac{\frac{\Phi_{i+1,j} - \Phi_{i,j}}{\Delta x_i} - \frac{\Phi_{i,j} - \Phi_{i-1,j}}{\Delta x_{i-1}}}{\frac{\Delta x_i + \Delta x_{i-1}}{2}}
$$

$$
\frac{\partial^2 f(x, y)}{\partial y^2} \approx \frac{\frac{\Phi_{i,j+1} - \Phi_{i,j}}{\Delta y_j} - \frac{\Phi_{i,j} - \Phi_{i,j-1}}{\Delta y_{j-1}}}{\frac{\Delta y_j + \Delta y_{j-1}}{2}}
$$

У випадку коли сітка рівномірна вирази спрощуються:

$$
\frac{\partial^2 f(x, y)}{\partial x^2} \approx \frac{\Phi_{i+1,j} - 2\Phi_{i,j} + \Phi_{i-1,j}}{\Delta x^2}
$$

$$
\frac{\partial^2 f(x, y)}{\partial y^2} \approx \frac{\Phi_{i,j+1} - 2\Phi_{i,j} + \Phi_{i,j-1}}{\Delta y^2}
$$

# **5.2. Аналіз задачі**

Застосувавши вище приведений метод до нашої задачі, ми можемо визначити структуру обчислювальної моделі та формули, за якими будемо вести розрахунок.

Структура обчислювальної моделі зображена на рис. 5.3. Сітка дискретизації квадратна та рівномірна.

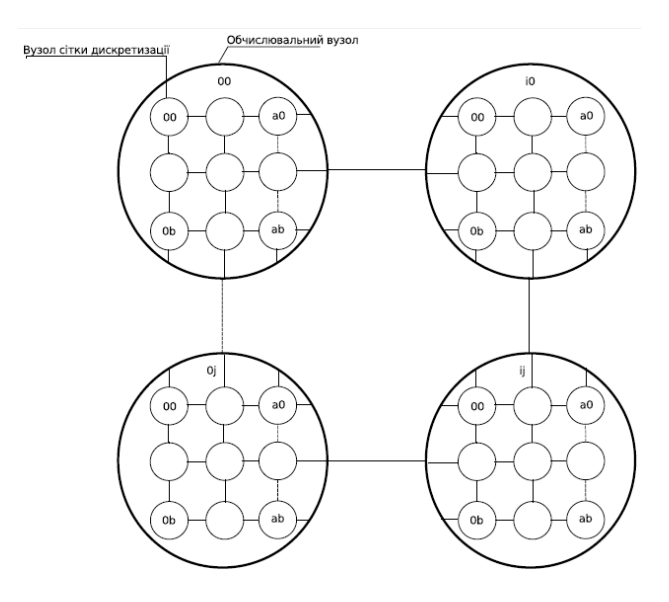

Рис. 5.3. Структура обчислювальної моделі

У кожному обчислювальному вузлі буде послідовно розраховуватися матриця точок сітки дискретизації. Реальні вузли будуть працювати паралельно між собою та обмінюватися даними.

Нехай початкові умови функції всередині області *U<sup>0</sup>* = 0, а на границі області

$$
U_0=(1+3\pi)\sin(3\pi(x+y)).
$$

Тоді головна ітераційна формула матиме вигляд:

$$
U_{nm}(z) = U_{nm}(z-1) - \omega \frac{h^2}{4} (LU_{nm} - f_{nm}),
$$

де:

- *n; m* − координати вузла сітки дискретизації;
- *z* − номер ітерації;
- $\bullet$  *h* − крок у просторі, що визначається за формулою **h** = 1/N ;
- *N* − кількість вузлів сітки дискретизації вздовж однієї з координат;
- *fnm* − значення правої частини диференційного рівняння у вузлі сітки дискретизації;
- *LUnm* − різницевий оператор, що визначається за формулою:

$$
LU_{nm} = U_{nm} - \frac{U_{n+1,m} - 2U_{n,m} + U_{n-1,m}}{h^2} - \frac{U_{n,m+1} - 2U_{n,m} + U_{n,m-1}}{h^2}.
$$

Локальним критерієм завершення алгоритму слугує досягнення заданої точності:

$$
\frac{U_{nm}(z) - U_{nm}(z-1)}{U_{nm}(z)} \le \varepsilon,
$$

де *ε* задається до початку розрахунку.

#### **5.3. Аналіз програмної реалізації**

Спрощено алгоритм основного циклу програми виглядає наступним чином:

- 1. Зробити розрахунки для тих вузлів сітки дискретизації, що не потребують даних від сусідніх процесів.
- 2. Отримати колонку сітки дискретизації від лівого сусіднього процесу, якщо він є.
- 3. Передати крайню праву колонку сітки дискретизації до правого сусіднього процесу, якщо він є.
- 4. Отримати колонку сітки дискретизації від правого сусіднього процесу, якщо він є.
- 5. Передати крайню ліву колонку сітки дискретизації до лівого сусіднього процесу, якщо він є.
- 6. Отримати рядок сітки дискретизації від верхнього сусіднього процесу, якщо він є.
- 7. Передати нижній рядок сітки дискретизації до нижнього сусіднього процесу, якщо він є.
- 8. Отримати рядок сітки дискретизації від нижнього сусіднього процесу, якщо він є.
- 9. Передати верхній рядок сітки дискретизації до верхнього сусіднього процесу, якщо він є.
- 10. Завершити розрахунки для інших вузлів, які не були розраховані у пункті 1.
- 11. Перевірити локальні критерії завершення алгоритмів. Якщо усі вузли сітки у процесі завершили свою − завершити розрахунки у процесі.
- 12. Якщо всі процеси завершили розрахунки − завершити алгоритм.
- Розглянемо деякі проблеми, зв'язані з реалізацією цього алгоритму:
	- В мові C матриці зберігаються по рядкам (елементи одного рядку розташовані послідовно в пам'яті). Алгоритм розв'язання задачі передбачає передачу рядків та стовпців матриці. Елементи одного рядку можна передати за допомогою звичайного виклику **MPI\_Send**, так як вони розташовані послідовно. Елементи одного стовпця таким чином неможливо передати, тому що вони розташовані в пам'яті з кроком, рівним ширині матриці. Для передачі стовпців матриці створимо тип «стовпець матриці» за допомогою функції конструктору типу **MPI\_Type\_vector** наступним чином:

MPI Type vector( $\leq$ висота матриці>,

1, /\* довжина одного блоку \*/

<ширина матриці>,

#### MPI\_DOUBLE,

#### &column\_type);

Для передачі стовпця матриці цей тип можна застосувати наступним чином:

> MPI\_Send(<Покажчик на перший елемент стовп- $<$ <sub>RII</sub> 1, /\* кількість стовпців \*/ column\_type, <ранг задачі-отримувача>,  $<sub>Ter</sub>$ ,</sub> *MPI\_COMM\_WORLD);*

 Аналогічна проблема виникає при початковому розподілі координат вузлів сітки дискретизації по процесам. Фактично нам потрібно відправити квадратну підматрицю. Реалізація змінюється тільки у ширині блоку і їх кількості при конструюванні типу.

MPI Type\_vector(<висота блоку, що відправляє- $MO$  $\geq$ . <ширина блоку, що відправляємо>, <ширина матриці>, *MPI\_DOUBLE,* &new\_type);

 Попри те, що процес закінчив розрахунок, він усе одно повинен взаємодіяти з сусідніми процесами, щоб ті теж могли завершити розрахунки. Для цього треба реалізувати подвійну перевірку − умови зупинки розрахунку процесу та умови глобального кінця розрахунку. У програмі спочатку виконується перевірка усіх локальних умов закінчення алгоритму. Якщо усі вузли сітки дискретизації, що належать до процесу, закінчили роботу, то встановлюється ознака закінчення обчислень у процесі. Після цього усі ознаки закінчення обчислень у процесах збираються нульовим процесом и над ними виконується операція логічного «І» за допомогою **MPI\_Reduce**.

> MPI\_Reduce(&node\_stop, &global\_stop, 1, MPI\_SHORT, MPI\_LAND, 0, MPI\_COMM\_WORLD);

Результат цієї операції є глобальною ознакою закінчення алгоритму, оскільки він матиме значення true тільки коли усі процеси закінчили обчислення. Після цього глобальна ознака закінчення обчислення розповсюджується між усіма процесами за допомогою MPI\_Bcast.

## **5.3.1. Код програми**

**Увага! Перед запуском прикладів коду на кластері ознайомтесь з інструкціями в додатку Б.**

```
Файл code/lab_diffeq/main.c
#define _GNU_SOURCE
#include <mpi.h>
#include <math.h>
#include <stdio.h>
#include <stdarg.h>
#include <stdlib.h>
#include <stdbool.h>
/* Опис типів, структур та функцій */
```
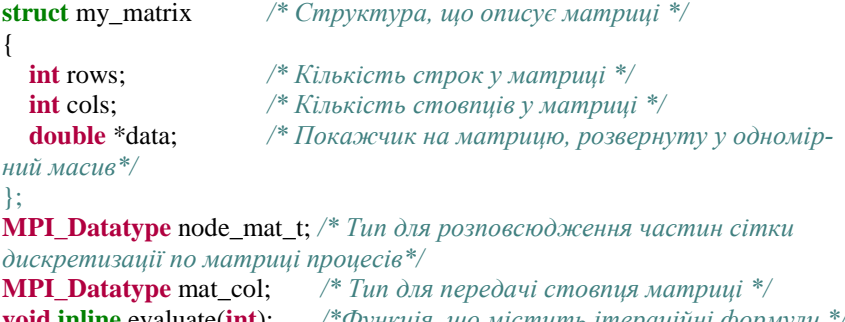

**void inline** evaluate(**int**); */\*Функція, що містить ітераційні формули \*/* **double** func(**double** X,**double** Y*);/\* Повертає значення правої частини*

*диференційного рівняння у точці X,Y\*/*

**void** init\_grid(); */\* Ініціалізує значення сітки дискретизації у процесі \*/*

**void** fatal\_error(**const char** \*message, **int** errorcode); */\* Функція виведення помилок вводу-виводу \*/*

**struct** my\_matrix \*matrix\_alloc(**int** rows, **int** cols, **double** initial);  $\frac{1}{2}$   $\phi$   $\psi$ *ція*

*для виділення пам'яті та ініціалізацію матриці\*/*

**void** matrix print(**const char** \*filename, **struct** my matrix \*mat); /\* *Функція*

*для виведення матриці у файл\*/*

struct my\_matrix \*read\_matrix(**const char** \*filename); /\*  $\Phi$ <sub>VHK</sub>-

```
ція
```
*для зчитування матриці із файлу\*/*

```
/*
```
*\*\*\*\*\*\*\*\*\*\*\*\*\*\*\*\*\*\*\*\*\*\*\*\*\*\*\*\*\*\*\*\*\*\*\*\*\*\*\*\*\*\*\*\*\*\*\*\*\*\*\*\*\*\*\*\*\*\*\*\*\*\*\*\* \*\*\*\*\*\*\*\* \*/*

*/\* Опис змінних \*/*

```
int np; /* Кількість процесів */
int rank; /* Ранг процесу у MPI_COMM_WORLD */
int nodes_width; /* Ширина матриці процесів */
int node X; / /<sup>*</sup> Koopdunama X v матриці процесів */int node_Y; /* Координата У у матриці процесів */
int total_width; /* Ширина матриці вузлів сітки дискретизації*/
int points per node; /* Ширина частини матриці вузлів сітки дис-
кретизації,
що припадає на кожен процес*/
const char* inpfileX="inpX.csv"; /* Ім'я файлу з якого вводяться горизон-
```
*тальні*

*координати сітки дискретизації \*/* **const char**\* inpfileY="inpY.csv"; */\* Ім'я файлу з якого вводяться вертикальні координати сітки дискретизації \*/* **const char**\* inpfileInit="inpInit.csv";/\**Ім'я файлу з якого вводяться початкові та граничні умови для сітки дискретизації\*/* **const char**\* outpfile="outp.csv";/\* *Ім'я файлу куди виводиться результат \*/* my\_matrix\* allcoords\_X; */\* Матриця реальних горизонтальних координат вузлів сітки дискретизації \*/* my\_matrix\* allcoords\_Y; */\* Матриця реальних вертикальних координат вузлів сітки дискретизації \*/* my\_matrix\* all\_grid\_init; */\*Всі початкові та граничні умови функції\*/* my\_matrix\* total\_mat; */\* Повна сітка дискретизації, що виводиться у процесі 0\*/* my\_matrix\* grid\_init; */\*Частина початкових умов для процесу\*/* my\_matrix\* coords\_X; */\* Частина матриці реальних координат сітки дискретизації, яка зберігається у кожному з процесів\*/* my\_matrix\* coords\_Y; */\* Частина матриці реальних координат сітки дискретизації, яка зберігається у кожному з процесів\*/* my\_matrix\* node\_mat; */\* Частина сітки дискретизації, яка зберігається у кожному з процесів\*/* my\_matrix\* f\_xy; */\* Масив значень функції в вузлах сітки дискретизації\*/:* **MPI\_Status** stat; */\* Змінна, у яку повертається статус прийому повідомлень \*/* **double** epsilon=0.01; */\* Точність рішення\*/* **double** omega=0.4; */\* Коефіцієнт релаксації\*/* **int** max\_iter=1000000; */\*Максимальна кількість ітерацій у випадку нев'язки функції \*/* **double** h; */\* Крок сітки дискретизації \*/* bool\* local\_stop; */\* Масив для запам'ятовування локальних умов зупинки \*/* **int**\* node iter: **short** node\_stop; */\* Ознака завершення обчислень у процесі\*/*

```
short global_stop; /* Глобальна ознака завершення обчислень*/
double* left_col; /* Стовпці, що процес буде приймати з лівого та пра-
вого
процесів під час ітерацій */
double* right_col;
double* top_row; /* Рядки, що процес буде приймати з верхнього та ни-
жнього
процесів під час ітерацій */
double* bot_row;
/* 
****************************************************************
******** */
/* Головна програма */
int main(int argc, char *argv[])
{
   MPI_Init(&argc,&argv); /* Ініціалізуємо середовище */
   MPI_Comm_size(MPI_COMM_WORLD,&np);/* Отримуємо розмір 
MPI_COMM_WORLD */
   MPI_Comm_rank(MPI_COMM_WORLD,&rank); /* Отримуємо ранг 
процесу у MPI_COMM_WORLD*/
   nodes_width=sqrt(np); /* Отримуємо ширину матриці процесів*/
   node_X=rank%nodes_width; /* Отримуємо горизонтальну координату 
процесу у матриці */
   node_Y=rank/nodes_width; /* Отримуємо вертикальну координату 
процесу у матриці */
  if (rank==0) {
       allcoords_X=read_matrix(inpfileX); /* Вводимо координати 
       */
       allcoords_Y=read_matrix(inpfileY); /* Вводимо координати 
       */
       all_grid_init=read_matrix(inpfileInit); /* Вводимо координати */
       total_width=allcoords_X->rows; /* Отримуємо ширину сітки 
       дискретизації */
   }
  MPI_Bcast(&total_width,1,MPI_INT,0,MPI_COMM_WORLD); * P_{O370}-
всюджуємо ширину
сітки дискретизації */
```
 h=1.0/total\_width; */\* Визначаємо крок сітки дискретизації \*/* points per node=total width/nodes width;

 */\* Створюємо тип, що відповідає частині матриці, яка буде передаватися \*/*

MPI Type\_vector(points\_per\_node,points\_per\_node,total\_width,MPI\_DOUBLE ,&node\_mat\_t);

```
 MPI_Type_commit(&node_mat_t); /* Реєструємо тип */
 coords_X=matrix_alloc(points_per_node,points_per_node,0.0);
coords Y=matrix alloc(points per node,points per node,0.0);
grid init=matrix alloc(points per node,points per node,0.0);
if(rank==0)
         { /* Процес 0 розсилає реальні координати сітки дискретиза-
     ції*/

     {
       for(int i=0;i<nodes width;i++)
         {
          if(!(i == 0 \& \& i == 0)) {
             MPI_Send(allcoords_X-
             >\text{data}+i^*total width*points per node+j*points per node
             ,1,node_mat_t,i*nodes_width+j,0,MPI_COMM_WORLD);
             MPI_Send(allcoords_Y-
             >data+i*total_width*points_per_node+j*points_per_node
             ,1,node_mat_t,i*nodes_width+j,0,MPI_COMM_WORLD);
             MPI Send(all grid init-
             >\text{data}+i^*total width*points per node+j*points per node
             ,1,node_mat_t,i*nodes_width+j,0,MPI_COMM_WORLD);
           }
         }
     }

     {
       for(int j=0;j<points per node;j++)
         {
          coords X->data[i*points per node+j]=allcoords X-
     >data[i*total_width+j];
           coords_Y->data[i*points_per_node+j]=allcoords_Y-
     >data[i*total_width+j];
           grid_init->data[i*points_per_node+j]=all_grid_init-
     >data[i*total_width+j];
         }
```

```
}
         }
 else
 { /* Інші процеси їх приймають */
     my matrix* temp X=matrix alloc(total width,points per node,0);
     my matrix* temp Y=matrix alloc(total width,points per node,0);
     my_matrix* temp_init=matrix_alloc(total_width,points_per_node,0);
     MPI_Recv(temp_X-
     >data,1,node_mat_t,0,0,MPI_COMM_WORLD,&stat);
     MPI_Recv(temp_Y-
     >data,1,node_mat_t,0,0,MPI_COMM_WORLD,&stat);
     MPI Recv(temp_init-
     >data,1,node_mat_t,0,0,MPI_COMM_WORLD,&stat);
     for(int i=0;i<points per node;i++)
      {
        for(int j=0;j<points per node;j++)
       {
          coords X->data[i*points per node+j]=temp X-
     >data[i*total_width+j];
          coords Y->data[i*points_per_node+j]=temp_Y-
     >data[i*total_width+i];
           grid_init->data[i*points_per_node+j]=temp_init-
     >data[i*total_width+j];
         }
      }
 }
 /* Ініціалізуємо умови локальної зупинки алгоритму*/
local_stop=(bool<sup>*</sup>)malloc(points_per_node*points_per_node*sizeof(bool));
for(int i=0;i<points per node*points per node;i++)
 {
     local_stop[i]=false;
 }
        for(int i=0;i<points_per_node;i++) /* Граничні точки залиша-
     ються постійними*/
 {
     if(node Y == 0){
         local_stop[i]=true;
      }
```

```
if (node X == 0){
```

```
local stop[i*points per node]=true;
        }
        if (node X == nodes width-1){
          local stop[(i+1)*points per node-1]=true;}
        if(node_Y==nodes_width-1)
        {
          local stop [points per node*(points per node-1)+i]=true;
        }
         }
   /* Ініціалізуємо і встановлюємо початкові значення внутрішнього діа-
пазону */
  node mat=matrix alloc(points per node,points per node,0);
   /* Встановлюємо початкові значення граничних вузлів сітки дискрети-
зації */
  for(int i=0;i<points per node*points per node;i++)
\{node_mat->data[i]=grid_init->data[i];
 }
   /* Створимо масив значень функції в локальних вузлах сітки дискрети-
зації*/
  f xy=matrix alloc(points per node,points per node,0.0);
  for(int i=0;i<points per node*points per node;i++)
 {
        f_xy->data[i]=func(coords_X->data[i],coords_Y->data[i]);
 }
   /*Визначимо типи для передач під час ітерацій*/
   /* Тип, що визначає стовпець матриці*/
```
MPI\_Type\_vector(points\_per\_node,1,points\_per\_node,MPI\_DOUBLE,&mat\_ col);

MPI\_Type\_commit(&mat\_col);*/\* Реєструємо тип \*/*

left col=(**double**\*)malloc(points per node\*points per node\*sizeof(**double**));

right\_col=(**double**\*)malloc(points\_per\_node\*points\_per\_node\***sizeof**(**double**)) ;

top\_row=(**double**\*)malloc(points\_per\_node\*points\_per\_node\***sizeof**(**double**));

```
bot row=(double*)malloc(points per node*points per node*sizeof(double));
  node iter=(int*)malloc(points per node*points per node*sizeof(int));
  for(int i=0;i<points per node*points per node;i++)
  {
        node_iter[i]=0;
```

```
 }
 /* Початок ітерацій */
 do
 {
     /* Обмін між процесами у сітці*/
     if(node X!=0){
        /* Приймемо стовпець з лівого процесу */
       MPI_Recv(left_col,1,mat_col,rank-1,rank-
     1,MPI_COMM_WORLD,&stat);
     }
     if(node X!=nodes width-1)
     {
        /* Відішлемо стовпець до правого процесу */
       MPI_Send(node_mat->data+points_per_node-1,1,mat_col,
                rank+1,rank,MPI_COMM_WORLD);
        /* Приймемо стовпець з правого процесу */
     MPI_Recv(right_col,1,mat_col,rank+1,rank+1,MPI_COMM_WORL
     D,&stat);
     }
     if(node_X!=0){
                /* Відішлемо стовпець до лівого процесу */
        MPI_Send(node_mat->data,1,mat_col,rank-
     1,rank,MPI_COMM_WORLD);
   }
  if (node Y!=0){
        /* Приймемо строку з верхнього процесу */
        MPI_Recv(top_row,points_per_node,MPI_DOUBLE,rank-
     nodes_width,
       rank-nodes_width,MPI_COMM_WORLD,&stat);
     }
     if (node Y!=nodes width-1)
```

```
{
   /* Відішлемо строку до нижнього процесу */
  MPI_Send(node_mat->data+(points_per_node-
1)*points_per_node,points_per_node
   ,MPI_DOUBLE,rank+nodes_width,rank,MPI_COMM_WORLD);
   /* Приймемо строку з нижнього процесу */
MPI_Recv(bot_row,points_per_node,MPI_DOUBLE,rank+nodes_wid
th,
   rank+nodes_width,MPI_COMM_WORLD,&stat);
}
if (node Y != 0){
   /* Відішлемо строку до верхнього процесу */
   MPI_Send(node_mat->data,points_per_node,MPI_DOUBLE,
   rank-nodes_width,rank,MPI_COMM_WORLD);
}
/* Виклик функції, що проводить ітераційну обробку*/

{
  for(int i=0:i< points per node:i++)
   {
    evaluate(i*points_per_node+j);
   }
}
/*Якщо усі вузли сітки дискретизації у процесі завершили
обчислення - встановлюємо ознаку завершення обчислень у проце-
сі*/
node stop=1;
for(int i=0;i<points per node*points per node;i++)
{
  if (!local_stop[i])
   {
    node stop=0;
     break;
   }
}
global_stop=1;
/*Перевіряємо чи всі процеси закінчили обчислення*/
MPI_Reduce(&node_stop,&global_stop,1,MPI_SHORT,MPI_BAND,0,MPI_
COMM_WORLD);
```

```
/*Якщо всі - то посилаємо сигнал про завершення*/
      MPI_Bcast(&global_stop,1,MPI_SHORT,0,MPI_COMM_WORLD);
         }
         while(!global_stop);
 /* Збираємо результат */
total_mat=matrix_alloc(total_width,total_width,0.0);
if(rank==0)
 {
      for(int i=0:i<nodes width:i++)
      {
        for(int j=0;j<nodes width;j++) {
          if(!(i == 0 \& \& j == 0)){
                 my_matrix* 
              temp=matrix_alloc(points_per_node,points_per_node,0.0);
                 /* Приймаємо частини матриці сітки дискретизації з 
              кожного процесу */
                 MPI_Recv(temp->data,points_per_node*points_per_node,
              MPI_DOUBLE.i*nodes_width+i.i*nodes_width+i,MPI_COMM
              WORLD,&stat);
                 /* Та розташовуємо їх у повній матриці */
         for(int k=0; k< points per node; k++)
                  {
                   for(int l=0; l< points per node; l++)
                       {
                         total_mat->data[i*total_width*points_per_node+
                          j*points_per_node+k*total_width+l]
                          =temp->data[k*points_per_node+l];
                       }
                  }
              }
         }
      }
      for(int i=0;i<points per node;i++)
      {
        for(int j=0;j<points_per_node;j++) {
              total_mat->data[i*total_width+j]=node_mat-
              >data[i*points_per_node+j];
```

```
 }
        }
   }
  else
   {
        MPI_Send(node_mat->data,points_per_node*points_per_node
         ,MPI_DOUBLE,0,rank,MPI_COMM_WORLD);
   }
  if (rank==0) {
        matrix_print(outpfile,total_mat);;
 }
   MPI_Finalize();
}
/* 
****************************************************************
********* */
/* Допоміжні функції */
double func(double X,double Y)
{
   return X*Y;
}
/*Функція, що містить ітераційні формули */
void inline evaluate(int index)
{
   /*Якщо досягнута потрібна точність, то не потрібно проводити об-
числення */
   if (local_stop[index])
   {
     return;
 }
   /*Якщо вузол сітки знаходиться на границі між обчислювальними
   вузлами, то потрібно взяти значення з буферу передачі*/
  double left=index%points per node==0
  ?left_col[index]:node_mat->data[index - 1];
  double right=(index + 1)% points per node==0
  ?right_col[index+1-points_per_node]:node_mat->data[index + 1];
  double top=index/points\_per\_node == 0 ? top\_row/index %
points per node]
   :node_mat->data[index-points_per_node];
  double bottom=index/points per node==points per node-1
```

```
?bot row[index%points per_node]
   :node_mat->data[index+points_per_node];
   /*Власне обчислення*/
  double old node=node mat->data[index];
  double LU=old_node-(left+right+top+bottom-4*old_node)/(h*h);
  node_mat->data[index]=old_node-omega*h*h/4*(LU-f_xy->data[index]);
   /*Якщо досягнута точність або перевищена максимальна кількість 
ітерацій,
   то завершуємо обчислення у цьому вузлі сітки*/
  if (fabs(node_mat->data[index]-old_node) \leqfa bs(node mat->data[index]*epsilon)||++node iter[index]>max iter)
   {
        local_stop[index]=true;
   }
}
/* Ініціалізує значення сітки дискретизації у процесі */
void init_grid()
{
  for(int i=0;i<points_per_node*points_per_node;i++)
 {
        node_mat->data[i]=grid_init->data[i];
   }
}
void fatal_error(const char *message, int errorcode)
{
   printf("fatal error: code %d, %s\n", errorcode, message);
   fflush(stdout);
  MPI_Abort(MPI_COMM_WORLD, errorcode);
}
   struct my_matrix *matrix_alloc(int rows, int cols, double initial)
{
  struct my_matrix *result = (my_matrix*)malloc(sizeof(struct \, my\,\,matrix));
  result\rightarrow rows = rows;
  result\text{-}cols = \text{cols}; result->data = (double*)malloc(sizeof(double) * rows * cols);
  for(int i = 0; i < rows; i++)
         {
        for(int j = 0; j < cols; j++)
            {
             result->data[i * \text{cols} + j] = \text{initial}; }
```

```
}
return result;
```

```
 }
  void matrix print(const char *filename, struct my matrix *mat)
   {
         FILE *f = fopen(filename, "w");
         if(f == NULL){
            fatal_error("cant write to file", 2);
         }
         for(int i = 0; i < mat->rows; i++)
         {
           for(int j = 0; j < mat->cols; j++) {
              fprintf(f, \frac{9}{6}lf", mat->data[i * mat->cols + j]);
          }
           fprintf(f, "\|n");
         }
         fclose(f);
 }
struct my_matrix *read_matrix(const char *filename)
{
  FILE *mat file = fopen(filename, "r");
  if(mat file == NULL)
   {
         fatal_error("can't open matrix file", 1);
 }
   int rows;
   int cols;
  fscanf(mat_file, \frac{^{10}}{6}d %d", &rows, &cols);
  struct my_matrix *result = matrix_alloc(rows, cols, 0.0);
  for(int i = 0; i < rows; i++)
   {
         for(int j = 0; j < cols; j + +)
         {
           fscanf(mat_file, "%lf", &result->data[i * cols + j]);
         }
 }
  fclose(mat_file);
   return result;
}
```
# **5.4. Варіанти**

Варіант визначається по табл. 5.1.

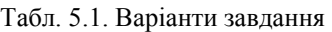

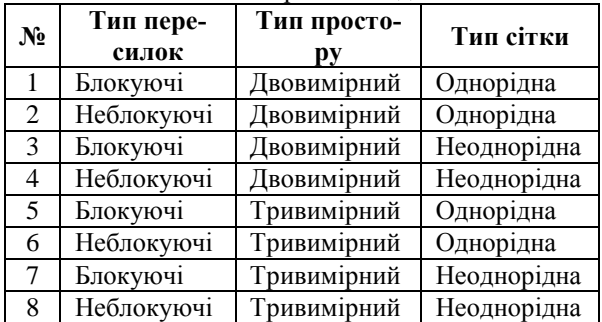

# **ДОДАТОК А**

# **Робота з кластером по протоколу SSH**

Навчальна і основна кластерні обчислювальні системи Центру суперкомп'ютерних обчислень НТУУ «КПІ» працюють під управлінням операційної системи Linux. В Linux стандартним способом віддаленого доступу є протокол Secure Shell (скорочено SSH). Віддалений доступ можливий як через Інтернет, так і з мережі НТУУ «КПІ».

Найбільш популярні програми-клієнти, які дозволяють встановлювати зв'язок за протоколом SSH - це утиліти ssh в Linux та PuTTY для Windows. Розглянемо роботу з програмою PuTTY. Завантажити програму можна з сайту http://www.putty.org/.

Для запуску задач на кластерній системі необхідно мати акаунт на ній. Акаунт створюється адміністратором по заявці. Вам мають бути повідомлені наступні дані:

- логін вашого акаунта (далі user);
- пароль вашого акаунта (далі pass);
- IP-адресу кластеру або його символьне ім'я (далі host);
- порт, на який встановлюється SSH-з'єднання (далі port).

#### **А.1. Віддалений доступ до командного рядку А.1.1. Віконний варіант PuTTY**

Після інсталяції програми PuTTY можна користуватись як віконним варіантом програми, так і консольним. Обидва варіанти представлені виконуваним файлом **putty.exe**. Запуск цього файлу без параметрів відкриває головне вікно програми (**Пуск → Програми → PuTTY → PuTTY**).

Віконна версія програми має перевагу в тому, що вона дозволяє зберігати «сесію» − адресу, порт серверу і тип підключення. Для створення сесії необхідно у головному вікні (рис. А.1) ввести адресу сервера host в поле «Host Name», порт port в поле «Port» і обрати тип з'єднання SSH. В поле «Saved Sessions» необхідно ввести назву сесії (довільне ім'я) і натиснути кнопку «Save». Введене символьне ім'я з'явиться в списку нижче i відтепер завжди можна завантажити збережені параметри обравши зі списку відповідне символьне ім'я і натиснувши кнопку «Load».

Після завантаження параметрів для встановлення з'єднання з сервером необхідно натиснути кнопку «Open». Після цього має відкритись вікно консолі (рис. А.2).

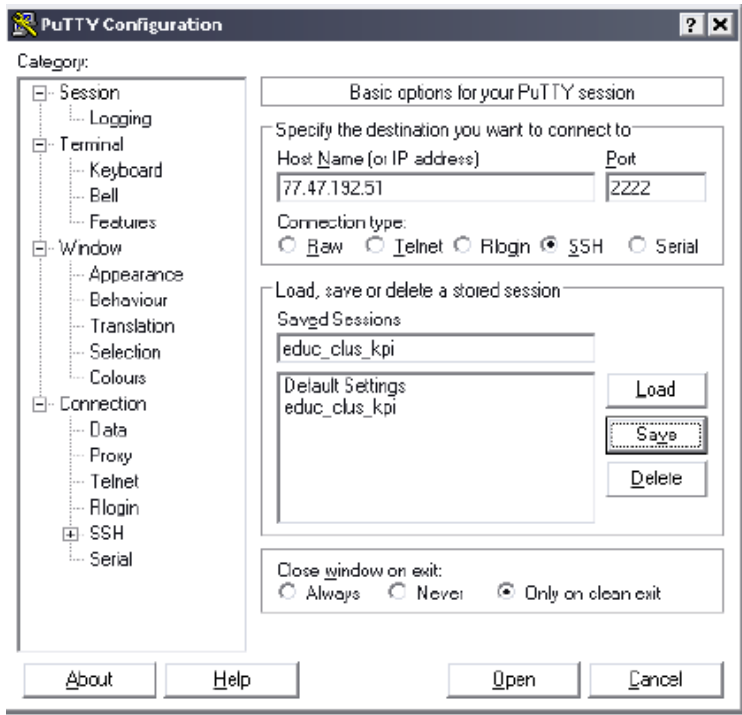

Рис. А.1. Головне вікно PuTTY

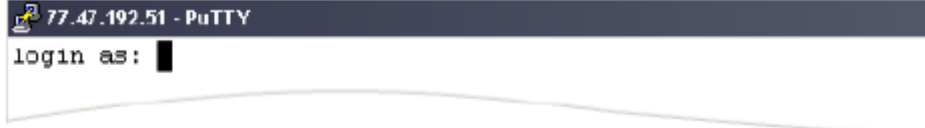

Рис. А.2. Вікно консолі

Якщо консоль з'явилась, а натомість програма повідомила про помилку, то це означає, що або не працює мережа, або не працює сервер, або ви неправильно ввели надані вам дані.

В даній консолі необхідно ввести ваш user, а потім ваш pass (введені символи паролю не відображається на екрані з метою забезпечення безпеки). Після цього ви отримаєте доступ до конмандного рядку, а поточним каталогом стане домашній каталог користувача.
ex C:\WINDOWS\system32\cmd.exe

C:\Documents and Settings\sorron>putty -ssh -P 2222 jinbo077.47.192.51\_

 $\Box$ olx

Рис. А.3. Запуск PuTTY з командного рядку Windows

#### **А.1.2. Консольний варіант PuTTY**

Розглянемо запуск консольного варіанту програми PuTTY. Вибираємо **Пуск → Виконати**, набираємо в полі «cmd» і натискаємо клавішу **Enter**. З'явиться системна консоль *(рис. А.3),* звідки можна запустити програму. Для встановлення з'єднання необхідно ввести командний рядок у наступному форматі:

#### *C:\>putty -ssh -P port user@host*

Після цього натискаємо Enter і з'являється вікно віддаленої консолі обчислювального вузла, де необхідно ввести пароль. Після вводу коректного паролю відбувається вхід у систему і перехід до домашньої директорії користувача:

*login as: user user@77.47.192.51's password: Last login: user@n001\$ pwd /home/user user@n001\$*

Необхідно зауважити, що таким чином відкривається доступ до першого (головного) вузла кластеру. Щоб перейти на інший вузол необхідно дати команду:

*user@n001\$ ssh n<nodenumber>*

де <nodenumber> – номер необхідного вузла. Приклад переходу на вузол n002: *user@n001\$ ssh n002 user@n002's password: Last login: user@n002\$*

#### **А.2. Робота з файлами на кластері**

Для повноцінної роботи з кластером необхідна також можливість завантажувати файли на кластер і з кластеру. Для цього разом з програмою PuTTY встановлюється утиліта **pscp.exe** (PuTTY secure copy client).

Зверніть увагу! Програма **pscp.exe** працює тільки в консолі Windows. Необхідно виконати команду **Пуск → Виконати**, набрати в полі «**cmd**» і натиснути клавішу **Enter**. З'явиться системна консоль, звідки можна запускати програму **pscp.exe**.

Перегляд списку файлів. Для виведення списку файлів в заданій директорії на обчислювальному вузлі призначена команда консолі Windows: *C:\>pscp -P 2222 -ls user@host:directory*

Після вводу кожної команди відбувається запит пароля користувача. Приклад виконання команди:

```
C:\>pscp -P 2222 -ls user@77.47.192.51:/home/user
user@77.47.192.51's password:
Listing directory /home/user
drwx------ 4 user user 4096 Apr 21 20:14 .
drwxr-xr-x 83 root root 4096 Apr 26 13:22 ..
-rw------- 1 user user 432 Apr 27 06:46 .bash_history
-rw-r--r-- 1 user user 33 Apr 20 11:54 .bash_logout
-rw-r--r-- 1 user user 176 Apr 20 11:54 .bash_profile
-rw-r--r-- 1 user user 124 Apr 20 11:54 .bashrc
drwx------ 2 user user 4096 Apr 21 19:18 .ssh
-rw------- 1 user user 704 Apr 21 20:14 .viminfo
drwxr-xr-x 2 user user 4096 Apr 21 20:14 gmptest
C:\>
```
Копіювання файлів на кластер. Для копіювання одного файлу на обчислювальний вузол введіть команду в консолі Windows:

*C:\>pscp -P port localfile user@host:file* де:

*• localfile − ім'я файлу на локальному комп'ютері; • file − ім'я файлу на обчислювальному вузлі.*

Приклад виконання команди:

```
C:\>pscp -P 2222 C:\foo.txt user@77.47.192.51:/home/user/foo.txt
user@77.47.192.51's password:
foo.txt | 0 kB | 0.0 kB/s | ETA: 00:00:00 | 100%
C:\>
```
Перевіримо наявність файлу на обчислювальному вузлі командою **ls**: *user@n001\$ ls*

*foo.txt gmptest user@n001\$*

Також на кластер можна скопіювати каталог і всі його підкаталоги. Для цього слід додати параметр *-r*:

*C:\>pscp -P port -r localdirectory user@host:directory* де:

 **localdirectory** − ім'я директорії на локальному комп'ютері, яка буде скопійована;

 **directory** − ім'я директорії на сервері в яку буде скопійовано локальну директорію.

**Приклад:** *C:\dir>dir* Содержимое папки **C:\dir** *27.04.2010 07:23 <DIR> . 27.04.2010 07:23 <DIR> .. 27.04.2010 07:23 46 foo1.txt 27.04.2010 07:23 <DIR> innerdir 1 файлов 46 байт 3 папок 1 773 776 896 байт свободно C:\dir>cd innerdir C:\dir\innerdir>dir* Содержимое папки *C:\dir\innerdir 27.04.2010 07:23 <DIR> . 27.04.2010 07:23 <DIR> .. 27.04.2010 07:23 46 foo2.txt 1 файлов 46 байт 2 папок 1 773 776 896 байт свободно C:\dir\innerdir>pscp -P 2222 -r C:\dir user@77.47.192.51:/home/user/ user@77.47.192.51's password: foo1.txt | 0 kB | 0.0 kB/s | ETA: 00:00:00 | 100% foo2.txt | 0 kB | 0.0 kB/s | ETA: 00:00:00 | 100% C:\dir\innerdir>* Перевіримо наявність каталогу на обчислювальному вузлі командою **ls**: *user@n001:~\$ ls dir foo.txt gmptest user@n001:~/dir\$ cd dir user@n001\$ ls foo1.txt innerdir user@n001:~/innerdir\$ cd innerdir user@n001:~/innerdir\$ ls foo2.txt user@n001:~/innerdir\$* Копіювання файлів з кластеру. Для копіювання файлів з обчислювального вузла на локальний комп'ютер призначена команда:

*C:\>pscp -P port user@host:file localfile*

Приклад роботи команди:

*C:\dir>pscp -P 2222 user@77.47.192.51:/home/user/dir/innerdir/foo2.txt C:\dir\foo3.txt user@77.47.192.51's password:*

*foo3.txt | 0 kB | 0.0 kB/s | ETA: 00:00:00 | 100% C:\dir>dir* Содержимое папки C:\*dir 27.04.2010 07:23 <DIR> . 27.04.2010 07:23 <DIR> .. 27.04.2010 07:23 46 foo1.txt 27.04.2010 07:51 46 foo3.txt 27.04.2010 07:23 <DIR> innerdir 2 файлов 92 байт 3 папок 1 773 776 896 байт свободно C:\dir>*

# **ДОДАТОК Б**

# **Компіляція та запуск паралельних програм на кластері**

## **Б.1. Система управління чергою задач**

# **Б.1.1. Призначення системи управління чергою задач**

Під час запуску програм на своєму персональному комп'ютері ви точно знаєте, скільки програм вже запущено та скільки вони використовують ресурсів комп'ютера. Виходячи з цієї інформації ви вирішуєте, коли і скільки програм запускати.

Запуск програм на кластері відрізняється від запуску програм на персональному комп'ютері: ви не знаєте, скільки яких ресурсів використовується в даний час на кожному з вузлів кластеру. Тому ви не можете самостійно обрати, на яких вузлах кластеру запускати свої програми. Для вирішення цієї проблеми використовується система управління чергою задач. Ідея такої системи полягає в наступному: всі користувачі кластеру повідомляють системі управління чергою, які програми вони бажають запустити та скільки обчислювальних ресурсів цим програмам потрібно.

Заявки від користувачів кластеру кладуться в чергу. Система управління чергою самостійно запускає програми з черги тоді, коли може задовольнити потреби програми в ресурсах. Таким чином, система управління чергою має повну інформацію про те, які ресурси кластеру зайняті (та якими саме програмами яких користувачів), а які ресурси кластеру вільні.

Виходячи зі сказаного вище, можна зробити висновок: для продуктивної роботи всіх користувачів кластеру необхідно (та в інтересах користувачів) запускати обчислювальні програми на кластері тільки через систему управління чергою задач.

Після того, як ви отримали доступ до командного рядку кластеру за допомогою протоколу **SSH**, ви можете виконувати команди на вузлі **n001**. На цьому вузлі дозволяється виконувати переміщення та копіювання даних, компіляцію програм, запуск обчислювальних програм за допомогою системи управління чергою. На інших вузлах дозволяється виконувати лише інформаційні команди під час визначення причин проблем роботи програм.

На кластері Центру суперкомп'ютерних обчислень НТУУ «КПІ» встановлена реалізація системи управління чергою задач P**BS** (англ. *Portable Batch System*) **Torque**. Нижче розглянуті основні команди для роботи з **Torque**.

#### **Б.1.2. Команда qsub**

Команда **qsub** призначена для додавання програми в чергу виконання. Після успішного виконання програма видає на консоль ідентифікатор задачі в системі управління чергами (не плутати з рангом задачі в MPI або ідентифікатором задачі в OpenMP). Цей ідентифікатор знадобиться для відстежування стану виконання програми або для видалення програми з черги.

#### *qsub скрипт\_старту\_програми*

**скрипт** старту програми − ім'я файлу, в якому вказується деяка інформація для системи управління чергою задач та команди для запуску програми. Цей файл має наступний синтаксис:

*#!/bin/bash*

*#PBS -S /bin/bash*

*#PBS -N <назва задачі>*

*#PBS -l <специфікація ресурсів>*

*#PBS -o <ім'я файлу для виводу stdout>*

*#PBS -e <ім'я файлу для виводу stderr>*

*cd <каталог з програмою>*

<команда запуску програми>

Призначення рядків цього файлу наступне:

*-S /bin/bash Параметр вказує планувальнику, що команди запуску програми слід*

*виконувати за допомогою оболонки /bin/bash (краще не змінюйте цей пара-*

*метр).*

*-N <назва задачі> Параметр задає назву задачі. Назва буде відображатись у списку задач. (Необов'язковий параметр.)*

*-l <специфікація ресурсів> Параметр задає скільки яких ресурсів необхідно виділити програмі. Різні види ресурсів розділяються комою. Можна задавати наступні види ресурсів:*

- walltime=HH:MM:SS необхідний час виконання програми (HH − години, MM − хвилини, SS − секунди). Це реальний час виконання програми, а не машинний. Якщо програма буде виконуватись довше заявленого часу, вона буде примусово завершена.
- nodes=N:ppn=P − необхідна кількість вузлів (N) та ядер на кожному вузлі (P). Всього програмі буде виділено N \_ P ядер.
- Хоча в Torque можна задавати ресурси оперативної пам'яті, на кластері Центру суперкомп'ютерних обчислень НТУУ «КПІ» оперативна пам'ять розподіляється за принципом гарантований 1 Гб на кожне обчислювальне ядро.

*-o <ім'я файлу для виводу stdout>* Повний шлях до файлу, в який буде записано стандартний потік виводу програми. (При звичайному запуску вручну ця інформація виводиться на консоль; необов'язковий параметр. *-e <ім'я файлу для виводу stderr>* Повний шлях до файлу, в який буде записано стандартний потік помилок програми. (При звичайному запуску вручну ця інформація виводиться на консоль; необов'язковий параметр.) Якщо не вказати імена файлів для запису виводу програми, то ці файли створюються у поточному каталозі, а імена файлів починаються з назви задачі.

## **Б.1.3. Команда qstat**

Команда *qstat* призначена для спостереження за станом виконання задач. Команду *qstat* можна виконувати без параметрів:

*user@n001\$ qstat Job id Name User Time Use S Queue*

## *------------------------- ---------------- --------------- -------- - ----- 1000.pbs example.sh user 01:11:12 R batch 1001.pbs example42.sh user 01:15:01 R batch 1002.pbs run.sh user 0 Q batch*

В даному випадку видно, що користувач додав три задачі до черги. В стовпцях вказана наступна інформація:

• **Job id** − ідентифікатори задач.

• **Name** − ім'я скрипту старту програми або назва задачі (якщо задана).

• **Time Use** – кількість використаного процесорного часу.

• **S** − стан виконання задачі: «**Q**» − чекає в черзі, «**R**» − виконується.

Також команду *qstat* можна виконувати з параметром *-a* (виводить трохи більше інформації) чи з параметром *-f* (виводить дуже детальну інформацію).

## **Б.1.4. Команда qdel**

Команда qdel призначена для видалення задач із черги. Видаляти можна як

задачу, яка очікує в черзі, так і задачу, яка вже виконується. В останньому випадку

програма буде аварійно завершена.

*user@n001\$ qdel ідентифікатор\_задачі*

Де ідентифікатор задачі, який був виданий на консоль командою qsub. Якщо ви не пам'ятаєте цього ідентифікатору, дізнайтесь його командою qstat.

## **Б.2. Компіляція та запуск програм на MPI**

Нехай у вас є вихідні коди програми, написаної з використанням MPI. Для запуску цієї програми на кластері необхідно виконати наступні кроки:

1. Створіть окремий каталог для цієї програми. Наприклад, якщо ваш логін user

та ви хочете створити каталог example, виконайте наступну команду: *user@n001\$ mkdir /home/user/example*

2. Завантажте у створений каталог вихідні коди програми.

3. Перейдіть у створений каталог командою cd (англ. **Change Directory**): *user@n001\$ cd /home/user/example*

4. Скомпілюйте програму. Якщо програма написана стороннім розробником, разом з програмою можуть поставлятись інструкції для компіляції.

Приклади програм на мові C з даного документу, що написані з використанням MPI, компілюються наступним чином:

*user@n001\$ mpicc -W -Wall -O2 -std=c99 \*

*ім'я\_файлу\_1.c ім'я\_файлу\_2.c ... -o program*

Де *ім'я\_файлу\_1.c*, *ім'я\_файлу\_2.c* − імена всіх файлів, що входять до складу програми; program − ім'я для виконуваного файлу програми, що створить компілятор.

Якщо програма написана на мові C++, необхідно використовувати компілятор **mpic++**.

5. Створіть в каталозі програми скрипт запуску для системи управління задачами (чи створіть цей файл на вашому персональному комп'ютері та завантажте його на кластер у каталог програми). Нехай ім'я цього файлу буде */home/user/example/runjob.sh*. Вміст файлу може виглядати наступним чином:

*#!/bin/bash*

*#PBS -S /bin/bash #PBS -l nodes=7:ppn=2,walltime=02:00:00 #PBS -o /home/user/example/stdout.txt #PBS -e /home/user/example/stderr.txt cd /home/user/example mpiexec ./program*

Цей скрипт повідомляє Torque про те, що програмі необхідно виділити по 2 ядра на 7 вузлах, програмі знадобиться якнайбільше 2 години часу для обчислень, вивід програми буде перенаправлений у файли */home/user/example/stdout.txt* та */home/user/example/stderr.txt*.

Зверніть увагу! Запускаючи MPI програми на кластері через систему управління чергою задач, не треба передавати команді mpiexec додаткових параметрів *-n* чи *-np*, що задають кількість задач. Ця інформація буде передана до mpiexec системою управління чергою задач автоматично.

6. Створіть або завантажте на кластер вхідні дані для програми.

7. Додайте програму в чергу виконання командою *qsub*:

*user@n001\$ qsub /home/user/example/runjob.sh*

8. Стан виконання задачі можна дізнатись за допомогою команди qstat.

## **Б.3. Компіляція та запуск програм на OpenMP**

Нехай у вас є вихідні коди програми, написаної з використанням OpenMP. Для запуску цієї програми на кластері необхідно виконати наступні кроки:

1. Створіть окремий каталог для цієї програми. Наприклад, якщо ваш логін *user* та ви хочете створити каталог *example*, виконайте наступну команду:

*user@n001\$ mkdir /home/user/example*

2. Завантажте у створений каталог вихідні коди програми.

3. Перейдіть у створений каталог командою *cd* (англ. Change Directory): *user@n001\$ cd /home/user/example*

4. Скомпілюйте програму. Якщо програма написана стороннім розробником, ра-

зом з програмою можуть поставлятись інструкції для компіляції.

Приклади програм на мові C з даного документу, що написані з використан-

ням OpenMP, компілюються наступним чином:

*user@n001\$ gcc -W -Wall -O2 -std=c99 -fopenmp \*

*ім'я\_файлу\_1.c ім'я\_файлу\_2.c ... -o program*

Де *ім'я\_файлу\_1.c*, *ім'я\_файлу\_2.c* − імена всіх файлів, що входять до складу програми; program − ім'я для виконуваного файлу програми, що створить компілятор.

Якщо програма написана на мові C++, необхідно використовувати компілятор *g++*.

5. Створіть в каталозі програми скрипт запуску для системи управління задачами (чи створіть цей файл на вашому персональному комп'ютері та завантажте його на кластер у каталог програми). Нехай ім'я цього файлу буде */home/user/example/runjob.sh*. Вміст файлу може виглядати наступним чином:

*#!/bin/bash #PBS -S /bin/bash #PBS -l nodes=1:ppn=8,walltime=02:00:00 #PBS -o /home/user/example/stdout.txt #PBS -e /home/user/example/stderr.txt cd /home/user/example export OMP\_NUM\_THREADS=8 ./program*

Цей скрипт повідомляє Torque про те, що програмі необхідно виділити 8 ядер на одному вузлі, програмі знадобиться якнайбільше 2 години часу для обчислень, вивід програми буде перенаправлений у файли */home/user/example/stdout.txt* та */home/user/example/stderr.txt*. Значення змінної **OMP\_NUM\_THREADS** має бути рівне кількості ядер, вказаних в параметрі *ppn=P*.

*Зверніть увагу! Запускаючи OpenMP програми на кластері через систему управління чергою задач, не слід виділяти програмі більше одного вузла, так як програми на OpenMP працюють тільки на системах зі спільною пам'яттю.*

6. Створіть або завантажте на кластер вхідні дані для програми.

7. Додайте програму в чергу виконання командою *qsub*:

*user@n001\$ qsub /home/user/example/runjob.sh*

8. Стан виконання програми можна дізнатись за допомогою команди *qstat*.

#### **Б.4. Компіляція програми, що використовує TBB**

Для компіляції програми з використанням TBB необхідно явно вказати компілятору розташування заголовочних файлів бібліотеки та файлів, необхідних для лінкування. Нехай TBB встановлено в каталог */opt/intel/tbb/* на 64-бітному комп'ютері, тоді команда для компіляції буде наступною:

*user@n001\$ g++ -I/opt/intel/tbb/include/ -o my\_program my\_program.cc -L/opt/intel/tbb/lib/intel64/ -ltbb*

В дистрибутиві TBB також є спеціальний сценарій командного рядку, який встановлює необхідні компілятору змінні оточення і позбавляє необхідності явного вказання шляхів розташування бібліотеки. Для налаштування змінних необхідно один раз за термінальну сесію виконати команду:

*user@n001\$ source /opt/intel/tbb/bin/tbbvars.sh intel64* Після чого компіляція виконується наступним чином: *user@n001\$ g++ -o my\_program my\_program.cc -ltbb*

#### **Б.5. Компіляція програми, що використовує ArBB**

Для компіляції програми з використанням ArBB необхідно явно вказати компілятору розташування заголовочних файлів бібліотеки та файлів, необхідних для лінкування. Нехай ArBB встановлено в каталог */opt/intel/arbb/* на 64-бітному комп'ютері, тоді команда для компіляції буде наступною:

*user@n001\$ g++ -I/opt/intel/arbb/include/ -o my\_program my\_program.cc -L/opt/intel/arbb/lib/intel64/ -larbb -ltbb*

В дистрибутиві *ArBB* також є спеціальний сценарій командного рядку, який встановлює необхідні компілятору змінні оточення і позбавляє необхідності явного вказання шляхів розташування бібліотеки. Для налаштування змінних необхідно один раз за термінальну сесію виконати команду:

*user@n001\$ source /opt/intel/arbb/tools/arbbvars.sh intel64* Після чого компіляція виконується наступним чином: *user@n001\$ g++ -o my\_program my\_program.cc -larbb -ltbb*

#### **Б.6. Тестові запуски програм**

Тестові (пробні, для налагодження) запуски обчислювальних програм дозволяється виконувати на інтерфейсному вузлі для уникнення очікування в черзі. Вимогою до тестових задач є використання не більше 4 ядер та час виконання, не більший 5 хвилин.

Тестовий запуск програм на MPI. Виконайте завантаження програми та її вхідних даних на кластер, а також компіляцію програми так само, як показано в розділі вище. Після цього виконайте команду:

*user@n001\$ mpiexec -np 4 ./program*

Де 4 − кількість задач.

Тестовий запуск програм на OpenMP. Виконайте завантаження програми та її вхідних даних на кластер, а також компіляцію програми так само, як показано в розділі вище. Після цього виконайте команди:

*user@n001\$ export OMP\_NUM\_THREADS=4 user@n001\$ ./program*

Де 4 − кількість задач.